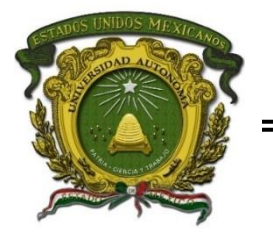

# **UNIVERSIDAD AUTÓNOMA DEL ESTADO DE MÉXICO**

## **FACULTAD DE PLANEACIÓN URBANA Y REGIONAL**

## **Dinámica del uso de suelo y vegetación en el municipio de Almoloya de Juárez, Estado de México**

# **TESIS**

Para obtener el título de

**Licenciado en Ciencias Ambientales**

**P R E S E N T A:**

Martin David Rosas Martinez

# **DIRECTOR DE TESIS:**

Dr. Salvador Adame Martínez

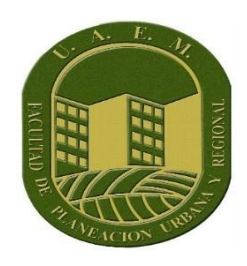

Toluca de Lerdo, México; a 10 de mayo de 2021

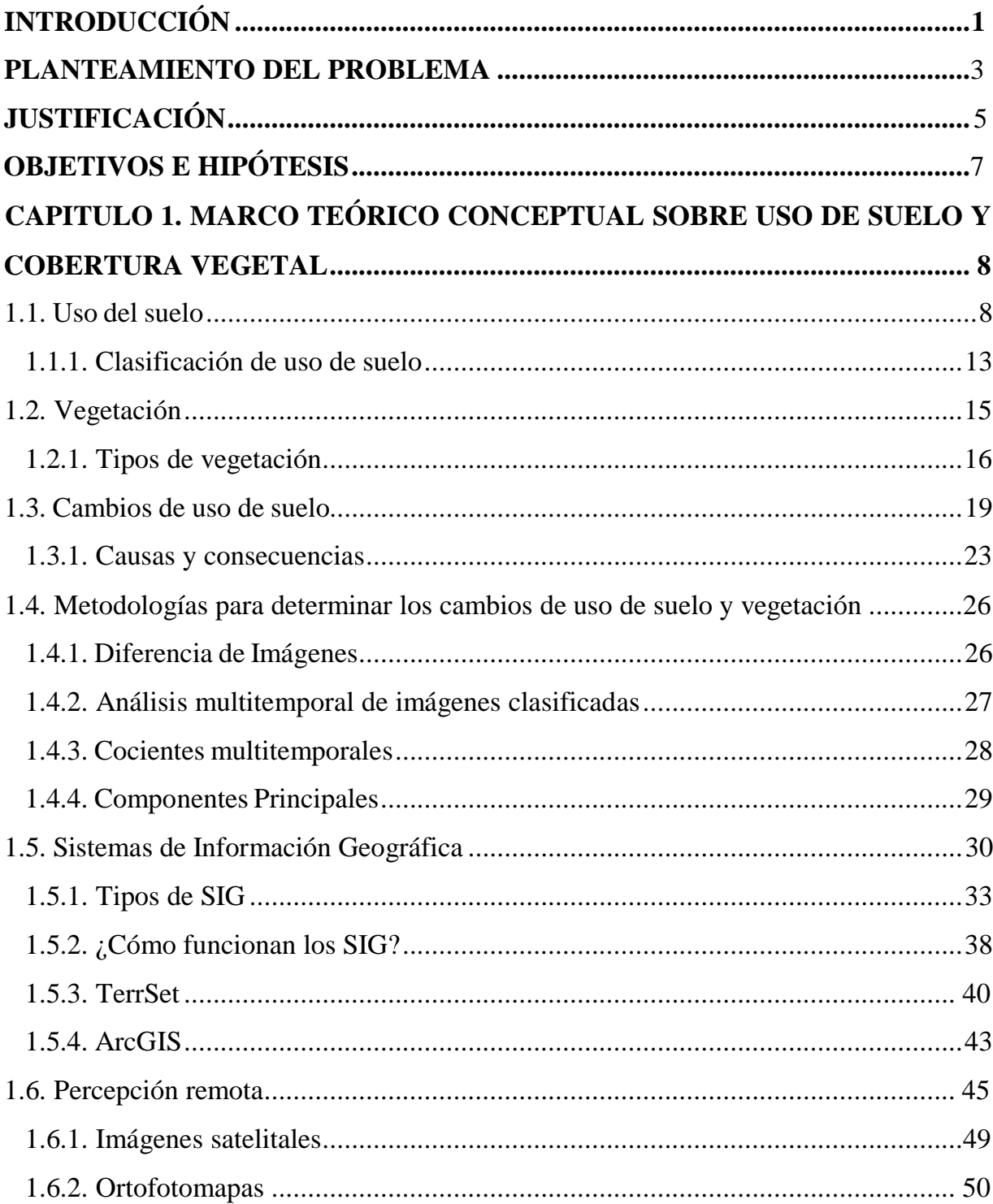

# ÍNDICE

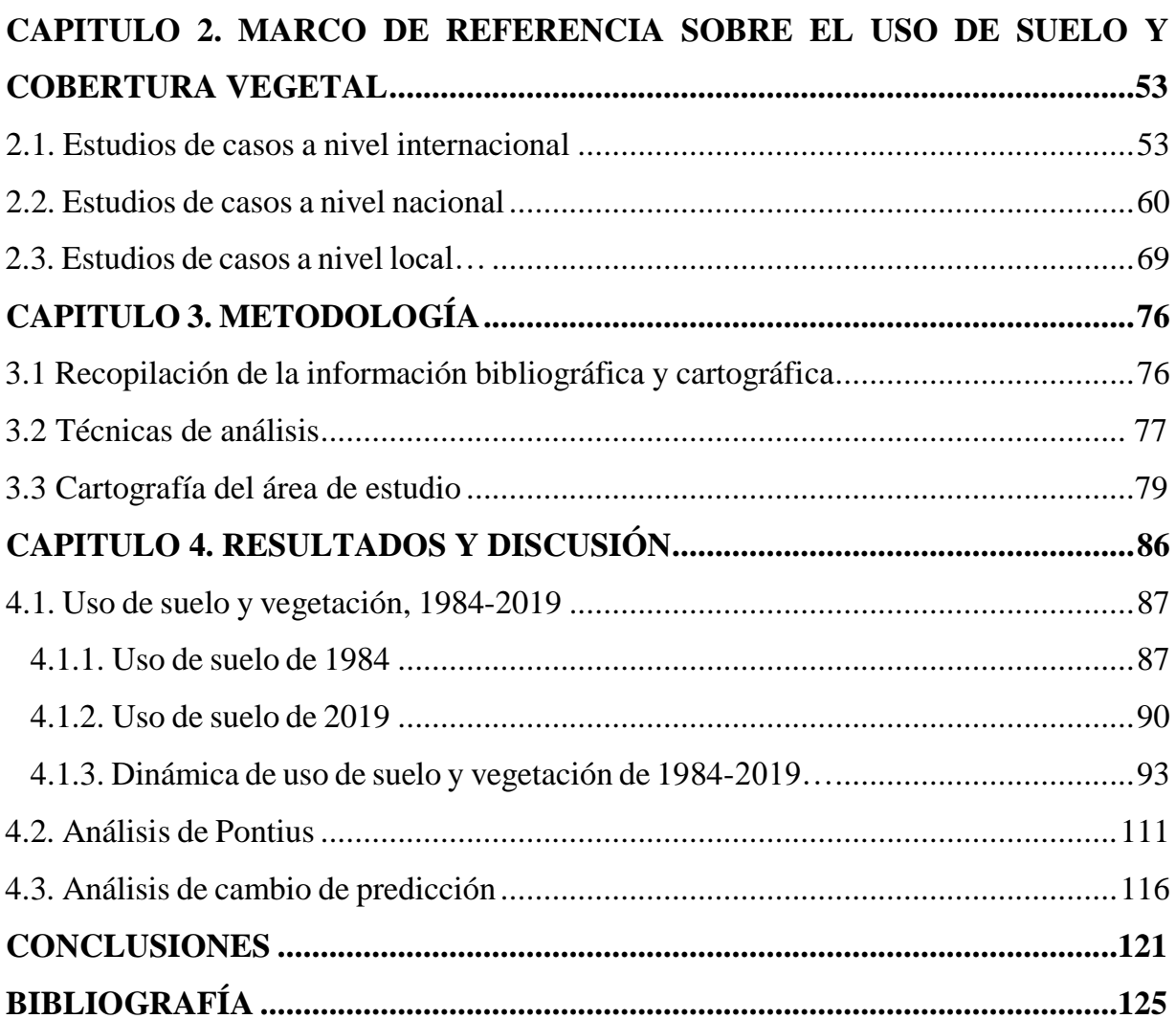

## **Índice de Tablas**

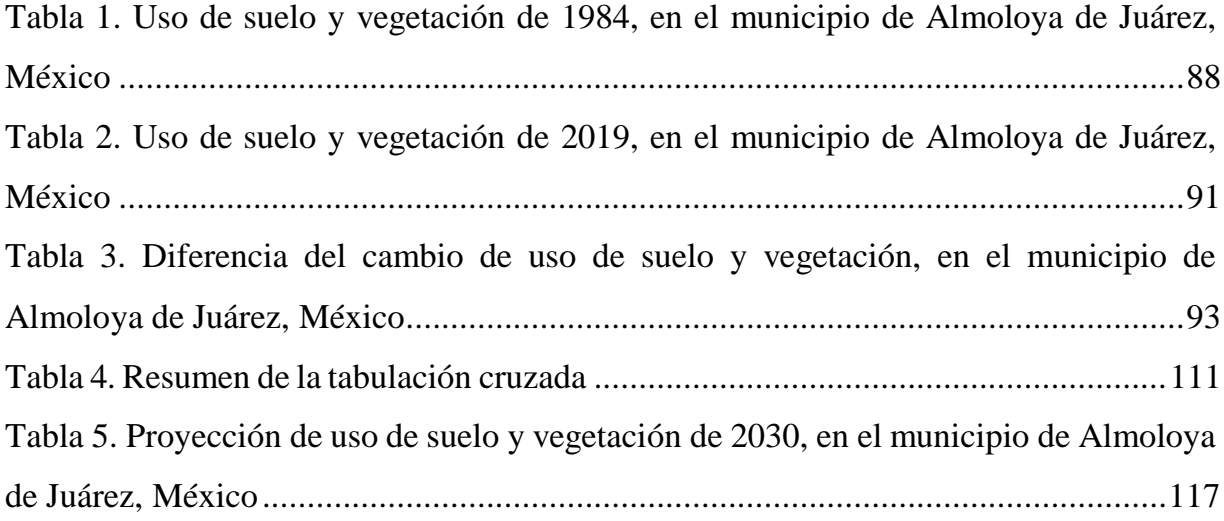

# **Índice de Figuras**

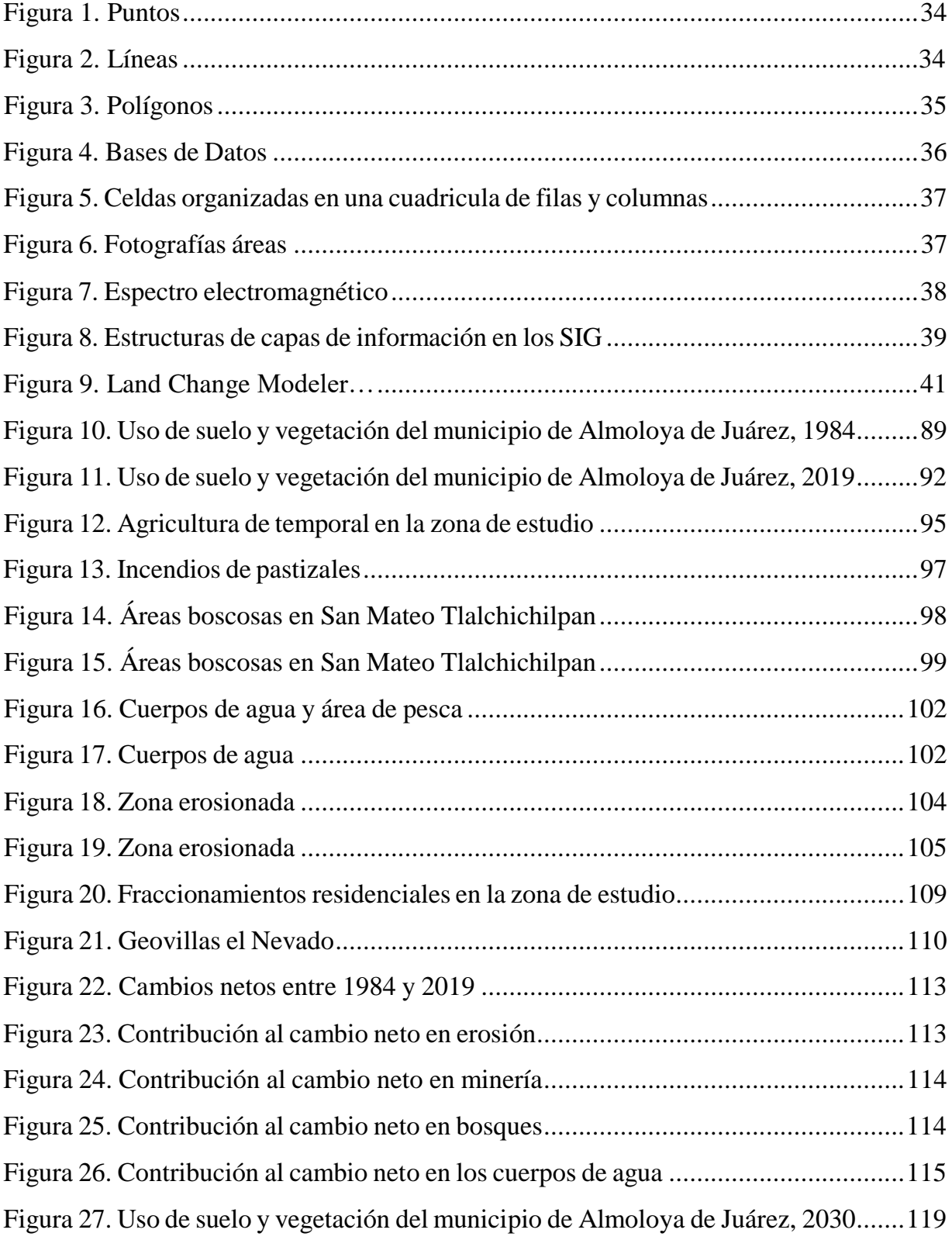

## <span id="page-6-0"></span>**INTRODUCCIÓN**

La problemática ambiental hoy en día tiene una dimensión global, es decir, involucra a todo el planeta, la contaminación es uno de los problemas más grandes que existen en el planeta en la actualidad y el más peligroso; por ejemplo, los problemas del siglo XXI son parte preindustriales y otros de muy nueva creación. En el XIX ya aparecen referencias sobre la lluvia ácida (Smith, 1852; Ayala y otros, 1994), el efecto invernadero y el cambio climático (Wilson, 1858), o la deforestación a gran escala (Marsh, 1874). Las nuevas formas de destrucción del medio aparecen a mediados del siglo XX, como la contaminación química (Carson, 1962), la destrucción de la capa de ozono (Molina y Rowland, 1974) y el efecto invernadero por otros gases distintos al  $CO<sub>2</sub>$  (Wang, 1976).

Tres de los cambios globales bien documentados, según Vitousek (1994), son el incremento de las concentraciones de dióxido de carbono en la atmósfera; alteraciones en la bioquímica del ciclo global del nitrógeno y los cambios que suceden en el uso de suelo o cobertura del terreno. Esos cambios en el uso del suelo tienen importantes implicaciones para los futuros cambios en el clima de la tierra y, por consecuencia, grandes implicaciones para los cambios subsecuentes en el uso del suelo (Agarwal*,* 2002).

La deforestación se relacionó estrechamente con la expansión de la frontera agrícola, el crecimiento urbano, con mayores vías de comunicación y con una mayor incidencia de incendios y plagas. Es una de las actividades más identificadas con el cambio en el uso del suelo que consiste en la transición abrupta de una cubierta dominada por árboles hacia una que carece de ellos. México se encontraba inmerso en esta problemática, según datos oficiales de principios de los noventa, el grado de deforestación oscilaba entre 329 mil hectáreas por año hasta 1.5 millones de hectáreas por año, dependiendo del tipo de bosque o selva que se tratara (Valencia, 2015).

En respuesta a ello, en las últimas décadas el cambio de uso del suelo se ha constituido como uno de los factores plenamente implicados en el cambio global, los ecosistemas terrestres han sufrido grandes transformaciones, la mayoría debido a la conversión de la cobertura del terreno y a la degradación e intensificación del uso del suelo (Bocco y otros, 2001).

Para detectar las señales más significativas de los cambios ocurridos en el paisaje se calculan estadísticamente transiciones sistemáticas y transiciones aleatorias. Es importante, sin embargo, distinguir las transiciones sistemáticas y aleatorias tradicionales de las usadas en modelos estadísticos. Usualmente las transiciones aleatorias están determinadas por procesos de cambio únicos, son transformaciones que ocurren con cierta rapidez y regularmente tienen que ver con la capacidad de recuperación o no recuperación de un ecosistema (Braimoh, 2006).

Es necesario analizar la magnitud de los cambios ocurridos en el uso de suelo y vegetación del municipio, usando técnicas y métodos que nos permitan obtener información detallada de las perdidas, ganancias, cambio neto, cambio total e intercambio de cada una de las categorías del caso de estudio. De igual manera, es preciso realizar un diagnóstico de predicción en el área de estudio para obtener información adicional referente a la vulnerabilidad de cada una de las ocupaciones del suelo a ser transformadas a otras categorías.

Por ello, la suma importancia de realizar un estudio sobre los cambios ocurridos en la cobertura y uso del suelo en el municipio de Almoloya de Juárez, Estado de México, es que la información obtenida puede ser un instrumento de análisis que apoye la toma de decisiones en la planeación del desarrollo futuro de la zona.

#### **PLANTEAMIENTO DEL PROBLEMA**

De acuerdo con la Organización de las Naciones Unidas para la Alimentación y la Agricultura, de conformidad con la Evaluación de los Recursos Forestales Mundiales 2015 (FAO, 2015a), la superficie forestal mundial se redujo 129 millones de hectáreas (3,1 %) en el período 1990-2015 hasta quedar por debajo de los 4,000 millones de hectáreas. Angelsen y Kaimowitz (1999), argumentan que la principal causa de esta reducción es la deforestación cuya finalidad es aumentar la superficie agrícola y también por el proceso de crecimiento urbano. Aunque Contreras-Hermosilla (2000), indica que la pérdida de los bosques es un proceso complejo que no puede atribuirse a una simple relación causa efecto ni tampoco puede asumirse que la relación causa efecto permanecerá inalterada a lo largo del tiempo.

De acuerdo con la FAO (2005), la pérdida anual de cobertura forestal en México en el periodo 1990-2000 fue del 0.5% y bajó para el periodo 2000-2005 a un 0.3%. En el año 2002, la vegetación natural ocupaba cerca del 73% del territorio nacional. Los matorrales xerófilos se extendían en mayor proporción (cerca del 26% de la superficie nacional), mientras que las selvas y los bosques ocuparon cerca del 34%, más o menos en proporciones similares (16 y 18%, respectivamente). Sin embargo, no toda la vegetación natural se conservaba intacta; una fracción importante se encontraba en estado secundario, es decir, estructural y funcionalmente distinta de la cobertura vegetal intacta, o primaria. Para ese mismo año, por ejemplo, 65% de las selvas remanentes era considerada secundaria.

Las actividades humanas han modificado sustancialmente la vegetación natural del país, la desaparición de la cubierta vegetal o su alteración son los signos más evidentes. El crecimiento de las zonas urbanas en México se presenta de manera significativa ya que actualmente existen en el país 74 zonas metropolitanas (Atlas Geográfico del Medio Ambiente, 2006). Una de ellas, donde se localiza el municipio de Almoloya de Juárez, es la Zona Metropolitana de Toluca (ZMT). Además, de la demanda de espacios para el

crecimiento de la infraestructura (caminos y carreteras, tendidos eléctricos y presas, entre otros) son los principales impulsores de estos cambios.

Almoloya de Juárez es considerado como un municipio con características rurales, pero en los últimos tiempos se han construido una serie de fraccionamientos habitacionales sobre todo de tipo social. Además, este municipio es considerado dentro del Programa de Ciudades del Bicentenario del gobierno estatal. También se ha visto favorecido por la cercanía con el municipio central, que es Toluca.

La zona de estudio, Almoloya de Juárez, además del desarrollo urbano sigue prevaleciendo actividades de tipo agropecuarias y en donde los cambios de uso de suelo y vegetación se han manifestado en el territorio, debido a esto es el interés por conocer la dinámica de estos cambios a través de un estudio cartográfico.

## <span id="page-10-0"></span>**JUSTIFICACIÓN**

Los análisis de los cambios de uso del suelo ayudan a comprender la influencia que tiene la sociedad sobre una región determinada y cómo ésta evoluciona. Además de comprender las tendencias de los procesos de degradación, disminución de la biodiversidad, y la pérdida de capital natural; el cual se define como "todos los bienes que proporciona un ecosistema para el uso y aprovechamiento de la población; estos pueden ser renovables, como el agua, madera, etcétera; no renovables, como el petróleo o minerales; y los servicios ambientales, como la conservación de la atmósfera, el clima, operación del ciclo hidrológico, etcétera" (Odum, 1975).

Es importante mencionar que cuando se realizan cambios importantes en el uso del suelo, esto puede traer consecuencias graves, a nivel mundial puede existir cambio en el clima global; por otra parte, de manera municipal se puede originar una degradación de éste, además de alterar el funcionamiento y servicios de los ecosistemas, así como aumenta la vulnerabilidad del suelo hacia las perturbaciones naturales y humanas.

En el municipio de Almoloya de Juárez se presenta una dinámica de uso de suelo y vegetación que se ve traducida en transformaciones territoriales. Esto se ve reflejado principalmente en el uso urbano, ya que la zona de estudio es un lugar que desde hace algunos años se han registrado la construcción de fraccionamientos habitacionales, estos han llegado a extenderse y generado una serie de transformaciones, y es esta una de las razones por lo que vale la pena la realización de este estudio.

Es por ello, que la presente investigación surge de la necesidad de realizar una revisión de modelos relacionados al análisis del proceso de cambio en el uso del suelo, muchos de estos estudios reportan modelos de uso de suelo ligados al ciclo global del carbono o impulsados por la búsqueda de las causas y consecuencias del cambio climático, pérdida de biodiversidad o modelamiento del paisaje (Lambin, 1997).

El cambio de uso del suelo y vegetación y en general, las transformaciones de los tipos de cobertura del terreno, es consecuencia de la interacción de las actividades humanas con el medio natural. Dichos cambios muestran el impacto de las actividades económicas y el desarrollo de las comunidades humanas sobre el territorio y sus recursos y permiten identificar problemas relativos a la sustentabilidad de las actividades humanas. La identificación espacial y la cuantificación de los cambios contribuyen a la caracterización del territorio y ubicación de áreas que son prioritarias para, en su caso, tomar las medidas necesarias y mejorar la calidad de vida de la población (Palacio y otros, 2004).

Cada vez es más evidente la transformación que sufre el territorio de Almoloya de Juárez. Los cambios del uso del suelo ya sean legales o ilegales son cada día más frecuentes. Según Orozco y otros (2004), el avance de la frontera agrícola hacia superficies forestales ha traído como consecuencia la aparición de una superficie de labor frágil y con alta susceptibilidad a los procesos erosivos y, por ende, con baja productividad.

Por ello, dicho investigación busca llegar a un diagnóstico de cambio de uso de suelo que será útil para el municipio, es importante reflexionar que el crecimiento demográfico en Almoloya de Juárez afecta en todos los aspectos. Una población extensa ejerce una gran presión sobre los recursos naturales. Una población en crecimiento requiere una gran cantidad de espacio. A medida que el número de habitantes de las ciudades crece, también lo hace la expansión urbana, lo que da como resultado la destrucción de un hábitat de importancia fundamental para una serie de especies animales y vegetales. Cuanta más gente hay, más recursos se utilizan y más contaminación se genera.

## <span id="page-12-0"></span>**OBJETIVOS E HIPÓTESIS**

Objetivo general:

Analizar la dinámica del uso de suelo y vegetación implementando sistemas de información geográfica por el efecto de crecimiento urbano en el municipio de Almoloya de Juárez, Estado de México en el periodo 1984-2019.

Objetivos particulares:

- Elaborar el Marco Teórico Conceptual sobre usos de suelo y vegetación.
- Elaborar el Marco de Referencia con base a estudios similares a nivel internacional, nacional y estatal.
- Diseñar la metodología que permita evaluar el uso de suelo y vegetación para el municipio de Almoloya de Juárez, México.
- Aplicar la metodología para evaluar los cambios de uso de suelo y vegetación.
- Caracterizar la zona de estudio con base al medio socioeconómico y ambiental.
- Realizar un análisis de los resultados para conocer los usos de suelo ganadores y perdedores en la zona de estudio.

## **HIPÓTESIS**

La dinámica del uso de suelo y vegetación en el municipio de Almoloya de Juárez, Estado de México se deben principalmente al crecimiento de los asentamientos humanos y a las políticas de gobierno municipal.

## **CAPITULO 1. MARCO TEÓRICO CONCEPTUAL SOBRE USO DE SUELO Y COBERTURA VEGETAL**

En este capítulo se presentan los conceptos relacionados, teorías y fundamentos para la aplicación de metodologías con el tema de tesis, a saber: uso del suelo; clasificación de uso de suelo; vegetación y sus tipos; casusas y consecuencias de cambios de uso de suelo. Como también se presenta algunas definiciones de los sistemas de información geográfica y los softwares que se utilizaron para realizar esta investigación, como algunas de las metodologías que se pueden implementar en los SIGS y asimismo presentando los conceptos de percepción remota, que son las imágenes de satélite y las ortofotomapas.

### <span id="page-13-0"></span>**1.1. Uso del suelo**

De acuerdo con Trucios y otros (2012), el suelo es un recurso natural que se utiliza para la producción agropecuaria y forestal, como hábitat de organismos, para el suministro de materiales de construcción, para el establecimiento de los asentamientos humanos, además retiene el carbono, entre otras funciones.

El autor menciona que la utilización del suelo se representa en un plano denominado de uso actual, donde se ubican y delimitan las áreas agrícolas, pecuarias, forestales, asociaciones especiales de vegetación y áreas desprovistas de vegetación. El uso actual del suelo se refiere a la utilización que, dentro de las operaciones agrícolas, ganaderas o silvícolas, se registran al momento de efectuar sus delimitaciones por este concepto.

A continuación, se muestran los diferentes tipos de uso del suelo, de acuerdo con la SARH y CP (1981):

a. Uso Agrícola: Incluye aquellos terrenos dedicados a la agricultura de riego o de temporal permanente y agricultura de temporal nómada.

- b. Uso Pecuario: Abarca las áreas donde se desarrollan pastizales nativos, cultivados e inducidos.
- c. Uso Forestal: Comprende aquellas zonas donde se desarrollan especies forestales, tales como pino, oyamel, cedro, encino, eucaliptos, etc.; así como diferentes tipos de selvas.
- d. Asociaciones Especiales de Vegetación: Incluye áreas con matorrales, sabanas, mezquitales, nopaleras, palmares, etc.
- e. Desprovistos de Vegetación: Son áreas que por diferentes aspectos se encuentran sin vegetación.

Asimismo, cualquier tipo de intervención permanente o cíclica de la tierra se denomina uso del suelo. Balasubramanian (2015), define al uso de suelo como la utilización de la superficie de un terreno desocupado o urbanizado para un propósito claro, en un momento dado. El valor económico o potencial de una región depende de las propiedades de uso del suelo. El uso del suelo es una actividad socioeconómica emergente en la que una región de un uso específico importante puede convertirse en otro uso del suelo para uso general.

El uso del suelo, en cuanto a su planificación, es una rama separada de estudios en geografía, geología, urbanismo, arquitectura, silvicultura, agricultura, ingeniería civil y ambiental, y estudios de desarrollo. El valor de utilidad de un terreno depende de varios factores geográficos. El tipo de uso del suelo depende de la ubicación, la disponibilidad de agua y suelo, la humedad del suelo, la fertilidad o la proximidad a otras actividades humanas. Un gran número de tipos y categorías del uso de suelo han sido elaborados por varios investigadores de diferentes disciplinas. La clasificación del suelo en sus diversos usos y la forma en que éstos cambian a lo largo del tiempo proporcionan la información de fondo necesaria para la planificación de los recursos de la tierra

Por ejemplo, el autor menciona, que en un terreno agrícola adyacente a una carretera nacional se convierte en un hotel o algún parque, a esto se les denominaría "cambios del uso del suelo".

Asimismo, Balasubramanian describe que la explosión demográfica, la demanda de una mayor producción de productos básicos, el establecimiento de una variedad de instalaciones de infraestructura como redes de carreteras, aeropuertos, trazados, moteles, hoteles, pasos elevados, hospitales, puentes y canales y otras actividades de ese tipo obligan a las personas a vender sus tierras o a utilizarlas para los cambios de uso de suelo. Por ejemplo, el nivel básico de categorización los separa en dos grupos principales como:

- a) Uso del Suelo Urbano y
- b) Uso del Suelo Rural

De acuerdo con Anderson y otros (1976), el uso de suelo se refiere al resultado de las actividades socioeconómicas que se desarrollan (o desarrollaron) sobre una cobertura (estas actividades se relacionan con la apropiación de recursos naturales para la generación de bienes y servicios.

Mientras que la Procuraduría Ambiental y del Ordenamiento Territorial de la CDMX, (2003) el uso de suelo se refiere a la ocupación de una superficie determinada en función de su capacidad agrológica y por tanto de su potencial de desarrollo, se clasifica de acuerdo con su ubicación ya sea urbano o rural, representa un elemento fundamental para el desarrollo de la ciudad y sus habitantes ya que es a partir de éstos que se conforma su estructura urbana y por tanto se define su funcionalidad

Para la Organización de las Naciones Unidas para la Alimentación y la Agricultura (FAO) el uso de suelo puede describirse como usos mayores del suelo, que se refieren a divisiones generales de uso de suelo rural y no urbano, como lo son, zonas forestales, ganadería y agricultura, mientras que Buol (1995) sostiene que el uso del suelo se debe

de basar en la capacidad de este para proporcionar elementos esenciales, pues estos son finitos y limitan, por ende, la productividad.

Por su parte, López y Bocco (s.f.) definen, el uso del suelo aquel que resulta de las actividades productivas y asentamientos humanos que se desarrollan sobre la cobertura del suelo para satisfacer sus necesidades materiales o espirituales. Las características del uso del suelo son el resultado de la interrelación entre los factores físicos o naturales y los factores culturales o humanos.

Mientras que, Veldkamp y Fresco (1996), el uso del suelo está determinado por las interacciones en espacio y tiempo de los factores biofísicos (limitantes) como los suelos, el clima, la topografía, etc., y los factores humanos como la población, tecnología, condiciones económicas, etc. De esta forma, los cambios en la cobertura y el uso del suelo son resultado de las interacciones entre factores socioeconómicos, institucionales y ambientales (Lesschen y otros, 2005).

Por esta razón, gran parte de las investigaciones en el cambio de cobertura y uso del suelo se desarrolla para analizar las relaciones entre uso del suelo y las variables socioeconómicas y biofísicas que actúan como las fuerzas directrices del cambio. Esas fuerzas directrices son generalmente subdivididas en dos grupos: causas proximales y causas subyacentes. Las causas proximales son las actividades y acciones que afectan directamente el uso del terreno (por ejemplo, la construcción de una presa), mientras que las causas subyacentes son las "fuerzas fundamentales" que sostienen a las causas proximales, lo que incluye factores demográficos, económicos, ambientales, tecnológicos, institucionales y culturales (Geist y Lambin, 2002).

Por otro lado, algunos aspectos a considerar al estudiar los usos del suelo destacan sus "enfoques", sus "fines" o "propósitos" y las "clasificaciones". A partir de Rhind y Hudson (1980), López González y otros (2002), plantean tres diferentes "*enfoques"* en el estudio de los usos del suelo: a) un enfoque funcional, según el cual el uso del suelo

se cartografía en función de la actividad que se desarrolle en él, siendo el uso, el derivado de ella; de esta forma se clasifica el suelo según su asociación con alguna de lasfunciones que cumple para el hombre, en cuanto a la satisfacción de sus necesidades;

a) un enfoque formal, que identifica el uso del suelo con la ocupación de este y el análisis se lleva a cabo a partir de determinadas características derivadas de su aspecto visual: el tono, la textura, la densidad, la forma, el color; y b) un enfoque multidimensional, que supone la combinación de la funcionalidad de los usos y de las características visuales de los mismos.

En cuanto a los *"fines"* o *"propósitos"* en las clasificaciones de usos del suelo varían según se trate de territorios reales, legales o posibles; y a la vez, según se trate de proyectos de diferente naturaleza: códigos urbanos y/o territoriales, planes turísticos, planes ambientales, programas agrícolas o agropecuarios, planes estratégicos, etc. Mientras los territorios reales se refieren a usos reales del suelo por parcela, manzana o por otra unidad de análisis territorial, los territorios legales se refieren a usos del suelo establecidos por legislaciones y normativas variadas, no coincidiendo éstos necesariamente con los usos reales; los territorios posibles se refieren a escenarios futuros, se trata de usos del suelo deseados, frecuentemente incluidos como parte de lineamientos estratégicos y de proyectos y programas a mediano o largo plazo.

Con relación a la *"clasificación"* o su taxonomía de los usos, se reconoce una notable variedad en cuanto a la desagregación de categorías, entre otros aspectos en función del territorio analizado, de los materiales utilizados para la lectura y de los objetivos de este. Sin embargo, se constituye una frecuente fuente de error, la insuficiente distinción entre usos reales y usos legales del suelo, en trabajos urbanos y territoriales, o bien entre usos reales y usos potenciales del suelo, en trabajos agrícolas o edafológicos (Rhind y Hudson, 1980).

Otra definición, es que, se entiende el uso de suelo como la actividad que el hombre realiza en determinada cubierta terrestre para cambiarla, mantenerla o producir recursos. Mientras que, la cobertura vegetal se refiere a la característica biofísica observada en la superficie de la Tierra. Estos conceptos contienen una leyenda que depende de su escala y la calidad de los datos colectados (Di Gregorio, 2005).

Así, el concepto de uso del suelo se refiere a una serie de actividades realizadas para generar uno o más productos o servicios. El mismo uso de suelo puede ocurrir en varias parcelas de tierra diferentes, y recíprocamente, la misma tierra puede tener varios usos. Una definición del uso de suelo basada en la actividad permite un análisis cuantitativo detallado tanto de la situación económica como de la de los recursos naturales y los impactos ambientales, así como permitir distinguir claramente los diferentes usos de la tierra (FAO, 1998b).

### <span id="page-18-0"></span>**1.1.1. Clasificación de uso de suelo**

Para fines de este proyecto de investigación se ha revisado información del Instituto Nacional de Estadística y Geografía, ya que estableces los tipos de coberturas del territorio, como lo son los usos del suelo y la cobertura de vegetación. La clasificación de los suelos según su capacidad de uso es un ordenamiento sistemático de carácter práctico e interpretativo (INEGI, 2002).

A continuación, con datos de INEGI del año 2002, se incluyen los diferentes sistemas manejados por el hombre y que constituyen propiamente una cubierta de usos del suelo. En este, los ciclos de los cultivos se clasifican de tal manera:

- Anuales: aquellos cuyo ciclo vegetativo dura solamente un año.
- Semipermanentes: su ciclo vegetativo dura entre uno y diez años.
- Permanentes: la duración del cultivo es superior a diez años.

Por el tiempo de ocupación de los cultivos en el terreno, podrá ser:

- Permanente: la ocupación del terreno para cultivo es mayor de cinco años.
- Nómada: la ocupación del terreno dura de uno a tres años y posteriormente se deja de utilizar.

De acuerdo con la clasificación anterior, el tiempo, duración de cultivo, disponibilidad de agua, se clasifican de la siguiente manera:

- Agricultura de temporal anual (TA)
- Agricultura de temporal anual y semipermanente (TAS)
- Agricultura de temporal anual y permanente (TAP)
- Agricultura de riego anual (RA)
- Agricultura de riego semipermanente y permanente (RSP)
- Agricultura de riego permanente (RP)
- Agricultura de riego anual y semipermanente (RAS)
- Agricultura de riego anual permanente (RP)
- Agricultura de humedad semipermanente (HS)
- Agricultura de humedad anual (HA)
- Agricultura de humedad anual y permanente (HAP)
- Agricultura de humedad permanente (HP)
- Agricultura de humedad anual y semipermanente (HSP)
- Actividad forestal  $(AF)$
- Actividad pecuaria. (AP)
- Bosque cultivado  $(BC)$
- $\blacksquare$  Pastizal cultivado (PC)

Datos Adicionales:

- Asentamientos humanos.
- Cuerpos de agua.
- Zonas urbanas.

Áreas desprovistas de vegetación.

### <span id="page-20-0"></span>**1.2 Vegetación**

En el presente documento, el término que se utilizará para describir vegetación como lo menciona Duran García (s.f.), es aquella expresión fisonómica y estructural de la comunidad vegetal de un determinado sitio ante las condiciones que imperan en el ambiente, lo cual incluye un conjunto de factores físicos, químicos y biológicos. Significa que la vegetación es resultado del arreglo espacial, tanto vertical como horizontal, que encuentran las especies de plantas que cohabitan en un lugar al repartirse los recursos disponibles en la comunidad, lo que involucra el suelo y sus nutrientes, el agua y la luz disponibles.

En otros términos, se puede decir que la vegetación es el producto de un conjunto de procesos tanto ecológicos como evolutivos que ocurren en la comunidad y que, a su vez, determina las condiciones ambientales que imperan en un sitio y tiempo determinado (Durán García, s.f.).

Existe una estrecha relación entre la vegetación y el clima; tiene tanta importancia que inclusive se llega a dar nomenclatura a los climas según el tipo de vegetación que crece en la zona donde ellos imperan. Por eso se habla de un clima de [Selva,](https://www.ecured.cu/Selva) de [Sabana,](https://www.ecured.cu/Sabana) de [Taiga,](https://www.ecured.cu/Taiga) etc. Por ello, se puede definir la vegetación como un conjunto de especies de plantas, asociados por el aspecto o fisionomía, condicionadas por las características ambientales de un lugar determinado.

Cabe destacar, que los factores más importantes a considerar que influyen en la vegetación es el clima, el suelo, el relieve y las actividades humanas.

En el caso del "clima", es el factor más importante, ya que la temperatura, las precipitaciones, la exposición al sol, son las que determinan que las especies vegetales se puedan desarrollar en un lugar o no. Así se puede hablar de una vegetación xerófila si

se adapta bien a la sequía, vegetación higrófila si se adapta a zonas húmedas; vegetación umbrófila si se adapta a las zonas sombrías y luz escasa; vegetación termófila si no tolera grandes descensos de temperatura; vegetación criófila si se adapta a climas fríos. El relieve influye, como ya se ha visto, en el clima y por lo tanto también en la vegetación. La altura hace disminuir las temperaturas y aumentan las lluvias por lo que en las montañas existe, en lo que se refiere a vegetación, pisos bioclimáticos o cliseries. En las montañas también hay que distinguir si la vertiente es "solana", orientada al sur y que suele ser cálida, seca y que recibe mucha insolación, o de umbría orientada al norte con menor insolación, más fresca y húmeda. Mientras que las propiedades del suelo también influyen en el tipo de vegetación. Así por ejemplo hay especies que prefieren los suelos silíceos (alcornoque), otras se adaptan mejor a suelos calizos (IES Las Musas, s.f.).

Por otra parte, Rivas Martínez (1987) explico que el concepto de vegetación trata de poner de manifiesto las relaciones dinámicas entre las agrupaciones vegetales. Una definición más exacta sería aquella que considera a la serie de vegetación como una unidad geobotánica sucesionista y paisajística que expresa todo el conjunto de comunidades vegetales o etapas que pueden hallarse en espacios teselares (territorios homogéneos desde el punto de vista ecológico) afines, como resultado del proceso de la sucesión.

Asimismo, se considera, que la vegetación es un término general para la diversidad florística de una región; en la cual se refiere a toda aquella cubierta verde proporcionado por las plantas y es, con mucho, el elemento biótico más abundante de la biosfera.

#### <span id="page-21-0"></span>**1.2.1. Tipos de vegetación**

El tipo de vegetación no es sino la unidad en que se reconoce a una comunidad de plantas en particular que comparten un espacio. Los botánicos han definido diferentes sistemas para clasificar la vegetación y con ello, diferentes tipos de vegetación, por lo que es común encontrar varios nombres para una misma comunidad; por ejemplo: bosque tropical subcaducifolio, selva alta subdecidua, selva alta o mediana subcaducifolia y

bosque deciduo semihúmedo son denominaciones que se refieren a un solo tipo (Rzedowski, 1998).

Por otro lado, los sistemas de clasificación se basan en reconocer las especies que componen a la comunidad de plantas y en ocasiones a ciertos factores físicos ligados a ella. Sin embargo, dada la heterogeneidad de México, es común encontrar que un tipo de vegetación de determinado sistema de clasificación no defina la comunidad de alguna región en particular. A esta confusión habrá que agregar la diversidad de nombres vernáculos que los pobladores locales dan a las agrupaciones vegetales (Lot, 1991).

Si bien, debemos recordar que en la naturaleza no existen fronteras o límites entre las comunidades vegetales, por lo tanto, se pueden observar zonas denominadas de transición, donde ocurre el cambio de un tipo de vegetación a otro, mezclándose las especies y características que definen a uno con las del otro. Esta situación complica el que los tipos de vegetación puedan ser definidos y claramente cartografiables, causando que las cifras de superficies de vegetación puedan ser tan distintas de una a otra fuente. Actualmente, con el avance tecnológico y el apoyo de la imagen satelital, se ha logrado que algunos tipos de vegetación, como el bosque de pino o el manglar, puedan ser claramente identificados y mapeados (Ellis, E.A. y M. Martínez-Bello, 2010).

Sobre los principales tipos de vegetación, la información es proporcionada por INEGI (2002) y corresponden a diferentes tipos de ecosistemas y la suma diversidad de vegetación que existe y se encuentran en el país, se mencionan a continuación:

- Bosque de Ayarín
- Bosque de Cedro
- Bosque de Oyamel
- Bosque de Pino
- Bosque de Táscate
- Matorral de Coníferas
- Bosque de Encino
- Bosque Mesófilo de Montaña
- Selva Alta Perennifolia
- Selva Alta Subperennifolia
- Selva Mediana Perennifolia
- Selva Mediana Subperennifolia
- Selva Baja Perennifolia
- Selva Baja Subperennifolia
- Selva Mediana Subcaducifolia
- Selva Baja Subcaducifolia
- Selva Mediana Caducifolia
- Selva Baja Caducifolia
- **Matorral Subtropical**
- Selva Baja Espinosa Caducifolia
- Selva Baja Espinosa Subperennifolia
- **Mezquital Tropical**
- Pastizal Natural
- Pastizal Halófilo
- Pastizal Gipsófilo
- Pradera de Alta Montaña
- Sabana
- Vegetación de Desiertos Arenosos
- Vegetación Gipsófila
- **Matorral Desértico Micrófilo**
- **Matorral Desértico Rosetófilo**
- Matorral Crasicaule
- **Matorral Sarcocaule**
- **Matorral Sarcocrasicaule**
- Matorral Sarcocrasicaule de Neblina
- Matorral Rosetófilo Costero
- Matorral Espinoso Tamaulipeco
- **Matorral Submontano**
- Chaparral
- **Mezquital Xerófilo**
- Selva de Galería
- Bosque de Galería
- Vegetación de Petén
- **Manglar**
- Vegetación de Galería
- Vegetación Halófila Hidrófila
- Popal
- **Tular**
- Bosque de Mezquite
- Vegetación de Dunas Costeras
- Palmar Natural
- Vegetación Halófila
- Pastizal Inducido
- **Sabanoide**
- Palmar Inducido
- Bosque Inducido

## <span id="page-24-0"></span>**1.3. Cambios de uso de suelo**

Los estudios sobre el cambio en la cobertura y uso del suelo proporcionan la base para conocer las tendencias de los procesos de deforestación, degradación, desertificación y pérdida de la biodiversidad de una región determinada (Lambin y otros, 2001). El suelo se utiliza con diversos fines, por ejemplo, para uso forestal, agricultura, minería, industria, etc. Es un recurso natural único, pero está sometido a una gran presión antrópica.

Brevemente, el cambio y la intensificación del uso del suelo se encuentran entre las presiones más generalizadas a las que se enfrenta la biodiversidad terrestre en todo el mundo. Sólo el 39% de la tierra nunca se ha convertido para uso humano; cada año se pierden alrededor de 265.000 km<sup>2</sup> de paisajes inalterados, mientras que alrededor de 290.000 km<sup>2</sup> se abandonan y vuelven a la vegetación secundaria (Hurtt y Colaboradores, 2017).

El cambio de uso de suelo es responsable del 18% de las emisiones mundiales de gases de efecto invernadero, principalmente de la deforestación (Herzog, 2009). La FAO (2007) estima que el 58% de la deforestación se debe a la agricultura comercial cambio de uso del suelo. Convencionalmente, al considerar las emisiones del cambio de uso del suelo, los métodos contables las atribuyen a los productos cultivados en la tierra recientemente convertida a la agricultura. Sin embargo, si consideramos todo el sistema, es el nivel de demanda de un producto el que impulsa la expansión de las tierras agrícolas.

Por otro lado, el cambio de uso de suelo se refiere a dos procesos principales. El primer proceso es un cambio en la cubierta terrestre asociado con la expansión o contracción del área de suelo utilizada para diferentes propósitos (por ejemplo, pastizales, tierras de cultivo, zonas urbanas). El segundo proceso es un cambio en el tipo de manejo de la cubierta terrestre existente (por ejemplo, cambios en el riego, uso de fertilizantes, tipo de cultivo, prácticas de cosecha o superficies impermeables). El cambio de uso de suelo relacionado con la gestión puede ocurrir sin cambiar la extensión de las diferentes cubiertas del suelo (Frankel Davis, D. Mueller y otros, 2019).

El cambio en el uso del suelo está asociado con una variedad de resultados positivos y negativos para la sociedad y el medio ambiente. Desde el punto de vista de la sociedad, el cambio de uso de suelo es esencial para producir alimentos, piensos y fibra para uso humano, así como para proporcionar un espacio habitable para las personas. Los científicos debaten si es preferible la producción intensiva de alto rendimiento en un área

relativamente pequeña (ahorro de suelo) a una producción de menor rendimiento y más respetuosa con la biodiversidad en un área mayor (reparto de suelo) (Phalan, 2011).

Los cambios de uso de suelo pueden ocurrir en respuesta a los factores humanos y climáticos. Por ejemplo, la demanda de nuevos asentamientos a menudo da lugar a la pérdida permanente de tierras naturales y de trabajo, lo que puede dar lugar a cambios localizados en los patrones meteorológicos, la temperatura y las precipitaciones.

En conjunto, estos cambios tienen el potencial de influir en el clima de la Tierra al alterar los patrones de circulación regionales y mundiales, cambiando el albedo (reflectividad) de la superficie de la Tierra y cambiando la cantidad de dióxido de carbono  $(CO_2)$  en la atmósfera. La innovación tecnológica también ha influido en el cambio de uso de suelo, con la expansión de las tierras cultivadas a partir del desarrollo de tecnologías de irrigación y, más recientemente, la disminución de la demanda de tierras agrícolas debido al aumento de la productividad de los cultivos. También se ha demostrado que el aumento de las temperaturas tiene un efecto negativo en el rendimiento agrícola (U.S. Global Change Research Program).

El término "cambio de uso de suelo" se refiere a cambiar el uso del suelo a otro que al efecto que se determine sea compatible, así como la densidad e intensidad de su aprovechamiento o el cambio de altura. El cambio procederá si no se alteran las características de la estructura urbana del centro de población, ni de las de su imagen y que se encuentre ubicado en área urbana o urbanizable (Secretaría de Desarrollo Urbano y Metropolitano, 2018).

En términos generales, los cambios en el uso de suelo son un proceso ampliamente distribuido, acelerado y significativo. Los cambios en el uso de suelo/cobertura del terreno son provocados por acciones humanas y en muchos casos, también provocan cambios que impactan a la humanidad (Ibid.). Según Sala y otros, (2000), el cambio de uso del suelo es el factor que se espera tenga el impacto global más importante sobre la

biodiversidad al año 2100, principalmente, debido a sus devastadores efectos sobre la disponibilidad de hábitat y extinción de especie. Se estima que, durante el último siglo, la mayor parte de los ecosistemas mundiales fueron afectados por el cambio de uso de la tierra (Vitousek y otros, 1997).

Por su parte, la Secretaría de Medio Ambiente y Recursos Naturales (SEMARNAT), señala el cambio de uso del suelo como la transformación de la cubierta vegetal original para convertirla a otros usos o degradar la calidad de la vegetación modificando la densidad y la composición de las especies presentes. Algunos factores que causan el cambio de uso de suelo y vegetación son la agricultura, ganadería y ampliación de infraestructuras. Entre las consecuencias más importantes del cambio de uso de suelo se encuentra la pérdida de la biodiversidad y los servicios ambientales (SEMARNAT, 2007).

Por otra parte, el cambio de uso del suelo es un proceso asociado con la diversificación de las actividades agrícolas no sustentables y el abandono de las tierras y con vocación agrícola (Juan y otros, 2006).

Mientras que López y otros, (2001) reconocen en el cambio de uso de suelo dos modalidades: 1) Conversión de un tipo de categoría a otra; por ejemplo, de bosque a pastizal y 2) Modificación dentro de la misma categoría; por ejemplo, de áreas de cultivo de temporal cultivos de riego. La conversión implica un cambio evidente y la modificación es un cambio más sutil entre las coberturas por lo que requiere de un gran nivel de detalle para ser detectada.

Por ello, el cambio de uso de suelo es la suma de transiciones físicas del suelo asociado a las acciones humanas, en forma pragmática, el concepto se refiere al resultado de las actividades socioeconómicas que se desarrollan sobre una cobertura del terreno (Pineda Pastrana, 2011).

#### <span id="page-28-0"></span>**1.3.1. Causas y consecuencias**

Los cambios en el tamaño de la población, la distribución y las características demográficas asociadas se consideran a menudo como los factores más importantes que afectan la distribución y el cambio del uso del suelo (Turner y Meyer 1994).

Se espera que el rápido crecimiento de la población y la consiguiente alta presión sobre los recursos tengan un efecto adverso sobre los recursos naturales existentes. Este rápido crecimiento de la población ya ha ejercido presión sobre los recursos de la tierra existentes por causas en el aumento de la demanda de alimentos, madera para combustible y materiales de construcción y otras necesidades. Del mismo modo, el aumento de la demanda de leña en ausencia de fuentes alternativas de energía ha provocado la destrucción de los bosques. También han llevado a un mayor uso de residuos de cultivos y estiércol animal como combustible, en lugar de utilizarlos como fuente de fertilizantes orgánicos para reponer los niveles de fertilidad del suelo (Anteneh Wubie, Assen, y D. Nicolau, 2016).

Otra de las causas es que las personas con menos recursos económicos están vinculadas a los cambios de uso de suelo en el sentido de que estos sobre utilizan los recursos naturales para escapar de la pobreza. Amare y Rao (2012) han demostrado que, en las tierras altas etíopes, los hogares rurales pobres han causado la degradación del suelo. La sobreexplotación de los recursos naturales sin el uso de técnicas de gestión adecuadas provoca el agotamiento de recursos naturales como el suelo y los bosques. Por lo tanto, la pobreza es una de las principales razones que causa daños a los recursos naturales.

De igual manera la pérdida y fragmentación del bosque pueden ser causadas por procesos naturales que alteran lentamente la configuración del medio físico-natural o por actividades humanas que pueden alterar el ambiente de una forma mucho más rápida.

En algunos paisajes la cobertura boscosa ha mantenido su estabilidad durante siglos; en otros, por ejemplo, los tropicales, ha sido cambiante como resultado de la deforestación por actividades de uso del suelo (Fearnside, 1985; Etter, 2006; y Schulte, 2007).

En los estudios de biodiversidad en paisajes boscosos tropicales modificados por el hombre, un objetivo central es la identificación de las fuerzas o causas impulsoras de los cambios de uso del suelo que inducen cambios en la cobertura boscosa y en la biodiversidad que contienen. En estos bosques, numerosos estudios mostraron que la deforestación es la actividad humana de mayor impacto, impulsada por combinaciones sinérgicas de causas inmediatas y fuerzas subyacentes, las que varían entre regiones Las causas inmediatas están referidas a las actividades humanas que afectan directamente el bosque al usar el suelo y constituyen fuentes inmediatas de cambios siendo la expansión agrícola, la extracción de madera y la expansión de la infraestructura las principales causas inmediatas identificadas (Geist y Lambin, 2001).

Sin embargo, las causas inmediatas más generales de la deforestación han sido identificadas como categorías amplias agregadas, utilizando una combinación de información espacial sobre asentamientos (distancia a centros poblados, tenencia del suelo, densidad poblacional, etc.), infraestructura (distancia a vías, etc.) y uso del suelo en relación con la distribución de los ecosistemas (Kapos, 2000; Serneels y Lambin, 2001), los procesos que operan a escalas locales a menudo son menos conocidos (Deadman y otros, 2004).

Entre las consecuencias más obvias destaca la pérdida del potencial de uso de los múltiples bienes y servicios ambientales que proporcionan los ecosistemas para el bienestar humano, el calentamiento global, la alteración de ciclos hidrológicos y biogeoquímicos, la introducción de especies exóticas, el exterminio de las especies nativas y la pérdida de hábitat en general (Velázquez y otros, 2002).

Por otra parte, el análisis de las consecuencias del cambio de uso de suelo se ha centrado en la pérdida del hábitat y en la pérdida de la biodiversidad; las emisiones de  $CO<sub>2</sub>$  a la atmósfera y la erosión de suelos. Las plantas y la vegetación en su conjunto juegan un papel fundamental en el ciclo hidrológico. Por ejemplo, en las selvas y bosques la presencia de la vegetación reduce la energía de la precipitación, lo cual favorece la infiltración y regula la cantidad de agua de escorrentía. Por lo tanto, la pérdida de la vegetación arbórea puede tener consecuencias negativas sobre el ciclo hidrológico (Galicia, 2014).

Actualmente se reconoce que el cambio de uso de suelo tiene efectos negativos sobre algunos elementos atmosféricos del ciclo hidrológico, como la evapotranspiración, la precipitación y las temperaturas superficiales; además puede alterar profundamente los patrones de clima regional. Por ejemplo, la remoción de la vegetación genera que las lluvias intensas tengan un efecto de sellamiento del suelo, reduciendo su capacidad de infiltración y con ello modifican la frecuencia y severidad de la escorrentía. De hecho, se ha estimado que un cambio en el uso de suelo puede provocar que la escorrentía llegue a constituir 30% de la precipitación total. Sin embargo, un problema de este tipo trae como consecuencia del aumento de la escorrentía es que se incrementa la erosión y por lo tanto la carga de sedimentos en el agua de escurrimiento, modifica su calidad (Galicia, 2014).

#### <span id="page-30-0"></span>**1.4. Metodologías para determinar los cambios de uso de suelo y vegetación**

Hoy en día se han desarrollado e introducido varios métodos para cuantificar los cambios de uso de suelo y vegetación, cabe señalar que las metodologías descritas a continuación son por el autor Emilio Chuvieco (2008).

#### <span id="page-31-0"></span>**1.4.1 Diferencia de Imágenes**

Este método realiza una simple resta entre imágenes de dos fechas diferentes, estas imágenes se deben encontrar previamente corregidas radiométrica y geométricamente, este proceso permite discernir las distintas áreas o regiones que han experimentado un cierto tipo de cambio entre las fechas de toma de las imágenes.

Asimismo, las zonas que no han presentado ningún cambio presentarán valores de nivel digital (ND) de píxel muy cercanos a cero muy distinto a las regiones donde han experimentado un cierto tipo de cambio donde los ND presentarán valores significativamente distintos a cero ya sean estos positivos o negativos.

En ciertos equipos de Análisis digital de imágenes (ADI) no permite visualizar valores negativos es necesario añadir al cálculo una constante para evitar estos inconvenientes.

$$
NDC = NDtNN - NDttt + C
$$

Donde:

*NDc* = ND correspondiente a la imagen resultado de cambios.

*NDt1* = ND correspondiente a la imagen del primer período de tiempo.

*NDt2* = ND correspondiente a la imagen del segundo período de tiempo.

*C* = Constante para evitar valores negativos.

Por ello, la imagen proveniente presentará valores bajos o negativos de tonos oscuros para las regiones en que su ND se ha reducido y valores altos con tonos claros las áreas donde su ND se ha incrementado, y los valores intermedios simbolizan las áreas que se han mantenido estables (Rojas Unda, 2011).

Sin embargo, el cálculo se puede realizar sobre los ND de algunas de las bandas de la Imagen, principalmente se utiliza la banda roja para realizar esta operación (Pilo, 1988), con mayor frecuencia se suele aplicar esta operación sobre índices de vegetación, para este caso, el valor de la diferencia nos permite señalar las zonas que han perdido o ganado vigor vegetal, que han cambiado su cobertura a causas antrópicas o naturales (Coppin y Bauer, 1994; Martín y Chuvieco, 1995).

### <span id="page-32-0"></span>**1.4.2 Análisis multitemporal de imágenes clasificadas**

Una detección para los cambios se puede crear realizando cualquiera de las técnicas de clasificación, por ello, el presente caso se empleará una clasificación mixta. La clasificación mixta es un método que combina una clasificación no supervisada y supervisada por separado sobre la misma Imagen, para luego sintetizar las medidas extraídas por ambos, considerando que las categorías deducidas por los métodos aplicados se complementan mutuamente.

La detección de cambios a partir del método de clasificación mixta se empleará mediante la comparación de imágenes clasificadas por separado, utilizando la misma leyenda temática en las dos fechas, generando una Tabla multitemporal de cambios, en donde se presentan las transiciones que se producen en los dos períodos de tiempo.

El gran interés de la Tabla es ofrecer las transiciones que se han producido, observando las zonas estables, dinámicas y las coberturas originales y actuales, lo que nos indica las tendencias de cambio en la zona de estudio.

A partir de la matriz de cambios puede calcularse algún estadístico que mida el grado de cambio entre las dos fechas, considerando el grado de asociación entre las filas y columnas, también podría analizarse el origen de los cambios acudiendo a información auxiliar almacenada en un sistema de información geográfica.

#### <span id="page-33-0"></span>**1.4.3. Cocientes Multitemporales**

Los cocientes multitemporales ofrecen una significación del cambio frente a los valores originales, ya que el método de diferencia de imágenes puede resultar una técnica muy sencilla ya que no nos permiten representar una valoración relativa del cambio. Por ejemplo, si el valor resultante del ND es de 20 y el ND original era de 40 puede significar una alteración importante, mientras resultaría menos importante si el ND original de la primera fecha era de 200.

$$
NDC = (NDttt / NDtNN) \times C
$$

Los índices multitemporales normalizados

$$
NDNN, jj, c = ((NDtt / NDtNN) / (NDtt / NDtNN)) + NN \times NNtt11
$$

Para este caso se suma al índice 1 y se multiplica el resultado por 127 para escalar el resultado entre 0 y 254.

Así mismo, esta técnica ha sido utilizada en inventarios agrícolas (Lo *et al.,* 1986) y forestales (Howarth y Wickware, 1981; Singh, 1986). En aplicaciones ambientales es frecuente que esta técnica de cocientes multitemporales se calcule a partir de los índices de vegetación, permitiendo simplificar la variación vegetal en una sola banda, bajo este contexto se han aplicado con gran éxito en estudios de deforestación (Grover *et al.,* 1995; Singh, 1986), e incendios forestales (Kasischke*,* 1993; Martín y Chuvieco, 1995).

El carácter no simétrico de los cocientes multitemporales es su mayor debilidad, ya que el resultado es dependiente de la fecha en la que se elija para el numerador, implicando una transformación no lineal de las relaciones temporales, es decir si se presenta una reducción a la mitad de los ND por ejemplo de 100 a 50 esto ofrecería un valor de 2 o de 0,5 según el orden en que se introduzcan las fechas.

#### <span id="page-34-0"></span>**1.4.4. Componentes Principales**

El análisis de componentes principales (ACP) permite sintetizar las bandas originales en nuevas bandas recogiendo la parte más relevante de la información original, lo que resulta muy conveniente cuando se pretende realizar análisis multitemporales (Maselli*,* 1995), o cuando se pretende seleccionar las tres bandas más adecuadas para una composición de color (Chavez y Kwarteng, 1989; Green y Colaboradores, 1988), esta técnica ha sido utilizada también en la exploración geológica (Hervás, 1987).

Para la detección de cambios se genera un archivo multitemporal con las bandas correspondientes a las dos fechas de análisis, en este caso los primeros componentes resultantes del análisis no son los más interesantes, ya que recogen la dimensión de estabilidad de la imagen, los componentes secundarios ofrecen la información no común es decir el cambio, que es precisamente lo que más interesa en el contexto.

Un problema frecuente en el análisis de imágenes multiespectrales es el de la correlación existente entre ellas, es decir que contienen mucha información redundante, la misma que no aporta nada nuevo y aumenta enormemente la carga computacional cuando dichas imágenes son sometidas a procesos matemáticos. El propósito de esta técnica es "comprimir" toda la información contenida en un conjunto original de N bandas espectrales a un conjunto menor de nuevas bandas o componentes.

Los componentes principales de una imagen se obtienen de acuerdo con la fórmula:

$$
CPjj = \sum \mathbb{N} = \mathbb{N}, pa\mathbb{N}, jjND\mathbb{N} + Rjj
$$

Donde  $CP_j$  indica el ND correspondiente al componente principal j,  $a_{i,j}$  el coeficiente aplicado al ND de la banda i para generar el componente j y R, una constante para desplazar el eje del origen y evitar valores negativos, hay tantos componentes (p) como bandas, pero la forma de extraer estos componentes indica que solo los primeros tienen una información significativa. (Chuvieco, 2008).

#### **1.5. Sistema de información geográfica**

Se entiende por "Sistema de Información" la conjunción de información con herramientas informáticas, es decir, con programas informáticos o software. Si el objeto concreto de un sistema de información (información + software) es la obtención de datos relacionados con el espacio físico, entonces estaremos hablando de un Sistema de Información Geográfica o SIG (GIS en su acrónimo inglés, *Geographic Information Systems*).

Un SIG es un software específico que permite a los usuarios crear consultas interactivas, integrar, analizar y representar de una forma eficiente cualquier tipo de información geográfica referenciada asociada a un territorio, conectando mapas con bases de datos.

El uso de este tipo de sistemas facilita la visualización de los datos obtenidos en un mapa con el fin de reflejar y relacionar fenómenos geográficos de cualquier tipo, desde mapas de carreteras hasta sistemas de identificación de parcelas agrícolas o de densidad de población. Además, permiten realizar las consultas y representar los resultados en entornos web y dispositivos móviles de un modo ágil e intuitivo, con el fin de resolver problemas complejos de planificación y gestión, conformándose como un valioso apoyo en la toma de decisiones (Confederación de Empresarios de Andalucía, 2010).

Otro concepto es que un sistema de información geográfica es un sistema empleado para describir y categorizar la Tierra y otras geografías con el objetivo de mostrar y analizar la información a la que se hace referencia espacialmente. Este trabajo se realiza fundamentalmente con los mapas.

El objetivo de SIG consiste en crear, compartir y aplicar útiles productos de información basada en mapas que respaldan el trabajo de las organizaciones, así como crear y administrar la información geográfica pertinente.

Los mapas representan colecciones lógicas de información geográfica como capas de mapa. Constituyen una metáfora eficaz para modelar y organizar la información
geográfica en forma de capas temáticas. Asimismo, los mapas SIG interactivos ofrecen la interfaz de usuario principal con la que se utiliza la información geográfica (Esri, s.f.).

Por otro lado, un SIG, es un marco para recopilar, administrar y analizar datos. Arraigado en la ciencia de la geografía, el SIG integra muchos tipos de datos. Analiza la ubicación espacial y organiza capas de información en visualizaciones utilizando mapas y escenas 3D. Con esta capacidad única, GIS revela información más profunda sobre los datos, como patrones, relaciones y situaciones, ayudando a los usuarios a tomar decisiones más inteligentes.

Cientos de miles de organizaciones en prácticamente todos los campos están utilizando SIG para hacer mapas que se comuniquen, realicen análisis, compartan información y resuelvan problemas complejos en todo el mundo. Esto está cambiando la forma en que funciona el mundo.

La tecnología SIG aplica la ciencia geográfica con herramientas para la comprensión y la colaboración. Ayuda a las personas a alcanzar un objetivo común: obtener inteligencia procesable a partir de todo tipo de datos (Esri, s.f.).

Asimismo, se entiende por sistemas de información geográfica, la conjunción de datos relacionados con el espacio físico con herramientas informáticas, es decir, con programas informáticos o software. Así pues, es un conjunto de componentes específicos que permiten a los usuarios finales crear consultas, integrar, analizar y representar de una forma eficiente cualquier tipo de información geográfica referenciada asociada a un territorio. La información geográfica va a ser aquella información que tiene algún componente espacial, es decir, una ubicación, y, además, una información atributiva que nos detalle más sobre ese elemento en cuestión. Esa ubicación se podrá definir con un nombre de una calle, por ejemplo, o con [coordenadas](https://es.wikipedia.org/wiki/Sistema_de_coordenadas) espaciales.

El uso de este tipo de sistemas facilita la visualización de los datos obtenidos en un mapa con el fin de reflejar y relacionar fenómenos geográficos de cualquier tipo,

desde mapas de carreteras hasta sistemas de identificación de parcelas agrícolas o de densidad de población. Además, permiten realizar las consultas y representar los resultados en entornos web y dispositivos móviles de un modo ágil e intuitivo, con el fin de resolver problemas complejos de planificación y gestión, conformándose como un valioso apoyo en la toma de decisiones (Geoinnova, s.f.).

En la mayoría de los sectores, Geoinnova s.f., nos dice que los Sistemas de Información Geográfica (SIG) pueden ser utilizados como una herramienta de ayuda a la gestión y toma de decisiones. Algunas de sus aplicaciones más comunes serían las siguientes:

- 1. Cartografía automatizada
- 2. Infraestructura
- 3. Gestión territorial
- 4. Medio ambiente.
- 5. Recursos mineros
- 6. Ingeniería de Tránsito
- 7. Demografía
- 8. Geomarketing
- 9. Banca
- 10. Planimetría
- 11.Cartografía Digital 3D

### **1.5.1. Tipos de SIG**

A continuación, se presentan algunos ejemplos y conceptos de los tipos de SIG, con la finalidad de detallar la utilidad del software ArcGIS que se utilizó en esta investigación, cabe mencionar que la información es proporcionada de la página oficial de la empresa ESRI.

De acuerdo con la empresa ESRI, nos menciona que todo el amplio comportamiento de SIG para representar y administrar la información geográfica se basa en tres representaciones o expresiones de información geográfica fundamentales:

- [Entidades](https://resources.arcgis.com/es/help/getting-started/articles/026n0000000n000000.htm#ESRI_SECTION1_8FF20B26C296428E834B4CF269CE332D) (colecciones de puntos, líneas y polígonos)
- [Atributos](https://resources.arcgis.com/es/help/getting-started/articles/026n0000000n000000.htm#ESRI_SECTION1_FECAF3B77D5144EA9C43FA0E9F17AB15)
- [Imágenes](https://resources.arcgis.com/es/help/getting-started/articles/026n0000000n000000.htm#ESRI_SECTION1_7D37186BDA2E434AAF726568C5EE8E28)

# *1) Entidades: puntos, líneas y polígonos*

Las entidades geográficas son representaciones de cosas ubicadas en la superficie de la Tierra o cercanas a ella. Las entidades geográficas pueden ocurrir de forma natural (por ejemplo, ríos y vegetación) y pueden ser construcciones (como carreteras, canalizaciones, pozos y edificios) o subdivisiones de tierra (como condados, divisiones políticas y parcelas de terreno).

 Puntos: definen ubicaciones discretas de entidades geográficas demasiado pequeñas para mostrarse como líneas o áreas, por ejemplo, ubicaciones de pozos, postes de teléfono y estaciones hidrométricas. Los puntos también pueden representar ubicaciones de dirección, coordenadas GPS o picos de montañas. Esto se muestra en la figura 1.

Figura 1. Puntos

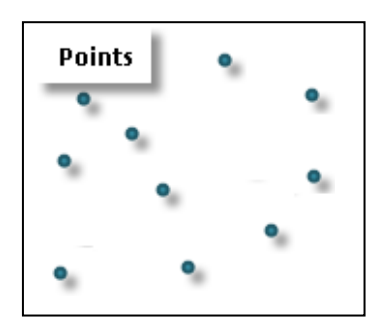

*Fuente: Esri, s.f.*

 Líneas: representan la forma y la ubicación de objetos geográficos demasiado estrechos para mostrarse como áreas (tales como líneas de centro de calle y arroyos). Las líneas (figura 2) también se utilizan para representar las entidades que tienen longitud, pero no área, como líneas de curvas de nivel y límites administrativos. (Las curvas de nivel son interesantes, porque proporcionan diversas alternativas para representar superficies continuas).

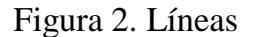

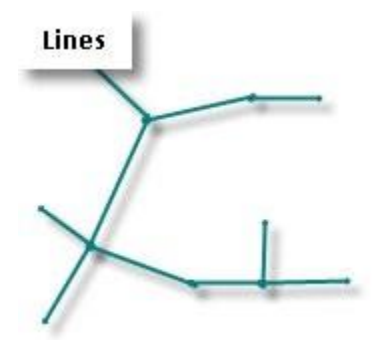

*Fuente: Esri, s.f.*

 Polígonos: son áreas cerradas (figuras de muchos lados) que representan la forma y la ubicación de entidades homogéneas como estados, condados, parcelas, tipos de suelo y zonas de uso del suelo. En el ejemplo siguiente (figura 3), los polígonos representan parcelas de terreno.

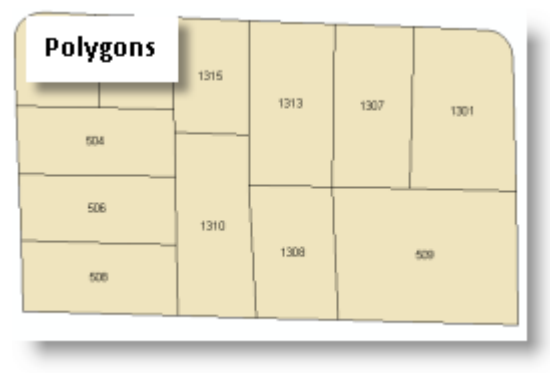

Figura 3. Polígonos

*Fuente: Esri, s.f.*

### *2) Atributos*

En un SIG, los atributos descriptivos se administran en tablas, que se basan en una serie de conceptos de base de datos relacional esenciales. Las tablas de atributos proporcionan un modelo de datos sencillo y universal para almacenar y trabajar con la información de atributos. Están inherentemente abiertas porque su simplicidad y su flexibilidad permiten la compatibilidad con una amplia variedad de aplicaciones. Entre los conceptos clave se incluyen los siguientes:

- Los datos descriptivos se organizan en tablas.
- Las tablas contienen filas.
- Todas las filas de una tabla tienen las mismas columnas.
- Cada columna tiene un tipo, como un entero, un numero decimal, un carácter y una fecha.

Dentro de las bases de datos relacionales, estos conceptos se amplían para incluir una serie de operadores y funciones relacionales que pueden utilizarse para operar sobre las tablas y sus elementos de datos (figura 4).

| <b>Tabular View</b><br>Feature class table |       |                |            | <b>Related ownership table</b> |           |           |                                  |              |    |
|--------------------------------------------|-------|----------------|------------|--------------------------------|-----------|-----------|----------------------------------|--------------|----|
| PIN                                        | Area  | Addr           | Code       | <b>PIN</b>                     | Owner     |           | Relat. Acq.Date Assessed TaxStat |              |    |
| 334-1626-001                               | 7.342 | 341 Cherry Ct. | <b>SFR</b> | 334-1626-001                   | G. Hall   | SO.       | 1995/10/20                       | \$115,500.00 | 02 |
| 334-1626-002                               | 8,020 | 343 Cherry Ct. | <b>UND</b> | 334-1626-002 H. L Holmes       |           | UK        | 1993/10/06                       | \$24,375.00  | 01 |
| 334-1626-003 10,031                        |       | 345 Cherry Ct. | SFR.       | 334-1626-003 W. Rodgers        |           | <b>HW</b> | 1980/09/24                       | \$175,500.00 | 02 |
| 334-1626-004 9.254                         |       | 347 Cherry Ct. | <b>SFR</b> | 334-1626-004 J. Williamson     |           | <b>HW</b> | 1974/09/20                       | \$135,750.00 | 02 |
| 334-1626-005 8.856                         |       | 348 Cherry Ct. | <b>UND</b> | 334-1626-005 P. Goodman        |           | SO        | 1966/06/06                       | \$30,350.00  | 02 |
| 334-1626-006 9.975                         |       | 346 Cherry Ct. | <b>SFR</b> | 334-1626-006                   | K. Staley | <b>HW</b> | 1942/10/24                       | \$120,750.00 | 02 |
| 334-1626-007                               | 8,230 | 344 Cherry Ct. | <b>SFR</b> | 334-1626-007 J. Dormandy       |           | UK        | 1996/01/27                       | \$110,650.00 | 01 |
| 334-1626-008 8.645                         |       | 342 Cherry Ct. | <b>SFR</b> | 334-1626-008                   | S. Gooley | <b>HW</b> | 2000/05/31                       | \$145,750.00 | 02 |

Figura 4. Bases de datos

*Fuente: Esri, s.f.*

# *3) Imágenes*

Con el término imágenes, en SIG a menudo se hace referencia a una serie de tipos fuentes de datos basadas en celdas o en píxeles para satélites, fotografía aérea, modelos digitales de elevación, datasets ráster, etc.

Las imágenes se administran como un tipo de datos ráster compuesto por celdas organizadas en una cuadrícula de filas y columnas (figura 5). Además de la proyección cartográfica, el sistema de coordenadas para un dataset ráster incluye su tamaño de celda y una coordenada de referencia (generalmente la esquina superior o inferior izquierda de la cuadrícula).

Estas propiedades permiten que se describa un dataset ráster por medio de una serie de valores de celda comenzando por la fila superior izquierda.

Figura 5. Celdas organizadas en una cuadricula de filas y columnas.

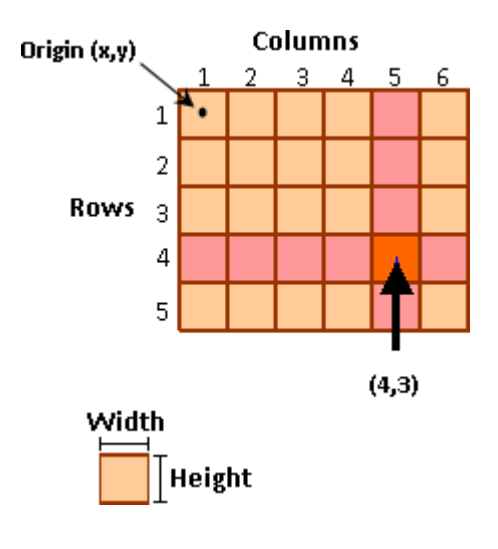

*Fuente: Esri, s.f.*

Entre las fuentes de imagen típicas se incluyen cámaras capaces de capturar fotografías aéreas que se pueden georreferenciar y corregir en ubicaciones terrestres (como la ortofotografía digital). Como se muestra en la figura 6.

Figura 6. Fotografías áreas.

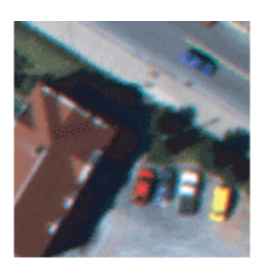

Orthophoto

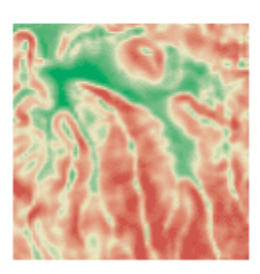

Slope

*Fuente: Esri, s.f.*

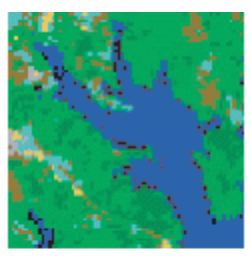

Land Use

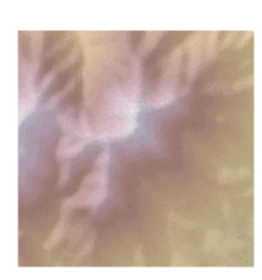

Elevation

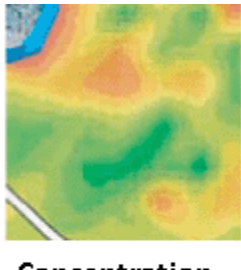

Concentration

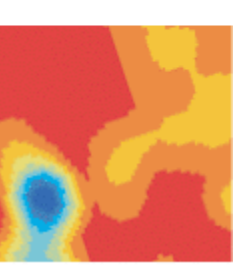

Population

También se usan las imágenes para recopilar datos en las partes visibles y no visibles del espectro electromagnético (figura 7). Un sistema para hacerlo es el escáner multiespectral incorporado a los satélites Landsat, que registra imágenes en siete bandas (o rangos) a lo largo del espectro electromagnético. Las medidas de cada banda se registran en una cuadrícula independiente. La pila que forman las siete cuadrículas constituye una imagen multibanda.

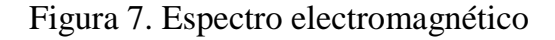

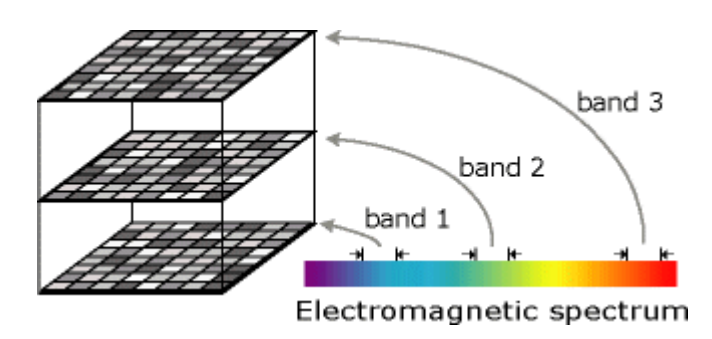

*Fuente: Esri, s.f.*

# **1.5.2. Fundamentos de los SIG**

Los SIG operan como una base de datos geográfica asociada a los objetos existentes en un mapa digital, y dan respuesta a las consultas interactivas de los usuarios analizando y relacionando diferentes tipos de información con una sola localización geográfica. Esto es, conectando mapas con bases de datos. Básicamente, el funcionamiento de un SIG pasa por las siguientes fases:

- Entrada de la información en el sistema, ya sea digital o pendiente de digitalización.
- Almacenamiento y actualización de las bases de datos geográficamente, es decir, georreferenciar la información mediante coordenadas geográficas de latitud y longitud.
- Análisis e interpretación de los datos georreferenciados.

 Salida de la información en forma de productos diferentes, que dependerán de las necesidades del usuario.

Los SIG facilitan el trabajo del profesional, ya que separan la información en capas temáticas y las almacena de forma independiente, haciendo más rápida y sencilla la tarea final de relacionar la información existente para la obtención de resultados (figura 8).

Se pueden considerar Sistemas de Información Geográfica de sobremesa a aquellas aplicaciones SIG orientadas al trabajo normal de visualización, análisis, edición y salidas gráficas de información geográfica. Por otro lado, estarían los servidores de datos geográficos o las Geodatabases.

En el campo del software libre existen diversas alternativas en lo referente a aplicaciones de sobremesa. Entre ellas destacan tres: OpenJump, GvSIG y UDIG. Como ejemplos de servidores de datos geográficos se pueden citar a Mapserver y Geoserver y como ejemplos de Geodatabases a PostGIS y MySQL Spatial (Confederación de Empresarios de Andalucía, 2010).

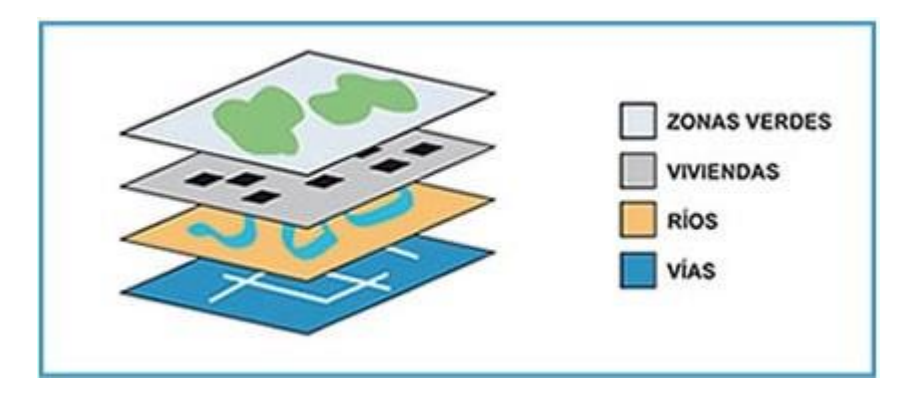

Figura 8. Estructuras de capas de información en los SIG.

*Fuente: Esri, s.f.*

#### **1.5.3. TerrSet**

Cabe mencionar que el sistema de información geográfica que se utilizó en esta investigación se utilizó el software TerrSet, que anteriormente se llamaba IDRISI Selva. TerrSet es un sistema de software geoespacial integrado para monitorear y modelar el sistema terrestre para el desarrollo sostenible. El sistema TerrSet incorpora las herramientas de análisis IDRISI GIS y procesamiento de imágenes IDRISI junto con una constelación de aplicaciones verticales. TerrSet ofrece el conjunto más extenso de herramientas geoespaciales en la industria en un único paquete asequible. No es necesario comprar complementos costosos para ampliar sus capacidades de investigación.

El software contiene diferentes características, en este caso se utilizó el modelador de cambio de tierra, este es un innovador sistema de planificación de tierras y soporte de decisiones que está completamente integrado en el software TerrSet. Con un flujo de trabajo automatizado y fácil de usar, Land Change Modeler (por sus siglas en inglés) simplifica las complejidades del análisis de cambios. Land Change Modeler (figura 9) le permite analizar rápidamente el cambio de la cobertura del suelo, modelar empíricamente las relaciones con variables explicativas y simular futuros escenarios de cambio de la tierra. Land Change Modeler también incluye herramientas especiales para la evaluación de las estrategias de mitigación del cambio climático REDD (reducción de emisiones por deforestación y degradación forestal). Land Change Modeler proporciona una solución de principio a fin para sus necesidades de análisis de cambio de tierra (Clark Labs, 2019).

# Figura 9. Land Change Modeler

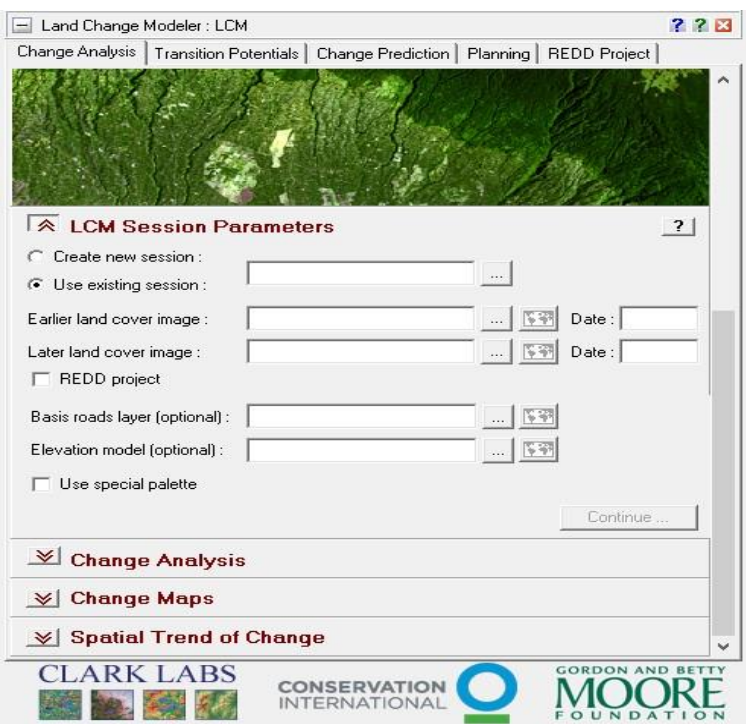

Asimismo, con este modelador se realizó el análisis de los mapas ya que contiene las siguientes características:

### *1) Análisis de cambio de suelo*

- Genera rápidamente gráficos y mapas de cambios de suelos, incluidas las ganancias y pérdidas, el cambio neto y la persistencia de transiciones específicas.
- Descubre las tendencias subyacentes del cambio complejo de suelos con una herramienta de abstracción del cambio.

# *2) Modelado de potencial de transición de suelo*

 Modela potenciales de transición de la cobertura terrestre que expresen la probabilidad de que el suelo transite en el futuro utilizando una de tres metodologías, una red neuronal perceptrónica de múltiples capas con informes

Fuente: Elaboración Propia, 2019

completos sobre el poder explicativo de las variables del controlador, la regresión logística y SimWeight, una maquina modificada.

Incorporar variables dinámicas que impulsan o explican el cambio.

# *3) Cambiar predicción*

- Incorpora intervenciones de planificación, incentivos y limitaciones, como áreas de reserva y cambios de infraestructura que pueden alterar el curso del desarrollo al modelar escenarios futuros.
- Realiza un mapeo de escenarios creando un mapa de predicción sólido basado en un modelo de competencia terrestre multiobjetivo con una sola realización o un mapa de predicción flexible que sea un mapa continuo de vulnerabilidad al cambio.
- Valida la calidad del mapa de cobertura del suelo previsto en relación con un mapa de la realidad a través de una tabulación cruzada de 3 vías. Se informan golpes, fallas y falsas alarmas.

# *4) Análisis REDD*

- Evalúa las estrategias de conservación forestal relacionadas con REDD y los escenarios de impacto de carbono con la contabilidad completa del impacto de las emisiones de GEI.
- Evaluar la adicionalidad de los proyectos REDD y los escenarios de proyección de negocios habituales.

#### **1.5.4. ArcGIS**

Otro sistema de información geográfica que se utilizó en la investigación es ArcGIS de la empresa de ESRI, por ello se utilizó la aplicación de ArcMap.

ArcGIS es un completo sistema que permite recopilar, organizar, administrar, analizar, compartir y distribuir información geográfica. Como la plataforma líder mundial para crear y utilizar sistemas de información geográfica (SIG), ArcGIS es utilizada por personas de todo el mundo para poner el conocimiento geográfico al servicio de los sectores del gobierno, la empresa, la ciencia, la educación y los medios. ArcGIS permite publicar la información geográfica para que esté accesible para cualquier usuario. El sistema está disponible en cualquier lugar a través de navegadores Web, dispositivos móviles como smartphones y equipos de escritorio.

El sistema ArcGIS hace posible que información geográfica autorizada creada por la comunidad SIG pueda ser aprovechada fácilmente y de forma gratuita por cualquier persona que lo desee (y con quien a su vez desee compartirla). Este sistema incluye software, una infraestructura online basada en la nube, herramientas profesionales, recursos configurables como plantillas de aplicación, mapas base listos para utilizar y contenido propio compartido por la comunidad de usuarios.

Se puede pensar en el sistema ArcGIS como en una infraestructura para elaborar mapas y poner la información geográfica a disposición de los usuarios dentro de un departamento, por toda una organización, entre varias organizaciones y comunidades de usuarios o en Internet, para cualquier usuario interesado en acceder a ella. Por ejemplo, trabajadores con dispositivos móviles pueden estar actualizando mediciones en tiempo real sobre el terreno, mientras que los especialistas analizan esta misma información en sus equipos de escritorio y los planificadores realizan evaluaciones de impacto sobre los resultados de este análisis utilizando aplicaciones basadas en la Web. Por último, los mapas y datos resultantes del proyecto pueden publicarse en Internet para que cualquier persona pueda acceder a ellos desde un navegador y aplicaciones en smartphones y

dispositivos Tablet. Esto permite no sólo ver los resultados del proyecto, sino también combinar la información con otros datos disponibles y así crear mapas adicionales que emplean la información geográfica de nuevas formas (Esri, s.f.).

En general, gracias a la utilización de ArcGIS permite a las personas para:

- Resolver problemas
- Tomar mejores decisiones
- Planificar adecuadamente
- Utilizar los recursos más eficientemente
- Anticipar y administrar los cambios
- Administrar y ejecutar las operaciones de forma más eficaz
- Promocionar la colaboración entre equipos, disciplinas e instituciones
- Aumentar la comprensión y los conocimientos
- Comunicar de forma más efectiva
- Educar y motivar a otros

# Asimismo, ArcGIS permite:

- Crear, compartir y utilizar mapas inteligentes
- Compilar información geográfica
- Crear y administrar bases de datos geográficas
- Resolver problemas con el análisis espacial
- Crear aplicaciones basadas en mapas
- Dar a conocer y compartir información mediante la geografía y la visualización

Mientras que ArcMap es el lugar donde se visualiza y se explora los dataset SIG de su área de estudio, donde asigna símbolos y donde crea los diseños de mapa para imprimir o publicar. Es también la aplicación que utiliza para crear y editar los dataset.

ArcMap representa la información geográfica como una colección de capas y otros elementos en un mapa. Los elementos de mapa comunes son el marco de datos, que contiene las capas de mapa para una extensión determinada, más la barra de escala, la flecha de norte, el título, texto descriptivo, una leyenda de símbolos, etc.

Por otra parte, ArcMap es la aplicación principal de ArcGIS. Se utiliza para realizar muchas de las tareas habituales de SIG, así como tareas especializadas, especificas del usuario. A continuación, se muestran algunos flujos de trabajo habituales que se pueden realizar:

- Trabajar con mapas
- Imprimir mapas
- Compilar y editar datasets SIG
- Utilizar geoprocesamiento para automatizar el trabajo y realizar análisis
- Organizar y administrar geodatabases y documentos de ArcGIS
- Publicar documentos de mapa como servicios de mapas mediante ArcGIS for Server
- Compartir mapas, capas, modelos de geoprocesamiento y geodatabases con otros usuarios
- Documentar la información geográfica
- Personalizar la experiencia del usuario

# **1.6. Percepción remota**

La percepción remota (PR) ha sido definida de varias maneras. En general, la PR es un grupo de técnicas para recolectar información sobre un objeto o área si tener que estar en contacto físico con el objeto o área. Las distancias que separan al sensor del objeto o área estudiados pueden variar desde unos pocos metros hasta miles de kilómetros. Los métodos más comunes para recoger información incluyen el uso de sensores colocados sobre aviones o sobre satélites. Un ejemplo familiar de datos percibidos remotamente es

el mapa del tiempo que se ve comúnmente en el noticiero de la televisión, mostrando la cobertura de nubes y precipitación a través del país.

Las técnicas de la percepción remota son usadas ampliamente para recolectar información sobre facciones de la superficie terrestre. Los datos percibidos remotamente tienen muchos usos que van desde la vigilancia militar, hasta la planificación del uso de la tierra urbana e industrial, hasta el estudio del suelo agrícola y los cultivos.

Se utilizan varios tipos diferentes de sensores, tanto para fotografía aérea e imágenes satelitales. La PR puede ser una alternativa interesante a los métodos tradicionales de estudio del campo, por la capacidad de cubrir grandes áreas rápida y repetidamente. Puede ser usado durante toda la estación de crecimiento, incluso cuando el contacto físico directo con los cultivos es difícil o le causaría daño. La PR resulta a menudo en una información más oportuna de las condiciones del cultivo. La detección temprana y el manejo anticipado de problemas pueden ayudar a prevenir perdidas potenciales de cultivos. La PR provee al productor los medios para identificar problemas potenciales antes que estos se vuelvan irreversibles en términos de rendimiento o calidad de la cosecha (Martellotto, Anibal Mendez, Von Martini, & Bianchini, 2013).

Otra definición por Nestor Catuna (1995), es que la percepción remota es una técnica extraordinariamente desarrollada para estudiar las características de los espacios terrestres. Excluyendo los avances de la investigación ultraterrestre, los sensores remotos que han sido diseñados permiten explorar en diferentes bandas espectrales casi todos los aspectos de nuestro planeta. Las ramas de la ciencia que tienen relación con el espacio terrestre encuentran en esta tecnología un valioso apoyo para el desarrollo de sus respectivos proyectos. Mediante la percepción remota se han venido divulgando los cambios en la superficie terrestre, información valiosa tales como el clima en general, el avance o retroceso de los glaciares, la tala de los bosques, los procesos de erosión, las corrientes de los vientos planetarios, las corrientes marinas y los efectos de la polución

ambiental. De acuerdo con lo anterior muchos de estos temas son de gran interés para la comprensión del espacio geográfico.

En términos generales, la percepción remota se relaciona con la capacidad de identificar propiedades cualitativas y cuantitativas de los objetos colocados a distancia; Mather M. P. (1991) ofrece una buena información relacionada con los conceptos generales y los campos de aplicación de esta técnica para identificar los cambios más importantes de los espacios geográficos. Mientras que Chuvieco (1990) establece: "Si hemos definido la Teledetección Espacial como aquella técnica que permite adquirir imágenes de la superficie terrestre desde sensores instalados en plataformas espaciales, estamos suponiendo que entre la Tierra y el sensor existe una interacción energética, ya sea por reflexión de la energía solar o de un haz energético artificial, ya por emisión propia".

Así mismo Lillesand y Kiefer (1994:1) destacan el concepto de la percepción remota como una ciencia y arte en la obtención de la información de los objetos sin que medie entre el sensor y ellos un contacto directo. Joly (1988) destaca el valor de la Teledetección para el desarrollo de la Cartografía Temática y Topogeografía en general.

Por otro lado, la Secretaría de Marina menciona que quizás una de las herramientas que más ha fortalecido el desarrollo de los sistemas de información geográfica (SIG) ha sido la percepción remota, es decir, la técnica o conjunto de técnicas que permite medir y registrar la energía electromagnética reflejada o emitida por la superficie de la tierra y relacionar tales mediciones con su naturaleza y distribución.

La Teledetección o Percepción Remota es una técnica que ha ido evolucionando aceleradamente durante las últimas décadas con el advenimiento de la tecnología satelital, sus orígenes se ubican con el inicio de las actividades aeronáuticas a principio de siglo XX para ir evolucionando con el desarrollo de las actividades espaciales. Hoy en día, las definiciones de teledetección se utilizan para describir las actividades que realizan los satélites, trasbordadores espaciales o determinado tipo de aviones. Las

siguientes definiciones establecen algunos parámetros de lo que la comunidad científica considera a la palabra teledetección o percepción remota:

Los sistemas de percepción remota constan de tres elementos, una fuente de iluminación, un sensor y el objeto observado. Pongamos de ejemplo a nuestro sistema visual: nosotros podemos ver los objetos que hay a nuestro alrededor debido a la luz que reflejan; nuestros ojos funcionan como sensores y la luz del sol es la fuente de iluminación. Sólo podemos ver a los objetos porque reflejan una determinada energía que nuestros ojos y cerebro procesan.

Las fotografías aéreas fueron durante muchos años uno de los productos de la percepción remota más utilizados; funcionaron como insumo principal para la elaboración de toda la cartografía base de nuestro país. Sin embargo, con el advenimiento de la tecnología satelital en la exploración de los recursos naturales y el desarrollo de equipos de cómputo de alta capacidad y velocidades de procesamiento, las imágenes digitales de satélite se convirtieron en una de las opciones más adecuadas para trabajar grandes áreas de manera rápida y a bajo costo.

Innegablemente las fotografías aéreas representan uno de los medios que proporciona mayor detalle espacial, e incluso la posibilidad de ver en tercera dimensión con un par de ellas (par estereoscópicos). Ésta es una habilidad insustituible, pero su naturaleza analógica las hace difíciles de procesar por medios automatizados, lo cual deriva en un incremento en los tiempos de procesamiento, costos y en algunos casos, pérdida de actualidad.

Los satélites también son diversos en función de factores como su resolución espacial, el número de regiones espectrales o bandas que registran, periodicidad con la que se obtienen las escenas, etcétera.

Algunos de los más conocidos son los sensores AVHRR (advanced very high resolution radiometer) con imágenes que pueden abarcar un país diariamente y el MODIS

(moderate resolution imaging spectrometer), ideales para el monitoreo en gran escala de la biosfera; la serie Landsat y SPOT, adecuados para trabajos a nivel de mayor detalle, su área de cobertura es de aproximadamente 170x170 km y 60x60 km respectivamente (Secretaría de Marina, 2009).

### **1.6.1. Imágenes satelitales**

Una imagen satelital es una representación visual de los datos reflejados por la superficie de la tierra que captura un sensor montado en un satélite artificial. Los datos son enviados a una estación terrena en donde se procesan y se convierten en imágenes, enriqueciendo nuestro conocimiento de las características de la tierra en diferentes escalas espaciales. Los satélites a través de la teledetección o sensores remotos permiten la adquisición de información sobre objetos o cuerpos que hay en la tierra, sin que exista contacto entre ellos, con el objeto de registrar la energía emitida por cada uno de estos.

Mientras que la Universidad de Ciencias y Humanidades define que las imágenes satelitales son la representación visual de la información capturada por un sensor montado en un satélite artificial. Estos sensores recogen la información reflejada por la superficie de la Tierra que luego es enviada de regreso a ésta y procesada convenientemente.

El proceso de las imágenes satelitales consiste en la manipulación numérica de dichas imágenes e incluye lo siguiente:

• Son los datos crudos que sirven para corregir las distorsiones radiométricas y geométricas de la imagen y eliminar el ruido. Las distorsiones radiométricas obedecen a mecanismos que alteran los valores de brillo de los pixeles. Se deben fundamentalmente a interferencias atmosféricas y a efectos asociados a la instrumentación.

- Son procedimientos que tienden a mejorar la interpretación visual de una imagen, aunque no aumentan la cantidad de información contenida en ella. El rango de opciones que dispone el analista para realces de imagen es virtualmente ilimitado.
- Es la etapa de operaciones, extracción de información remplazando el análisis visual de la imagen mediante la aplicación de técnicas cuantitativas para automatizar la identificación de los objetos contenidos en una escena. Esto implica el análisis de datos de escenas multiespectrales aplicando distintas técnicas.

Por ejemplo, algunos de los satélites que ofrecen este tipo de imágenes con diferentes características, son los siguientes:

IKONOS: Posee detalles espaciales y precisión posicional. Estas imágenes sirven para mapeo base, aplicaciones GPS y visualización. Son excelentes para planificación urbana, uso en sistemas GIS, infraestructura o transporte, entre otros. Ofrece mucha utilidad en aplicaciones de agricultura, recursos forestales, recursos naturales y usos del suelo.

IRS: Ofrecen mayor cobertura y costos muy competitivos, dada su alta resolución son excelentes para planificación urbana, mapeo o administración de infraestructura, entre otros.

LANDSAT: Son excelentes para aplicaciones de usos o cubrimiento del suelo, contienen mucha información y son ideales para investigaciones ambientales.

RADARSAT/ERS/JERS: Funciona bajo condiciones nubladas u oscuras. Son ideales para monitorear características geológicas, de costas y agua abierta.

#### **1.6.2. Ortofotomapas**

Un ortofotomapa es una imagen del territorio tomada desde un avión con una cámara fotogramétrica que ha sido tratada de tal modo que se puede medir sobre ella, es decir, es una imagen a escala real del terreno. Esto se consigue conociendo la posición y la

orientación de la cámara en el momento del disparo y la forma de la topografía del terreno mediante medidas topográficas y fotogramétricas. Este proceso se conoce como "ortorrectificación" y, si no se realizara, no se podría medir sobre la imagen ni superponer otros mapas sobre ella.

La principal ventaja de la ortofotografía respecto al mapa topográfico convencional consiste en que no hay que interpretar ningún símbolo cartográfico. Las carreteras, las casas, las parcelas, etc., aparecen tal y como se verían desde un avión.

Las distintas series del ortofotomapa (1:5.000, 1:10.000 y 1:25.000) hacen referencia a la escala de representación, es decir, al "zoom" con que se ve la imagen o a la distancia a la que se observa el terreno. Así, en un ortofotomapa a escala 1:5.000, el estadio de Osasuna ocupa unos 5 cm<sup>2</sup> sobre un papel; a 1:10.000, 1,2 cm<sup>2</sup>, y a 25.000, 0,2 cm<sup>2</sup> (Navarra, 2007).

Por otra parte, otra definición, es que una ortofotomapa es una sub-escena de un ortofotomosaico a la cual se adiciona la toponimia y algunos vectores que representan los elementos planimétricos, sobre dicho ortofotomapa se pueden realizar mediciones con las precisiones similares a las del mapa vectorial (EcuRed, s.f.).

A continuación, se muestra la elaboración del ortofotomapa mencionado por el mismo autor corporativo de EcuRed:

Generación de sub-escenas: El procedimiento se realiza a través de la inserción de un polígono con las coordenadas de cada plancha de acuerdo con la distribución que para tal fin se maneja, procediendo a cortar y enviar la información que encierra dicho polígono aun archivo digital, con un nombre adecuado.

Incorporación de topónimos y vectores: La incorporación de topónimos, se puede realizar de manera automática o manual, en el primer caso se requiere que exista una base de datos o una cobertura de textos y se agrega al archivo de la sub-escena, realizando

previamente un filtrado, ya que en el ortofotomapa no es de utilidad tener etiquetados todos los objetos. Adicionalmente se agregan o suman al archivo algunos vectores.

Incorporación de grilla y leyenda: Se le adiciona una leyenda la cual permite identificar aspectos como; zona geográfica del ortofotomapa, distribución de hojas del proyecto, fecha de elaboración y otros. Se adiciona igualmente una grilla o cuadricula espaciada de acuerdo con la escala del ortofotomapa. Así mismo se adiciona las coordenadas correspondientes a las líneas de la cuadricula.

Generación de archivos PDF: Una vez se tiene el ortofotomapa definitivo el cual se elabora en formato digital TIF, se exporta de cada sub-escena un archivo en formato PDF; este archivo es el que finalmente se coloca a disposición de los usuarios, el cual permite obtener copias en papel mediante un plotter para ser utilizado en múltiples aplicaciones.

Compresión de imágenes: Debido al gran tamaño de los archivos generados, es necesario y se aconseja comprimirlos para su fácil almacenamiento y manejo, existen varios formatos de compresión (ECW, TIF, JPG, Mr.SID, JPG2000) disponibles en el mercado que se puede emplear.

Asimismo, su aplicación puede ser en diferentes áreas como:

Agricultura: Sectorización por áreas; el uso actual del suelo, su capacidad de uso, la pertenencia de la tierra, los tipos de suelos, etc.

Forestal: Planificación de las vías de circulación (estudios de caminos), estudiar la prevención de incendios forestales.

Geomorfología y Geología: La base cartográfica para el estudio en determinadas áreas, siendo de especial utilidad en geología la ortofoto color infrarrojo.

# **CAPITULO 2. MARCO DE REFERENCIA SOBRE EL USO DE SUELO Y COBERTURA VEGETAL**

En este capítulo se reportan casos de estudio relacionados con los usos de suelo y cobertura vegetal, a nivel internacional, nacional y local. Se trata de investigaciones, donde se emplean diversas enfoques, metodologías y técnicas.

A continuación, se presenta los estudios de usos y cambios de suelo y cobertura vegetal.

#### **2.1. Estudios de casos a nivel internacional**

1) Cristián y otros (2006) realizó un estudio sobre "Cambio de uso del suelo y escorrentía superficial: aplicación de un modelo de simulación espacial en Los Ángeles, VIII Región del Biobío, Chile". Mediante el desarrollo de un modelo de simulación de cambio de uso del suelo, evaluó y simuló el cambio en el coeficiente de escorrentía superficial para la ciudad de Los Ángeles y sus alrededores, para el período 1998-2022. El modelo lo desarrolló en el SIG Idrisi, integrando los métodos de Cadenas de Markov, Evaluación Multi Criterio (EMC) y Autómatas Celulares. La evaluación del coeficiente de escorrentía se basó en el método del Servicio de Conservación de Suelo de Estados Unidos.

La base del modelo corresponde a la determinación de los usos / coberturas de suelo, los cuales se determinaron a través de fotografías aéreas del año 1998 e imagen satelital Ikonos-2 PAN/MSI, del 15 de marzo de 2006, para un cuadrante de 12 por 12 km en Los Ángeles y sus alrededores. Las tipologías detectadas fueron: (1) urbano, (2) transporte, (3) cultivos, (4) matorrales, (5) bosques, (6) humedales, y (7) cuerpos de agua.

Se determinaron patrones de crecimiento urbano a través del Idrisi, luego se realizó una EMC, con el objetivo de determinar un mapa de aptitud de uso de suelo para cada categoría de uso de suelo.

2) Aguayo y otros (2009), llevaron a cabo un estudio sobre cambios de uso de suelo en el centro sur de Chile. Para ello empleó dos imágenes Landsat correspondientes a los años 1979 y 2000. Las escenas fueron obtenidas desde la galería de imágenes del Global Land Cover Facility (http://www.landcover.org) cuyo nivel de procesamiento incluye correcciones radiométricas, geométricas y topográficas. Se definieron nueve coberturas (1) Bosque nativo (bosque adulto y renovales), (2) Matorral (matorral esclerófilo, matorral de especies exóticas, matorral nativo arborescente), (3) estepa andina, (4) plantaciones forestales (incluye áreas recientemente explotadas o plantadas), (5) terrenos agrícolas (incluye rotaciones cultivo/pradera), (6) cuerpos de agua (ríos, lagos y lagunas), (7) nieve, (8) áreas sin vegetación, y (9) áreas urbanas

El método de clasificación supervisada fue empleado en el procesamiento de las imágenes satelitales. Los softwares utilizados para la clasificación de las imágenes y análisis de los cambios fueron IDRISI y ArcGIS.

El análisis y cuantificación de los cambios fue a través de la matriz de transición fue construida a partir de la superposición y algebra de mapas.

Las tasas de cambio fueron calculadas utilizando la siguiente fórmula:

$$
P = \frac{100}{t_2 - t_1} \ln \frac{S_2}{S_1}
$$

donde *S<sup>1</sup>* y *S<sup>2</sup>* corresponde a la superficie en el tiempo *t<sup>1</sup>* y *t2*, respectivamente, y P es el porcentaje de cambio por año (FAO 1996, Echeverría y otros, 2006).

3) Peña y otros (2011), analizaron los principales cambios de uso del suelo en las unidades de paisaje (geosistemas) de la cuenca hidrográfica del río Boroa entre 1994 y 2004. Por ello se planteó la hipótesis de que los cambios en la estructura del paisaje han sido conducidos fundamentalmente por acción antrópica generando importantes

alteraciones en el paisaje ecológico. Se utilizaron mapas categóricos de uso/cobertura de suelo elaborados con material cartográfico y fotografías aéreas con su posterior corrección en terreno, información que fue complementada con el análisis geomorfológico y de unidades ambientales de la cuenca. Se comprobó una fuerte variación en la superficie de plantaciones forestales (principalmente *Eucalyptus* spp.), con una tasa de incremento anual que varió entre 3,2 y 28%, asociado principalmente a reconversión de uso y ocupación de cordones montañosos metamórficos.

En cuanto a su metodología, la caracterización del área de estudio se basó en la identificación de la superficie comprendida entre las líneas divisorias de agua que drenan al mar. Se utilizaron las cartas topográficas de Toltén y Queule del Instituto Geográfico Militar de Chile (IGM), escala 1:50.000, año 1967, en base a las cuales se elaboró la cartografía con los límites de la cuenca en estudio, la que fue digitalizada en formato Shape de Arcview y utilizada como referencia en los análisis subsecuentes. A su vez, se utilizó cartografía base IGM y FONDECYT 1030861 para las diferentes capas de información incorporadas en el análisis.

Siguiendo la metodología de Análisis Integrado de Sistemas Naturales de Bertrand se elaboró cartografía de unidades ambientales de análisis, en función de la integración de las capas de información de variables físicas escala 1:25.000; así se definieron unidades homogéneas de paisaje, conocidas como geosistemas y geofacies (unidades y sub unidades, respectivamente), que entregan información integrada del sistema natural, las cuales fueron denominadas según sus características ambientales más relevantes. De esta forma, para cada unidad caracterizada se definieron cuatro tipos de subunidades, condicionadas por su evolución: equilibrio paraclimácico, evolución progresiva, evolución regresiva (o regresión) y rexistasia.

Para el análisis de cambio en el uso se utilizó una capa de uso/cobertura, elaborada en base a fotointerpretación de fotogramas de los vuelos SAF - FONDEF 1994 y SAF - FONDECYT 1030861 año 2004, ambos pancromáticos escala 1:20.000.

El proceso se complementó con verificación de campo, en base a una muestra de sitios de chequeo y revisión por tramos de caminos secundarios, lo que permitió contrastar las unidades identificadas con lo observado en terreno en áreas puntuales con coberturas de uso de suelo reconocidas en la fotografía y que presentaban una accesibilidad adecuada. La información fue corregida en gabinete y posteriormente incorporada en la cartografía.

Asimismo, las fuentes cartográficas consultadas fueron digitalmente procesadas en el Laboratorio de Planificación Territorial de la Universidad Católica de Temuco (LPT-UCT). La evaluación del cambio de uso del suelo en el período de estudio (1994 - 2004) se basó en la comparación de la distribución del tamaño y número de fragmentos, complementado con el cálculo de tasas de cambio promedio anual, mediante el método logarítmico planteado en Corine Land Cover 2000 (22). La significancia estadística en los deltas de variación para los usos de suelo fue verificada mediante la prueba de Wilcoxon-Mann-Whitney, con un nivel de significación ( $\alpha$ ) igual a 0.05 (59).

4) Ruiz y otros (2013) llevaron a cabo un estudio sobre un análisis multitemporal de cambios de uso de suelo con el propósito de evaluar el cambio de uso del suelo en el Paisaje Terrestre Miraflor Moropotente en el período 1993-2011, a través de imágenes satelitales, a fin de determinar el estado de fragmentación del paisaje. Los cambios de usos de suelo fueron derivados de la clasificación de tres imágenes Landsat TM. Se realizó una verificación en campo para la identificación de coberturas de suelo y la corroboración en las imágenes satelitales.

La fragmentación se realizó con el cálculo de métricas e índices de fragmentación a nivel del paisaje. Los principales resultados muestran que los cambios de uso de suelo están determinados por la degradación antrópica, principalmente en la conversión de la vegetación nativa a espacios agrícolas y la expansión de la ganadería. El crecimiento demográfico y los monocultivos van ejerciendo presión sobre el bosque, transformando zonas de vocación forestal a cultivos agrícolas. Los cambios de cobertura han significado un paisaje fragmentado con diferentes grados de perturbación, que conllevan a una

disminución de la superficie de hábitats naturales, reducción del tamaño de los fragmentos y aislamientos de estos.

Para la estimación, el análisis y la cuantificación de los cambios de uso del suelo a través del tiempo, se utilizaron tres imágenes Landsat TM, con resolución espacial de 30 metros tomadas en los meses febrero de 1993, abril de 2000 y enero 2011, en una serie temporal de 18 años (1993-2011). Las imágenes fueron obtenidas desde USGS (Servicio Geológico de los Estados Unidos), cuyo nivel de procesamiento incluye correcciones radiométricas, geométricas y topográficas.

Para la clasificación de imágenes, los pasos que se siguieron fueron: (1) selección y edición: identificación de pixeles similares y representativos de las áreas de entrenamiento asignándoles a una firma espectral determinada y calculándole su estadístico con apoyo en los trabajos de campo. (2) evaluación de las categorías o firmas espectrales; una vez definidas las firmas espectrales y antes de abordar el proceso de clasificación, se evaluó la viabilidad de las categorías para su clasificación. (3) Clasificación de la imagen satelital: el algoritmo de la clasificación supervisada empleado es del tipo paramétrico. Se trabajó al 95 % de confiabilidad de la clasificación de la imagen correspondiente al año 2011, con un error de  $\pm$  5 %. El software utilizado para la clasificación de imágenes ERDAS 2011 y ArcGIS 10.

Por otro lado, se realizó una verificación en campo para la identificación de coberturas de suelo y la corroboración en las imágenes satelitales. En la imagen del 2011 se trazó una red de puntos al azar. Según (Congalton 1988), los puntos de verificación tienen que representar una superficie aproximada a 1.0% de la superficie cartografiada. En el área de estudio representó155 puntos del área total.

El cambio de uso de suelo fue cuantificado usando la ecuación propuesta por (FAO 1996), para calcular la tasa de cambio anual, la cual es la siguiente:

(TDA): 
$$
Tasa = \left[\frac{S_2}{S_1}\right]^{1/n} - 1
$$

Dónde:

- *TDA*= Tasa de cambio anual
- $S_2$  = Superficie fecha 2

*S<sup>1</sup>* = Superficie en la fecha 1

*n* = Es el número de años entre las dos fechas

5) Rodrigo y otros, (2014) analizaron los cambios de coberturas y usos del suelo de un área mediterránea sometida a intensas transformaciones. Como herramienta principal utilizaron los Sistemas de Información Geográfica (SIG) para elaborar mapas de usos y coberturas vegetales de Andalucía en 1991 y 2007 a escala 1:50,000 y 1:25,000, respectivamente. Utilizaron imágenes de satélite Landsat y fotografías aéreas. Luego, se emplea la herramienta espacial de análisis de cambios «Crosstab» de Idrisi, calculando porcentajes de las superficies entre dos capas vectoriales. Así, puede evaluarse el impacto del cambio de usos del suelo en el territorio, almacenando la información en formato «Geodatabase» en ArcGIS.

6) Gómez y otros (2017) realizaron un estudio cuyo objetivo fue analizar y cuantificar el cambio de cobertura y usos en la zona ribereña entre 1986- 2010 en las cuencas subtropicales del FOAS. A partir del uso de técnicas de teledetección, Sistemas de información geográfica y control de campo. Para ello se realizó una clasificación supervisada de imágenes satelitales Landsat, el mapa de uso y cobertura del suelo presento una índice kappa de 0.95 y una precisión total de 97 %. El sistema de drenaje

se apoyó sobre una capa digital aportada por la dirección de recursos hídricos de la Provincia de Tucumán. Como resultado se encontró que, en la zona de ribera de las cuencas altas, el bosque ocupa un 54 % de superficie permaneciendo constante en el periodo estudiado. Sin embargo, el bosque de ribera que en el año 1986 ocupaba 62 % del área, disminuyó un 18 % (241 km<sup>2</sup>), reemplazado por cultivos, en las cuencas bajas.

Para conocer los patrones de distribución geoespacial y temporal de los cambios de uso y cobertura del suelo se clasificaron imágenes satelitales Landsat 5 TM (Escenas Path 231/230 Row 78/79) de las fechas 23 de agosto de 1986 y 21 de agosto 2010, obtenidas del Instituto Nacional de Pesquisas Espaciais de Brasil (INPE) con sistemas de información geográfica (SIG), estableciendo el rango espacio temporal del estudio. Las fechas elegidas minimizaron las diferencias espectrales debido a los estados fenológicos de la vegetación y maximizaron diferencias espectrales entre clases. Previo a las clasificaciones, las imágenes fueron georreferenciadas y sometidas a correcciones radiométricas para mejorar la coherencia espacial y espectral de los datos entre todas las imágenes de la serie temporal utilizada.

El preprocesamiento espacial consistió en reproyectar todas las escenas al sistema de coordenadas planas propuesto para Argentina (POSGAR 98) Zona 3 y luego corregistrar todas las imágenes tomando como referencia puntos de GPS de sitios conocidos e identificables en las imágenes. Se realizó la calibración radiométrica y la corrección atmosférica de las imágenes para obtener valores de reflectancia de superficie, utilizando el método Dark Object Substraction (DOS) que permite mejorar la comparabilidad entre escenas de diferentes años (Vanonckelen *et al.,* 2013). Para la obtención de los mapas temáticos de uso y cobertura vegetal del suelo se utilizó el clasificador no paramétrico Support Vector Machine (SVM) (Chang y Lin 2011; Wu *et al.*, 2004) que se trata de un método preciso y muy utilizado en la clasificación de coberturas del suelo (Shao y Lunetta; 2012).

#### **2.2. Estudios de casos a nivel nacional**

1) Reyes y otros (2006), realizaron este trabajo cuyo objetivo fue, identificar los cambios en la cobertura y uso del suelo derivados de la puesta en marcha del proyecto de riego Pujal-Coy, en el oriente del estado de San Luis Potosí, México. El estudio se basa en la interpretación y análisis de imágenes de satélite Landsat MSS y ETM+, documentos oficiales e históricos del proyecto de riego y trabajo de campo.

Para estimar e identificar los cambios en la cobertura y el uso del suelo a través del tiempo se utilizaron cuatro imágenes de satélite *Landsat* georrefenciadas; tres imágenes MSS (mayo de 1973, octubre de 1985 y octubre de 1990) de 60 m de resolución espacial y una imagen ETM+ de abril de 2000 de 30 m de resolución. Para el análisis se consideró una subescena de 1 099 x 1 459 píxeles, en el caso de las imágenes MSS, y de 2 521 x 3 161 píxeles para la imagen ETM+ (aproximadamente 5 770 km<sup>2</sup> ). Para el proceso digital y clasificación de las imágenes se utilizó el programa *IDRISI 32,2* y las bandas 2, 3, y 4 de las imágenes MSS, además de la banda 5 y 7 en el caso de la imagen ETM+.

Para contrastar la exactitud de la clasificación se compararon los mapas resultantes con la cartografía de INEGI (1985), COTECOCA (1974) y Puig (1991); posteriormente, se realizaron diversos recorridos de campo para verificar el uso y cobertura actual del suelo, las condiciones físicas del terreno y el uso de la tierra asociado a estas condiciones físicas. De la verificación en campo se obtuvieron 230 puntos de control correspondientes a diferentes clases de cobertura del suelo. Los errores encontrados en la clasificación fueron corregidos reasignando los píxeles erróneamente clasificados a la clase correspondiente. Finalmente, se midió la exactitud global y se obtuvo un 79% de píxeles correctamente clasificados (Mas y Ramírez, 1996).

La localización y cuantificación de las áreas deforestadas y superficies que cambiaron de uso se logró a través de la comparación de los mapas de cobertura del terreno para los períodos de 1973-1985, 1985-1990 y 1990-2000, por medio de una sobreposición cartográfica y una tabulación cruzada (Bocco *,* 2001; Eastman*,* 1994). Así, se generaron

mapas y tablas de cambio para cada período de estudio, con lo cual se pudieron identificar las superficies con cambios y las que no lo tuvieron. La tasa de deforestación anual fue calculada con la fórmula propuesta por la FAO (Velázquez*,* 2002a; Velázquez*,* 2002c).

Ante las dificultades para separar espectralmente los tres tipos de selva, se digitalizo la carta de vegetación y uso del suelo de INEGI escala 1:250 000. Para precisar sus límites, los polígonos correspondientes a cada tipo de selva fueron cotejados y, en su caso, corregidos con base en la cartografía e información de campo de Puig (1991), COTECOCA (1974) y Rzedowski (1961).

La información en formato *vectorial* fue transformada a formato *raster* tomando como base las dimensiones de las imágenes; por medio de una sobreposición cartográfica se obtuvo la superficie para cada tipo de selva y el área deforestada para cada período.

Para analizar la evolución de la cubierta vegetal e identificar los remanentes de vegetación arbórea, las cuatro imágenes originales se imprimieron en compuestos de falso color (MSS en escala 1:125 000 y ETM+ en escala 1:50 000). En la imagen más reciente se delimitaron los remanentes de vegetación arbórea, se calculó su superficie y posición geográfica. A partir de su situación actual, el análisis retrospectivo del resto de las imágenes permitió establecer el origen, modificación o alteración de los remanentes identificados. Luego, por medio de los recorridos de campo se reconocieron las condiciones y características de los relictos, la continuidad entre ellos, su estructura vegetal, el grado de perturbación, el tipo de tenencia de la tierra y el aprovechamiento de sus recursos.

2) Mientras que Dupuy y otros, (2007), identificaron los tipos de vegetación y cubierta del suelo a través de la interpretación de fotografías aéreas escala 1:75 000, en tonos de gris, de dos fechas distintas: febrero de 1979 y enero de 2000. Adicionalmente, se utilizaron imágenes de satélite Landsat MSS de 1976 y Landsat TM de 2000, únicamente como material de apoyo para la fotointerpretación, dado que la imagen del 1976 presenta

una resolución más baja que las fotografías aéreas y la del 2000, aunque con mayor resolución, presenta una alta cobertura de nubes. En particular, la imagen satelital de 1976 se utilizó para el cálculo del área deforestada como resultado de la implementación de los programas de fomento a la ganadería en la zona (1968-1972). Las fotografías aéreas fueron digitalizadas y georreferenciadas mediante un sistema de información geográfica, de acuerdo con las cartas topográficas de INEGI escala 1:50 000, en el sistema de coordenadas UTM y restituidas a una resolución de 10 m/píxel (error medio cuadrático RMS = 9.62 m). El material fotográfico fue interpretado con base en su tonalidad, textura y geometría.

La verificación de la fotointerpretación de 2000 se hizo mediante varios recorridos de campo entre mayo de 2003 y agosto de 2004, con ayuda de un geoposicionador (GPS GARMIN), totalizando alrededor de 70 puntos de verificación de la cobertura para comparar y, en su caso, rectificar la interpretación de la fotografía aérea.

Para analizar los cambios en la cobertura terrestre ocurridos entre 1979 y 2000, se elaboraron, mediante el método de tabulación cruzada y la construcción de matrices de transición que muestran las superficies que cambiaron a otra categoría de cobertura y las que permanecieron, tres matrices de transición: una para el área en estudio en su totalidad y una para cada comunidad por separado. Posteriormente, se calculó el cambio neto de cobertura de cada categoría como la suma algebraica de los cambios netos (gananciaspérdidas) con respecto a cada una de las demás categorías.

Por otro lado, la tasa de cambio de cada categoría de cobertura se calculó utilizando la siguiente fórmula (FAO, 1996):

$$
r = \left( \left[ 1 - (A_1 - A_2)/A_1 \right]^{1/n} - 1 \right) * 100 \qquad (1)
$$

donde r es la tasa porcentual de cambio anual,  $A_1$  es el área de la categoría en cuestión al comienzo del período en estudio, A<sup>2</sup> es el área de dicha categoría al final del período y n es el número de años del período. Puesto que:

$$
A_2 = A_1 + \Sigma G - \Sigma P
$$

donde ΣG es la sumatoria de las ganancias, es decir, la suma de las áreas de otras coberturas que transitaron a la categoría en cuestión y ΣP es la sumatoria de pérdidas, es decir, la suma de las áreas de la categoría en cuestión que transitaron a otras coberturas; se puede reemplazar a  $A_2$  en la primera fórmula y obtener la siguiente fórmula:

$$
r = ([1 ( \Sigma P - \Sigma G) / A_1]^{1/n} - 1) * 100
$$
 (2)

Ésta permite calcular la tasa de cambio de cobertura tomando en cuenta las transiciones de y hacia otras categorías de cobertura, ya sea individualmente o en forma conjunta.

3) Basándonos en el autor Rosete y otros, (2008), la metodología utilizada en dicha investigación consta de una parte de conceptos y otra de métodos y técnicas. El método que se utilizó para el análisis de cambio de la vegetación y el uso del suelo fue el del análisis espacial, el cual se basó en la identificación de los cambios en las componentes espacial y temática, y en la representación de los procesos espaciotemporales, llevados a cabo a partir de la elaboración de un producto cartográfico que expresara los cambios de la vegetación en el tiempo (1978-2000).

Los insumos cartográficos digitales que se utilizaron para este análisis fueron los siguientes: Uso del Suelo y Vegetación 1978, elaborado por el Instituto de Geografía (IGg), de la UNAM, a partir de la digitalización y reestructuración de la base de datos del mapa del Uso del Suelo y Vegetación (Serie I) del INEGI escala 1:250 000. Para describir la situación en el segundo momento analizado se utilizó el mapa resultado del Inventario Nacional Forestal 2000 escala 1: 250 000, generado también por el IGg, por contrato con la SEMARNAP, a partir de la modificación y la actualización del mapa de la Serie II del INEGI, apoyándose en la interpretación visual de imágenes Landsat ETM del 2000.

Utilizando ambos insumos, el Instituto de Geografía, bajo contrato del Instituto Nacional de Ecología (INE) se elaboró la comparación por sobreposición cartográfica de ambas fechas. Para ello, se homologó el sistema clasificatorio, organizado en forma jerárquica, lo que permitió contar, en este trabajo, con equivalencias entre las categorías de las diferentes fechas.

El análisis espacial de este trabajo se llevó a cabo a partir del desarrollo de los siguientes procesos metodológicos, con apoyo del programa Arc/View:

a. Adecuación de límites. Ninguno de los tres insumos cartográficos para este análisis era coincidentes en sus límites de la unidad geográfica de estudio, por lo que se llevó a cabo la edición de los límites de los mapas de vegetación para adecuarlos al del límite del MGM.

b. Selección del nivel de agregación o detalle. Las entidades geográficas de los mapas de vegetación vienen acompañadas de atributos que se organizan jerárquicamente en cuatro niveles de resolución espacial: formación; subformación; tipo de vegetación y comunidad vegetal, de menor a mayor detalle, respectivamente.

c. Generalización cartográfica. En todo análisis que se realiza a partir de mapas es necesario eliminar aquellas entidades de valor secundario, debido a que "las designaciones cartográficas no reflejan las particularidades y los detalles de poca importancia, propios de uno y otro objeto, sino que destacan los caracteres fundamentales" (Salitchev, 1981).

d. Superposición de mapas. Es conocido por la mayoría de los usuarios de los sistemas de información geográfica como "cruce de mapas". En este trabajo, a dicho procedimiento se le reconoce como el de mayor importancia, debido a que con él se generó el producto cartográfico con el que fue posible identificar espacialmente los cambios de la vegetación y el uso del suelo.

e. Análisis de resultados. A partir de los atributos de la cobertura resultante se generó una base de datos −tabla de frecuencias o combinaciones− para conocer los cambios de vegetación y uso del suelo que se presentaron de un periodo a otro y para totalizar la superficie (en kilómetros cuadrados) que cada uno de ellos ocupó. Con dicha base se construyó una matriz de transición para analizar los patrones del cambio de la vegetación y el uso del suelo.

f. Presentación final de la información geográfica. Consistió en la edición y el armado final del mapa temático, utilizando la representación cartográfica de fondo cualitativo para expresar el fenómeno espacial del cambio de la vegetación y el uso de suelo. Este paso sirvió para conocer la distribución espacial de los cambios.

4) Mientras tanto, López y otros, (2009), realizaron una clasificación de imágenes para la obtención del área urbana, en dichos estudios de áreas urbanas, el uso de la teledetección y los SIG ofrecen considerables ventajas para la generación, cuantificación y validación de los datos, por lo que ha sido posible definir e identificar entidades espaciales relevantes, cambios de usos de suelo, patrones de crecimiento y modelos de predicción. El análisis de los cambios en las coberturas de suelo en esta investigación inicialmente partió del cruce de los mapas de vegetación y usos de suelo preparados por el Instituto Nacional de Ecología (INE) para 1993 y 2000, los cuales estaban orientados a realizar un estudio de los cambios de usos de suelo a nivel nacional.

No obstante, después de un análisis visual de la cobertura urbana sobre una imagen de satélite, se observó que en algunos casos subestimaba y en otros se sobreestimaba el área urbana.

Por este motivo se decidió obtener las áreas urbanas nuevamente tomando como base imágenes de satélite y un algoritmo de clasificación diferente al realizado en el estudio original. De esta manera, la determinación del área urbana se basó en la utilización de imágenes Landsat con resolución de 30 m debido principalmente a dos razones: que éstas ya han probado ser efectivas en estudios urbanos, asimismo a que la adquisición de las

escenas georreferenciadas es gratuita a través del servidor de Internet Global Land Cover. En este sentido, se crearon dos mosaicos conformados por dos escenas (Path26- Row46 y Path26-Row47) con fechas de 7 de marzo de 1989 (sensor TM) y 21 de marzo de 2000 (sensor ETM) para cubrir el área en estudio.

Para obtener el área urbana, se clasificó y discriminó a los diferentes elementos contenidos en la escena a partir de la conformación de ocho clases, basadas en los mapas de los inventarios forestales de 1993 y 2000 y a través de una evaluación visual. Los sitios de control se seleccionaron a través de un análisis interactivo entre las imágenes con composición de color 4-5-3 ligadas a las gráficas de dispersión de la imagen TC para poder discriminar de manera más precisa las diferentes coberturas. Los píxeles seleccionados debieron ser representativos de las áreas de interés y suficientes en cantidad, en este sentido, aunque no hay una convención para determinar el número exacto de píxeles por clase, existen propuestas que hablan de un número de píxeles de entre 10 y 100 *m*, donde la *m* correspondería al número de bandas que se utilizaran para la clasificación (Chuvieco, 2002).

Una vez seleccionadas las clases se aplicó una clasificación supervisada utilizando el criterio de máxima probabilidad, el cual permite ajustar con mayor robustez la disposición original de los datos (Molina, 1998). Para estimar la precisión de la clasificación se generaron 50 puntos aleatorios independientes para cada clase en cada una de las imágenes, a los cuales se les clasificó dentro de alguna de las ocho categorías seleccionadas y así realizando una tabulación cruzada.

Finalmente, la información fue agregada a los mapas de usos de suelo sustituyendo la clase urbana original por la que se obtuvo. Debido a que esta actualización de información produjo sobreposición y huecos en la capa del Inventario Nacional Forestal en ambos años, fue necesario crear reglas topológicas con el fin de corregir dichos errores.
5) Por su parte, el autor Camacho y otros, (2015) los materiales utilizados para la elaboración de los mapas de cobertura vegetal y uso del suelo de los años 1989 y 2009 fueron las imágenes de satélite del sensor Landsat Thematic Mapper (TM) de la época seca-fría, correspondientes a las fechas. Las clases o categorías de análisis utilizadas en la clasificación de las imágenes de satélite se determinaron, principalmente, en función de: a) la problemática a estudiar: disminución o perdida de la cobertura forestal, resultado de la sustitución o reemplazo de otras coberturas vegetales y usos del suelo; b) los recorridos en campo (observación directa) y c) las posibilidades de discriminación que tiene el productor, respecto de las coberturas y usos del suelo durante el proceso de interpretación de las imágenes.

Se realizo la clasificación supervisada de imágenes de satélite con base en la aplicación del algoritmo máxima verosimilitud, o también conocido como máxima probabilidad. Este algoritmo considera los parámetros de clasificación previamente calculados (clasificador calibrado) para etiquetar cada píxel de la imagen en una de las clases definidas (Lira, 2010).

Se construyeron dos matrices de confusión, una para cada ano (1989 y 2009) y, a partir de los datos que comprenden a cada una de estas se determinaron los índices de confiabilidad (Stehman y Czaplewski, 1998). Previo al cálculo de estos índices, fue necesario realizar un ajuste (corrección) a las matrices de confusión, dado que el método de muestreo utilizado en el presente estudio corresponde al aleatorio estratificado, es decir, el número de sitios de muestreo por categoría no es proporcional a la superficie de cada una de estas y los coeficientes obtenidos no deben interpretarse de esta manera (Mas y otros, 2003).

Una vez realizadas las correcciones a dichas matrices se procedió a calcular la proporción y área de cada una de las categorías o clases de análisis. Esto a partir de lo establecido por Mas y Couturier (2011) "la superficie corregida de una categoría es igual a la proporción de esta categoría que esta correctamente cartografiada a la cual se le

agrega la proporción de las demás categorías que en realidad pertenece a la categoría considerada".

6) Ramos y otros (2016), como fuente de información, utilizaron mapas del Inventario Nacional Forestal del 2000 y del Plan de Ordenamiento Territorial del Estado de Tabasco, México del 2007. Con los programas Quantum GIS, ArcView 3.2 y ArcGIS 9.2, se delimitó el polígono del área de estudio. El mapa del 2000 se generó con imagen de satélite LANDSAT 5 TM (Thematic Mapper) del mismo año, con un despliegue del falso color (RGB 4,3,2); mientras que el mapa del 2010 se creó con imagen SPOT del, con un falso color (RGB 1, 2, 3). En ambos años la identificación de los usos del suelo se llevó a cabo por interpretación visual en pantalla (Ordoñez y Martínez-Alegría 2003), aplicando los criterios de tono, forma, tamaño y textura (Chuvieco 2008), además de recorridos de verificación en campo en el 2012, con GPS. Los usos del suelo se poligonizaron, para obtener las superficies para realizar las bases de datos compatibles con los SIG para su análisis geográfico.

En relación con el mapa base de suelos, se consideró el elaborado por Palma-López et al. (2007), el cual fue actualizado mediante herramientas de SIG. Dicho mapa clasifica los suelos del área de estudio, de acuerdo con el sistema WRB (IUSS Grupo de Trabajo WRB 2007). Este sistema genera un mapa, a partir de la realización de descripciones de perfiles de suelo, del relieve, cobertura/uso y actualización de los topónimos en puntos de muestreos seleccionados. A cada punto, se asocia la coordenada geográfica y la información de las descripciones realizadas. Con dicha información se ubica a los suelos dentro de sus correspondientes grupos de acuerdo con el sistema WRB, y mediante SIG, se aplica el método de interpolación para generar isolíneas, de acuerdo con los rasgos característicos determinados por teledetección. Para agregar o corregir grupos de suelos en el mapa resultante, se realizan perforaciones con barreno para determinar horizontes y propiedades de diagnóstico, que permitan redefinir los linderos de cada grupo de suelo en el mapa.

#### **2.3. Estudios de casos a nivel local**

1) En este estudio, Ramírez (2001), utilizo fotografías aéreas de dos vuelos diferentes: marzo de 1971 *(escala* 1:50 000) y abril de 1994 (escala 1:75 000), ambos del INEGI; una imagen de satélite, Landsat TM7, de la primavera de 2000; y cartografía topográfica escala 1:50 000 y temática, escala 1:250 000, también del INEGI. Se realizó una fotointerpretación en el cual se revisaron las fotografías aéreas, la carta de Uso del Suelo y Vegetación escala 1:250 000 (INEGI, 1984), la Clasificación Internacional y Cartografía de la Vegetación propuesta por la UNESCO (1973) y la carta del Inventario Forestal Nacional (SARH, 1993) a efecto de elegir las posibles clases para la fotointerpretación.

Definida la leyenda, se procedió a la interpretación de las fotografías de 1994 y posteriormente de 1971, con apoyo constante de la cartografía temática. En las situaciones en que se presentaban dudas sobre la delimitación de alguna unidad, se comparaba el mismo sitio en las fotos de ambas fechas, con el objeto de mantener el mismo criterio y evitar así errores en los cálculos de las superficies modificadas. Por otra parte, se elaboraron borradores de los mapas, debido a la diferencia en las escalas de las fotografías, se utilizó un *transferoscopio* (Cari Zeiss) para traspasar los resultados de la fotointerpretación sobre las cartas topográficas a escala 1:50 000.

Transferida a papel la fotointerpretación de ambas fechas, se digitalizaron los segmentos mediante el programa Auto/Cad. A continuación, se editaron y analizaron en un sistema de Información geográfica (ILWIS). De aquí se obtuvieron los mapas digitales con los polígonos de las cubiertas del suelo para las dos fechas, así como sus respectivos atributos (área, perímetro y clase de cubierta porcada polígono).

De igual manera se realizó una verificación en campo, entre los meses de diciembre de 1997 y noviembre de 1998, con esta información se revisaron los mapas anteriormente generados y se hicieron las correcciones oportunas. Finalmente hubo una actualización al año 2000, para identificar los cambios en las cubiertas en los últimos seis años, se

sobrepusieron los segmentos digitizados de 1994 sobre la imagen Landsat TM del 2000, corregida geométricamente.

2) Franco y otros (2006), realizaron una serie de procedimientos metodológicos para la obtención y análisis de los mapas digitales de uso del suelo y vegetación mediante la aplicación de SIG (IDRISI Kilimanjaro y ArcView 3.2). Para la elaboración del mapa de Uso de Suelo y Vegetación de 1972, se utilizaron fuentes de información como; Curvas de Nivel Digitales derivadas de las cartas topográficas del INEGI, escala 1:50 000 (con equidistancia de 20 metros) y de igual manera cartas en formato analógico de Uso de Suelo y Vegetación 1:50 000 INEGI, publicadas en 1972.

La digitalización de rodales de uso de suelo y vegetación se realizó directamente en pantalla; para ello se generó una capa de trabajo y se utilizaron los comandos del programa CAD para el dibujo de los límites entre rodales y la introducción de las claves de dichos rodales. Dado que las imágenes ráster presentaban ciertas deformaciones, y con la finalidad de lograr la mayor precisión posible, fue necesario sobreponer las curvas de nivel en formato vectorial derivadas de las cartas topográficas digitales del INEGI. De esta manera fue posible corregir los pequeños desplazamientos de la imagen.

Terminada la digitalización y previo a la integración del mapa al SIG, fue preciso realizar una limpieza topológica para eliminar los errores de digitalización y convertir polilíneas a polígonos con una base de datos propia. Finalmente, se creó la topología del mapa. Una vez concluida la limpieza topológica fue posible integrar el mapa dentro del ambiente del SIG ArcView 3.2. Para la elaboración del mapa de Uso de Suelo y Vegetación del año 2000, se utilizaron las siguientes fuentes de información. Con estos insumos se realizó un proceso de fotointerpretación en dos etapas fundamentales: la de preparación y la de interpretación propiamente dicha.

Terminada la fotointerpretación fue necesario, previo a su integración en el SIG, realizar una limpieza topológica para eliminar los errores de digitalización y convertir polilíneas a polígonos con una base de datos propia. Este proceso se realizó en el ambiente del

Autodesk Map 2004 y siguiendo la misma metodología descrita para la limpieza topológica del mapa de Uso del Suelo y Vegetación de 1972 (Supra). Posterior a la limpieza topológica, se procedió a elaborar el mapa propiamente dicho dándole sus características definitivas en el ambiente de ArcView 3.2.

Asimismo, para evaluar la precisión en la identificación de clases temáticas, se confrontaron los datos de campo con los rodales interpretados. De esta manera se elaboró una matriz de confusión que recoge los conflictos que se presentan entre categorías. Se trata de una matriz bidimensional, en donde las filas se ocupan por las clases de referencia, y las columnas por las categorías deducidas de la interpretación, lógicamente ambas tendrán el mismo número y significado; en resumen, es una matriz cuadrada n x n, donde n indica el número de categorías.

3) Para Pineda y otros, (2009), en dicho estudio utilizaron dos mapas digitales de vegetación y uso del suelo escala 1: 250 000 correspondientes a la serie II de 1993 (t1) y a la serie III (t2) de 2002 del Instituto Nacional de Estadística, Geografía e Informática (INEGI). Para analizar los resultados de la matriz de cambios, se optó por transformar la información cartográfica a formato matricial. Star y Estes (1990) citado por Bosque (1997) plantean que la unidad base de la rejilla debe ser la mitad de la longitud más pequeña que sea necesaria para representar todas las existentes en la realidad. Se midió el polígono más pequeño a representar y considerando lo anterior se generó un reticulado con rejillas de 125 x 125 m. Para el análisis de los cambios se utilizó el módulo de IDRISI Andes *Land Change Modeler for Ecological Sustainability*, desarrollado como una aplicación orientada al análisis del cambio de la cobertura y uso del suelo (Eastman, 2006).

Una tabulación cruzada del tiempo 1 y del tiempo 2 permitió obtener una matriz de cambios, con la información de la matriz se calculó la ganancia (*Gij*) que es la diferencia entre la columna del total del tiempo 2 (*P+j*) y la persistencia (*Pjj*) (expr. 1). Por su parte, la perdida (*Lij*) es la diferencia entre la fila del total del tiempo 1 (*Pj+*) y la persistencia

(*Pjj*), (expr. 2). El intercambio entre categorías (*Sj*) se calcula como dos veces el valor mínimo de las ganancias y las perdidas (expr. 3). Para calcular el cambio total para cada categoría (*Cj*) se establece como la suma del cambio neto (*Dj*) y el intercambio (*Sj*), o bien, la suma de las ganancias y las perdidas (expr. 4).

Para detectar los cambios significativos entre categorías se aplicó una metodología que propone analizar de forma más detallada los cambios que están fuera de la diagonal, considerando las ganancias y las perdidas por separado (Pontius*,* 2004).

No obstante, hay que considerar que el enfoque de este trabajo se ubica en un contexto de índole estadístico. Es decir, considera que una transición es aleatoria si una categoría de ocupación del suelo tiene ganancias de otras categorías en proporción al tamaño de las categorías que han tenido pérdidas, o bien, si la perdida de esa misma categoría está en proporción al tamaño de aquellas categorías que han ganado. Cualquier diferencia alta de estas proporciones representa una transición sistemática del paisaje (Braimoh, 2006).

4) En otro estudio, Zepeda y otros (2012), hicieron una clasificación y evaluación del cambio en el uso del suelo, para evaluar las tendencias recientes del cambio del uso de suelo, se obtuvieron las imágenes satelitales y se procesaron con el software ENVI 4.2 (Research Systems, 2005). Una vez clasificadas, las imágenes con las cinco categorías de uso de suelo fueron convertidas al formato ráster, en el que se calculó la superficie ocupada por cada clase y las matrices de cambio entre categorías de uso de suelo. Se comparó la fecha inicial y final del periodo usando ArcView 3.3 (ESRI, 1992). Los cambios se evaluaron en tres diferentes periodos: *a)* 1973-1989, *b)* 1989-2008 y *c)* 1973- 2008. Se calcularon las tasas de ganancia, pérdida y cambio neto de acuerdo con Pontius, (2004), la probabilidad de permanencia (PP) de las clases según Mendoza, (2002) y Castelán, (2007), y la tasa anual de cambio (TAC) de cada clase según Puyravaud, (2003).

Los valores de importancia de las especies de la flora de los humedales de Lerma se ordenaron mediante un Análisis de Correspondencia (AC) para visualizar la repartición de las especies en cada ciénega. La frecuencia de las formas de vida, hábito y tipo planta se ordenaron mediante otro AC para establecer el tipo de plantas que prevalece en cada ciénega. El coeficiente de correlación de Pearson se usó para establecer las relaciones entre el área ocupada por las categorías de uso de suelo en 2008 y los valores de diversidad de Shannon y riqueza de especies de la vegetación acuática reportados por Zepeda, (2012). Los análisis estadísticos se hicieron en el programa Statistica 7 (StatSoft, 2004).

5) El autor López y otros (2015), en otro estudio, donde se analizaron los cambios de uso del suelo entre 2000 y 2010 de la región mazahua del Estado de México, utilizaron 3 imágenes satelitales Landsat tm para cada año, con una resolución espacial de 30 metros, en un sistema de coordenadas Universal Transversal de Mercator (utm) y subsecuentemente convertidas a geográficas Lat/Long wgs-84. Para el procesamiento de los datos se realizaron dos mosaicos uno para cada año con imágenes del satélite Landsat tm en el software Erdas Imagine 9.1, estas comprendían en su totalidad el área mazahua. Posteriormente se importaron los mosaicos del 2000 y 2010 al software idrisi Selva 17.0 y se crearon firmas espectrales seleccionando pixeles que representaban los patrones de reconocimiento con base en algunas combinaciones estándar en falso color Red: 4 Green: 3 Blue: 2 y color natural Red: 3 Green: 2 Blue: 1 (Chuvieco, 2002). Usando el procedimiento de detección de cambios basado en clasificación supervisada por el método de máxima probabilidad (maxlike) con el software idrisi Taiga17.0, se hizo una clasificación independiente.

Cada imagen fue clasificada por separado tomando en cuenta las categorías de interés para el estudio, a las cuales se les aplicó el método de clasificación supervisada, con la misma leyenda temática para poder compararla posteriormente. Asimismo, el cambio del uso del suelo se examinó mediante tabulación cruzada de las imágenes clasificadas del 2000 y 2010.

Se obtuvieron mapas clasificados de uso del suelo 2000-2010 y también se elaboró una tabulación cruzada y, donde se muestra la superficie y los porcentajes para cada año de uso de suelo, ganancias, pérdidas, persistencia y porcentajes (cuadro 2 y gráfica 1). Posteriormente se realizó una tabulación cruzada del 2000 al 2010; aquí se puede resumir de manera simultánea los datos de superficie para los dos años de análisis que muestran los intercambios en las categorías de análisis entre 2000 y 2010; esta tabulación indica los cambios en cuanto a superficie con la precisión del proceso del módulo Land Change Modeler del software idrisi Taiga. Después, con la información de la matriz, se calcularon las ganancias, las pérdidas para realizar un estudio detallado de los cambios con las fórmulas propuestas por Pontius et al. (2004).

6) Finalmente, Camacho y otros (2017), utilizaron dos ortofotos (marzo 2000 y abril 2007) y una imagen de satélite (diciembre 2015) para la elaboración de los mapas uso del suelo y vegetación del área de estudio. Estos insumos fueron obtenidos del Instituto de Información e Investigación Geográfica, Estadística y Catastral del Estado de México (Igecem), del Instituto Nacional de Estadística y Geografía (Inegi) y del Google Earth.

Los mapas de uso de suelo y vegetación que comprende Progreso Hidalgo se elaboraron a partir de una imagen de satélite y dos ortofotos. Estos insumos se sometieron a procesos automatizados (Arc Map 10.2.2) y al método de interpretación visual interdependiente. Este método consiste en actualizar la interpretación con base en dos fechas, una fecha anterior (inicial) con la imagen de la fecha siguiente (final), permitiendo obtener una serie temporal de mapas de forma más congruente que si fuera obtenida con base en interpretaciones independientes (Organización de las Naciones Unidas para la Alimentación y la Agricultura [FAO], 1996).

Para el análisis de la dinámica espacio – temporal de los cambios de cobertura y uso de suelo ocurridos en Progreso Hidalgo, se realizó el cálculo de: a) los indicadores de cambio, es decir, las pérdidas, ganancias, cambios netos, cambio total y los intercambios entre las distintas coberturas (Pontius, Shusas y McEachern, 2004); y b) los índices de

Braimoh o persistencia, que permiten evaluar las características de zonas estables en correspondencia a las pérdidas, ganancias y cambios netos por categoría (Braimoh, 2006).

En cuanto a las tasas anuales de cambio, para analizar los procesos de cambio ocurridos en las coberturas y usos del suelo de Progreso Hidalgo, se determinaron tasas anuales de cambio que comprenden los periodos 2000-2007 y 2007-2015. Esto a partir de las superficies correspondientes a las coberturas y usos del suelo que se encuentran representadas espacialmente en los mapas. Además, se consideró la superficie corregida de cada una de las categorías de análisis obtenida mediante el método de Card (1982).

# **CAPITULO 3. METODOLOGÍA**

Este trabajo de tesis se realizó en cuatro grandes fases, que son las siguientes: a) recopilación de la información bibliográfica y cartográfica, b) técnicas de análisis, c) cartografía del área de estudio y d) análisis de la información.

Si bien, la localización y cuantificación de los cambios de uso y ocupación del suelo se realizan a través de una sobreposición cartográfica y una tabulación cruzada, generando de esta manera mapas y tablas de cambio en el cual permiten identificación de la magnitud y distribución espacial de la dinámica del cambio (Velázquez y otros, 2002).

En esta metodología, se realizan los cálculos de las pérdidas, ganancias, cambios netos, intercambios y transiciones sistemáticas entre categorías aplicando los métodos desarrollados por Pontius, (2004). De igual manera, se determinaron los índices de persistencia de Braimoh (2006) para evaluar las características de las zonas estables de cada categoría en relación con su pérdida, ganancia y cambio neto.

## **3.1 Recopilación de la información bibliográfica y cartográfica**

Para elaborar la cartografía de la zona de estudio, previamente se recopiló información cartográfica: ortofotomapas (producto cartográfico elaborado con fotografías aéreas, corregidas en un plano ortogonal) a escala 1:20 000 del año 1984, elaboradas por el Instituto de Información e Investigación Geográfica, Estadística y Catastral del Estado de México (IIIGECEM), igualmente se emplearon imágenes de satélite Landsat-Oli del año 2019 (enero-mayo) cuya resolución espacial es de 30 metros. También se emplearon cartas topográficas, geológicas, edafológicas y de uso de suelo y vegetación, escala 1: 50,000, al igual que la Síntesis de Información Geográfica del Estado de México ambos productos elaborados por el Instituto Nacional de Estadística, Geografía e Informática (INEGI), como materiales de apoyo.

#### **3.2 Técnicas de análisis**

Para determinar los cambios de uso de suelo, se utilizó la metodología propuesta por Pontius y otros (2004), dicha metodología calcula las pérdidas, ganancias, cambios netos e intercambios entre categorías; y además se incluyen los índices de persistencia de Braimoh (2006) para evaluar las características de las zonas estables de cada categoría en relación con su pérdida y su ganancia.

La metodología de Pontius y otros (2004) consiste en construir una matriz de tabulación cruzada o matriz de cambios con el mapa del tiempo 1 (*t1*) y mapa del tiempo 2 (*t2*), donde las filas contienen la superficie de las categorías en *t1*, mientras que las columnas muestran la superficie en *t2*, para obtener las pérdidas y ganancias de cada categoría.

La columna de Pérdidas (*P*) muestra la superficie de cada una de las categorías *i* que sufrieron pérdidas entre *t<sup>1</sup>* y *t2*, lo que significa que es la diferencia entre la fila del total del tiempo 1 (*Pj+)* y la persistencia (*Pij*)

$$
P = Pjj + -PNNjj
$$

La fila de Ganancias (*G*) muestra la superficie de cada una de las categorías *j* que tuvieron ganancias entre *t<sup>1</sup>* y *t2*, lo que significa que es la diferencia entre la columna del total del tiempo 2 (*P+j*) y la persistencia (*P*ij)

$$
G = P + jj - PNNjj
$$

Con la sobreposición de mapas temáticos de dos fechas (*t<sup>1</sup>* y *t2*) se conocen los cambios de ocupación del suelo, su comparación permite calcular la superficie y localizar los cambios, aunque no es posible saber de manera detallada a que se deben los procesos de cambio.

Los procesos de la tabulación cruzada son Cambio Neto (*CN*) de cada categoría, Intercambios (*IC*) y la suma de los anteriores es el Cambio Total (*CT*).

El Cambio Neto se calcula aplicando el valor absoluto a la sustracción de Perdidas menos Ganancias, y es la diferencia de las Pérdidas y Ganancias, como se aprecia a continuación:

$$
CN = |P - G|
$$

Con respecto al intercambio implica pérdidas y ganancias simultáneas de una categoría sobre el territorio, para su cálculo es necesario que por cada píxel que se pierde debe haber otro que se gane para empatarlos y así crear un par de píxeles de intercambio (Braimoh, 2006). El Cambio Total (*CT*) para cada categoría se obtiene sumando las ganancias y las perdidas:

$$
CT = P + G
$$

El cálculo del índice de persistencia propuesto por Braimoh (2006), se utilizó para evaluar las características de las zonas estables en relación con las pérdidas y ganancias. El índice de Ganancia a Persistencia (*Gp*) es calculado por:

$$
Gp = G / p
$$

Por otra parte, el índice de Pérdidas a Persistencia (*Pp*) es calculado por:

$$
Pp = P/p
$$

Igualmente, el resultado de estas ecuaciones, en los valores de los cocientes mayores a 1 indica que una categoría tiene una tendencia alta a presentar una transición hacia otra categoría más que a persistir.

El procedimiento del cálculo del método de Pontius y Braimoth se inició a partir de que los archivos en formato shapefile, los cuales se manejaron en el programa ArcGIS. A los dos shapefiles de uso de suelo y vegetación, se les aplicó la topología para garantizar la calidad de los datos de las relaciones espaciales y para facilitar la compilación de los

datos, es decir corregir errores de digitalización. Una vez corregidos los errores de digitalización se procedió a convertir los shapefiles a formato ráster con un tamaño de celda o píxel de 20 metros, con la finalidad de trabajarlos en el programa TerrSet.

En TerrSet se realizó la tabulación cruzada, para el período 1984–2019, el resultado es una matriz que se puede importar a una hoja de cálculo o trabajar en el mismo documento de texto dónde se puede analizar de manera cuantitativa la dinámica que presentan las pérdidas, ganancias y persistencias de las diferentes categorías de uso y cobertura del suelo.

## **3.3 Cartografía del área de estudio**

Esta fase consiste en tres pasos: el primero en digitalizar los mapas temáticos del Instituto Nacional de Estadística y Geografía (suelo, geología y uso de suelo y vegetación, etc.) disponibles para la zona de estudio. Después se realizaron distintos procesamientos con la ayuda del software ArcGIS 10.6, en el cual se convirtieron los archivos shapes de los mapas del año de 1984 y 2019 a un formato raster, con un tamaño de valor del píxel de 20, para así sucesivamente tener los archivos raster y exportarlos en un formato TIFF.

Una vez realizado el procesamiento y teniendo nuestros dos archivos en formato TIFF, se siguió con el procedimiento, pero ahora con ayuda del software TerrSet 18.31, donde se importaron los archivos en formato TIFF.

Una vez importados los archivos se realizó una reclasificación de ambos archivos, esto con el objetivo de definir una leyenda a los mapas y así asignar una categoría y poder identificar a simple vista que tipo de uso de suelo es, como agricultura, bosque, etc. A continuación, se presentan los conceptos de las categorías asignadas a los mapas de uso de suelo;

Agricultura. Es una actividad en la cual se ocupa de la producción del cultivo del suelo, el desarrollo y la recogida de las cosechas, así como también de la explotación de bosques y selvas (silvicultura), la cría y desarrollo de ganado (Pérez, 2020).

Bosque. Se denomina bosque a una extensión de territorio que se caracteriza por estar ampliamente cubierta por árboles. Pueden estar constituidos por distintas variedades de árboles o por un tipo predominante de modo casi exclusivo (Definición, s.f.).

Cuerpos de Agua. Es cualquier extensión que se encuentran en la superficie terrestre (ríos y lagos) o en el subsuelo (acuíferos, ríos subterráneos); tanto en estado líquido, como sólido (glaciares, casquetes polares); tanto naturales como artificiales (embalses) y pueden ser de agua salada o dulce. Cabe resaltar, que la definición como tal de un cuerpo de agua abarca toda aquella extensión en la que existe agua (agua.org.mx, s.f.).

Erosión. Se conoce como erosión del suelo al proceso que se da de forma natural cuando las rocas y el suelo se van desprendiendo de la superficie terrestre trasladándose a otro sitio, especialmente por la acción del agua y el viento. La erosión del suelo es lo que provoca los cambios en los paisajes, un proceso que puede ser muy lento, de miles de años, o que se puede acelerar a través de actividades humanas como la minería o la agricultura (infoAGRO, 2018).

Minería. En este uso de suelo, la minería se conoce como el conjunto de actividades que se llevan a cabo en un yacimiento para obtener recursos de una mina, a través de la explotación o extracción de los minerales acumulados en el suelo y subsuelo. Los mineros, son las personas que se dedican a esta actividad (mexicominero.org, s.f.).

Superficie Artificial. Conjunto de viviendas que resultan de urbanizar un terreno y que corresponden a un plano unitario; en especial el que está situado a las afueras de una población destinado principalmente a segundas residencias (Oxford Languages, s.f.).

Por otro lado, como se mencionó en las técnicas de análisis, para la obtención de las pérdidas y ganancias de cada una de las categorías, se realizó una matriz de tabulación cruzada o matriz de cambios con el mapa del tiempo 1 (*t1*) y mapa del tiempo 2 (*t2*).

Una vez teniendo estas reclasificaciones de dichos mapas, se obtuvieron las tabulaciones cruzadas. Las tablas de la tabulación cruzada muestran las frecuencias con las cuales las clases o categorías han permanecido iguales (las frecuencias a lo largo de la diagonal) o han cambiado (las frecuencias fuera de lo diagonal). Mientras que el índice de Acuerdo Kappa (KIA) indica el grado de acuerdo entre los dos mapas, ambos en un sentido general y sobre una base por categoría. Asimismo, la imagen de clasificación cruzada puede ser reclasificada fácilmente como una imagen de cambio o bien como una imagen de acuerdo. Hay que tener muy en cuenta que los valores numéricos de las clases de datos deben ser idénticos en ambos mapas de la salida del CROSSTAB para ser significativos.

Una vez teniendo las tabulaciones cruzadas se consideró que los datos se generaron en pixeles, por ello se realizó una conversión en hectáreas, por lo que se multiplico el valor del píxel por 400 y dividir entre 10,000 valor de hectáreas. Una vez obtenido el valor en hectáreas se realizó la sumatoria de cada fila y columna para así obtener los totales de dichas categorías.

Por lo tanto, se realizó una tabla representativa en Excel donde contenga el valor en hectáreas y el porcentaje de cada categoría. Dichos cálculos fueron los siguientes:

*Ganancias = Total del tiempo dos – Superficie de cobertura.*

*Pérdidas = Total del tiempo uno – Superficie de cobertura*

*Cambio total = Pérdidas + Ganancias*

*Intercambio = Valor mínimo de pérdidas o ganancias \* dos*

#### *Cambio neto = Absoluto de pérdidas – Ganancias*

Después se realizó el modelador de cambio de tierra en TerrSet, Land Change Modeler por sus siglas en inglés, es un innovador sistema de planificación territorial y apoyo a la toma de decisiones que está completamente integrado en el software TerrSet. Con un flujo de trabajo automatizado y fácil de usar, Land Change Modeler simplifica las complejidades del análisis de cambios. Land Change Modeler le permite analizar rápidamente los cambios en la cobertura terrestre, modelar empíricamente las relaciones con las variables explicativas y simular escenarios futuros de cambios en la tierra. Land Change Modeler también incluye herramientas especiales para la evaluación de las estrategias de mitigación del cambio climático REDD (Reducción de Emisiones por Deforestación y Degradación de los bosques). Land Change Modeler proporciona una solución de principio a fin para sus necesidades de análisis de cambio de terreno (Clark Labs, s.f.).

Cabe mencionar, que en el mismo modelamiento se realizaron algunos mapas de cambio, persistencias, etc., que ayudaron al análisis de los datos.

Una vez hecho esto, se realizó una validación del modelo de dichos mapas, un paso importante en el desarrollo de cualquier modelo de cambios predecibles es la validación. Usualmente, uno mide el entendimiento que uno tiene del proceso y el poder del modelo haciendo que éste prevea algún período de tiempo del cual ya se conocen las condiciones de la cobertura terrestre. Esto luego se usa como una prueba para la validación. IDRISI brinda un par de módulos para asistir el proceso de validación.

El primero se denomina VALIDATE, y provee un análisis comparativo sobre la base del Índice de Acuerdo Kappa. Éste es esencialmente una declaración de exactitud proporcional, ajustada para el acuerdo de oportunidad. Sin embargo, a diferencia de la estadística Kappa tradicional, VALIDATE divide la validación en varios componentes,

cada uno con una forma especial de Kappa o de una estadística asociada (basado en el trabajo de Pontius (2000)):

- Kappa para ninguna información  $=$  Kno
- Kappa para la ubicación  $=$  Klocation
- Kappa para la cantidad  $=$  Kquantity
- $\bullet$  Kappa estándar = Kstandard
- Valor de Información Perfecta de la Ubicación = VPIL
- Valor de Información Perfecta de la Cantidad = VPIQ

Con semejante análisis, por ejemplo, es posible determinar el éxito con el cual uno es capaz de especificar la ubicación del cambio versus la cantidad de cambio. El otro procedimiento de validación es el ROC (Característica Operativa Relativa). Se utiliza para comparar cualquier declaración acerca de la probabilidad de una ocurrencia sobre un mapa booleano que muestra las ocurrencias verdaderas. Este puede ser útil, por ejemplo, para validar las modificaciones hechas a la producción de mapas de probabilidad condicional del MARKOV. Observe que el LOGISTICREG incorpora el ROC directamente en su producción (Ronald, 2012).

En el segundo paso, se efectuó una primera interpretación de los ortofotomapas del IIIGECEM del año 1984, en los Sistemas de Información Geográfica (ArcGIS). Para ello se determinaron los siguientes usos y coberturas del suelo: agricultura, bosque, cuerpos de agua, erosión, minería y superficie artificial.

Para el año de 2019 se utilizaron imágenes del satélite Landsat Oli (imágenes conocidas como OLI), e imágenes SENTINEL. Para ello se hizo una clasificación no supervisada.

Una vez elaborado el mapa de uso de suelo y vegetación de 2019, posteriormente y mediante recorridos de campo se revisaron los diferentes usos de vegetación resultantes, además de sus respectivos linderos delimitados en la interpretación, sobre todo en donde exista duda o no estén definidos claramente. Para el levantamiento y creación de rutas, transeptos y levantamientos de puntos en el campo, se usó el Sistema de Posicionamiento Global (GPS).

El tercer paso, es que, una vez concluido el trabajo de campo, se hizo una segunda interpretación de las imágenes satelitales para corregir las líneas de contacto entre los diferentes usos del suelo, auxiliándose de los datos obtenidos con el GPS.

Finalmente, corregidos los mapas correspondientes a las dos fechas (1984 y 2019) se procedió hacer el mapa final de cambios de cobertura y uso de suelo final en el SIG ArcGIS, para enseguida cuantificar la superficie de cada una y concluir un análisis de modelamiento en el SIG TerrSet.

d) Análisis de la información

El análisis de la dinámica de uso y cobertura del suelo permite describir la distribución, el incremento o decremento que sufren las diferentes coberturas o usos de suelo.

Para realizar este análisis se empleó el modelo "Land Change Modeler" de TerrSet con el fin de conocer el cambio total que permita estimar las transiciones de cada una de las coberturas, a diferencia del cambio neto, que significa que cuando una categoría presenta ganancias y pérdidas iguales, el cambio neto será igual a cero. Sí esto se presenta entonces el intercambio es dos veces las pérdidas o las ganancias.

En la realización de la tabulación cruzada, se genera una tabla donde las columnas contienen la superficie de las categorías en *t1*, que representan el mapa del año 1984, mientras que las filas muestran la superficie en *t2*, el cual representa el mapa del año 2019.

Finalizando con el análisis de la tabulación cruzada, se realizó un cambio de predicción, para el año 2030. La pestaña Predicción de cambios proporciona los controles para un proceso dinámico de predicción de cambios en la cubierta vegetal. Utilizando los mapas de potencial de transición creados en la pestaña Potenciales de transición, se puede modelar la cantidad de cambio en cada transición. Se proporcionan salidas duras y blandas. Se dispone del siguiente conjunto de herramientas para el proceso de predicción de cambios;

Uno de ellos es el "Desarrollo dinámico de carreteras" el cual en este panel se establece los parámetros para el desarrollo dinámico de las carreteras. El desarrollo dinámico de carreteras es un procedimiento que intenta predecir cómo se desarrollarán las carreteras en el futuro. En la capa de carreteras deben estar presentes tres niveles de carreteras, codificados con los valores enteros 1, 2 y 3, que se refieren a las carreteras primarias, secundarias y terciarias, respectivamente. Las carreteras primarias sólo pueden crecer ampliando sus puntos finales (si existen puntos finales dentro del mapa). Las carreteras secundarias pueden crecer como nuevas ramas de las carreteras primarias, y pueden extenderse por sí mismas. De manera similar, las carreteras terciarias pueden crecer como nuevas ramas de las carreteras secundarias, y pueden extenderse a sí mismas.

Otra herramienta por utilizar para generar el mapa de predicción es la "Asignación de Cambios", el panel de Asignación de Cambios predice escenarios futuros. Dispone de opciones para incluir el desarrollo dinámico de las carreteras, los cambios dinámicos de las infraestructuras o añadir incentivos y restricciones a la predicción.

Por último, la herramienta de "Validación", el panel de validación permite determinar la calidad del mapa de uso del suelo de predicción en relación con un mapa de la realidad. Para ello, se realiza una tabulación cruzada de tres vías entre el mapa de cobertura del suelo posterior, el mapa de predicción y un mapa de la realidad.

# **CAPITULO 4. RESULTADOS Y DISCUSIÓN**

En este capítulo se presentan los resultados de la dinámica de uso de suelo y vegetación en el municipio de Almoloya de Juárez, estado de México. Primero se hace un análisis general de los años 1984 y 2019 y de la dinámica de uso de suelo y vegetación. En segundo lugar, se presentan los resultados de la metodología de Pontius y McEachern (2004). Para ello se realizó el análisis de la dinámica espacio-temporal en donde se calcularon las pérdidas, ganancias, cambios netos, intercambios y cambio total entre categorías.

Partiendo de los mapas obtenidos para 1984 y 2019 se obtuvo una matriz de tabulación cruzada con la ayuda del programa TerrSet, utilizando el módulo Cross Tab. En este módulo las columnas contienen los datos de la superficie de las categorías en el tiempo uno (1984) y en las filas la superficie en el tiempo dos (2019), para así obtener las pérdidas y ganancias de cada categoría. Los índices de Braimoh permiten evaluar las características de zonas estables en correspondencia a las pérdidas, ganancias y cambios netos por categoría (Braimoh, 2006).

En tercer lugar, se presentan los resultados del análisis de tendencia a través del programa TerrSet, ello con el propósito de conocer hacia dónde crecerán los asentamientos humanos y otras coberturas en el 2030. El análisis inicia con los modelos de potencial de transición, en este caso, el módulo "Land Change Modeler". Este módulo utiliza el análisis de "Cadena de Markov" para proyectar la cantidad de cambio esperado y un modelo de asignación de uso de suelo competitivo para determinar los escenarios para una fecha futura determinada, en este caso fue para el año 2030. Cabe mencionar que también existen opciones para incorporar intervenciones de planificación como incentivos y limitaciones, zonas de reserva, propuestas y cambios infraestructurales.

Es así como el Land Change Modeler (LCM) de TerrSet utiliza capas de mapas de cambios históricos en combinación con capas de posibles variables explicativas (como la pendiente, la proximidad a las carreteras, etc.) para desarrollar modelos empíricos de cambio. A partir de ellos se pueden hacer proyecciones de la cobertura del suelo esperada en una fecha futura.

# **4.1 Uso de suelo y vegetación, 1984-2019**

A continuación, se presentan los resultados de los usos de suelo y vegetación para los años de 1984 y 2019.

# **4.1.1 Uso de suelo de 1984**

El uso de suelo y vegetación de 1984 se hizo mediante una interpretación visual de Ortofotomapas del IGECEM del año de 1984, para lo cual se tuvieron que digitalizar las categorías previamente establecidas y que son las siguiente:

- Agricultura
- Bosque
- Cuerpos de agua
- Erosión de suelos
- Minería
- Superficie artificial

Los resultados del análisis del uso de suelo y vegetación de 1984 se presentan en la tabla 1, con sus categorías y sus respectivas áreas en valores absolutos y en porcentaje.

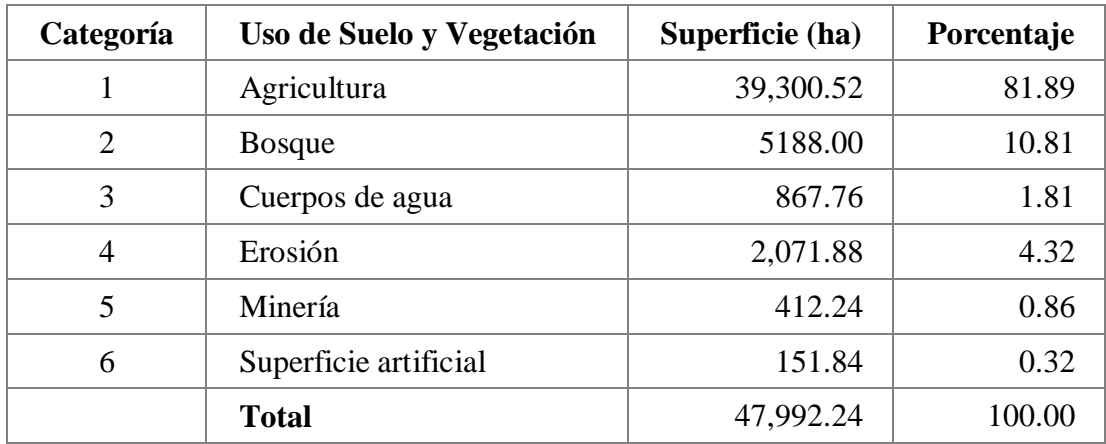

Tabla 1. Uso de suelo y vegetación de 1984, en el municipio de Almoloya de Juárez, México.

Fuente: Elaboración propia

Se puede observar en la tabla 1, que el uso de suelo que predominaba era la agricultura con casi el 82%, siguiéndole la cobertura vegetal de bosque con el 10.8%, entre ambas categorías ascienden a un porcentaje de casi el 93%. En contraparte la minería y la superficie artificial cubrían el 0.86 y el 0.3% de la superficie municipal, respectivamente.

En la figura 10, se observa que el uso de suelo agrícola se localiza prácticamente en todo el territorio municipal, excepto en las partes con fuerte relieve, gran parte de esta agricultura es de temporal con cultivos anuales. Pero, aunque no se reporta la superficie, existe una pequeña área de agricultura de riego en la parte centro y este del municipio. Cabe señalar que el cultivo que predomina es el maíz.

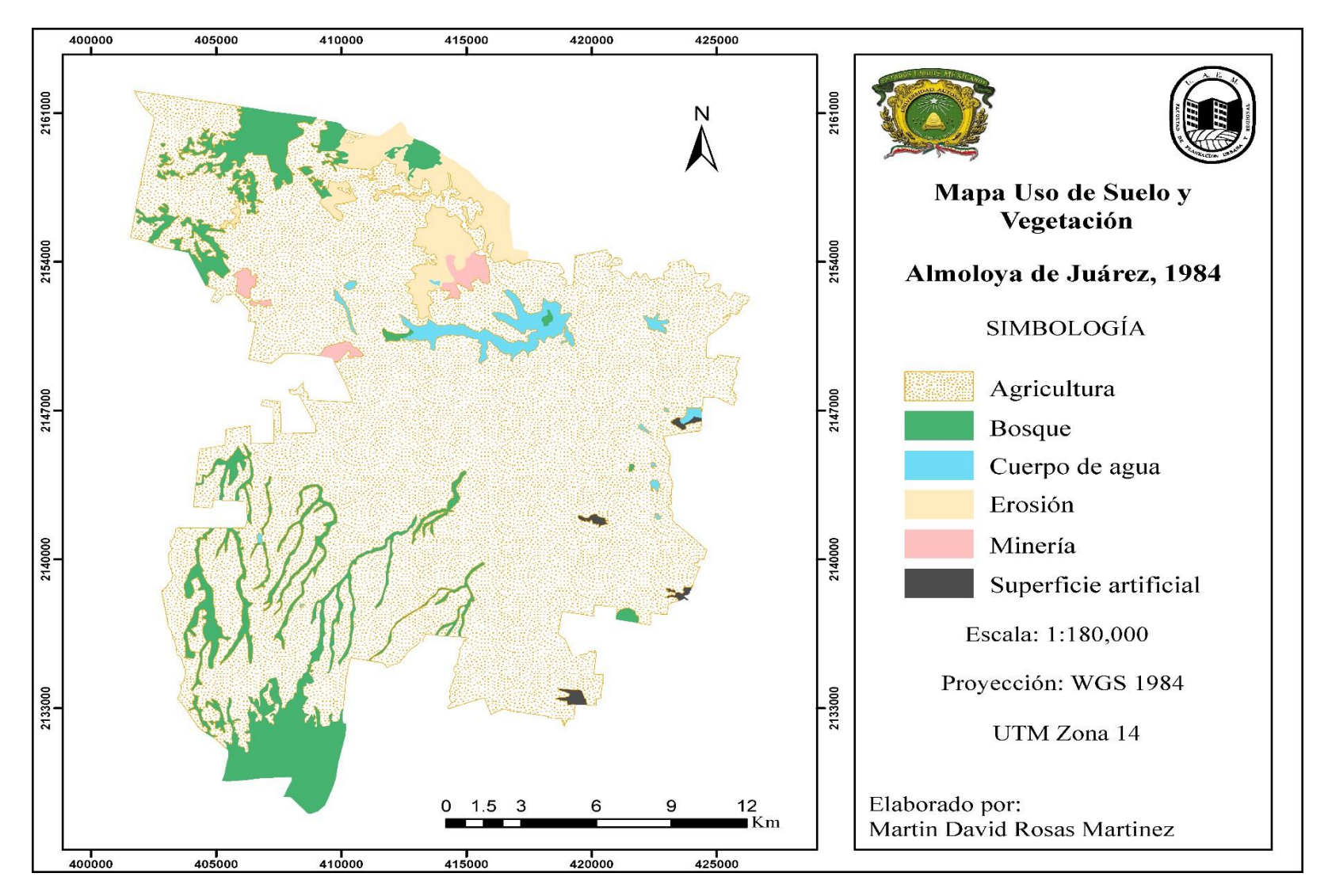

Figura 10. Uso de suelo y vegetación del municipio de Almoloya de Juárez, 1984.

Fuente: Elaboración propia

Con respecto a la zona de bosques o arbórea se encuentra en el suroeste y noroeste del municipio, siendo en este último sitio donde se localiza la mayor parte, esto es en las faldas del volcán Nevado de Toluca y además quedan relictos en los cauces de los ríos. En el noroeste también se tiene una importante extensión de cobertura arbórea, más compacta que en el suroeste. El tipo de bosque que se presenta es de oyamel, en la parte suroeste, asociado a fuertes pendientes del terreno y también se tiene bosque de pino-encino al noroeste del municipio. De este bosque se extrae leña con fines de combustible en los hogares, y en algunos casos la población solo usa las ramas que se han desprendido de los árboles o que han caído por vientos fuertes.

Cabe señalar que en el noreste del municipio se encuentran cuerpos de agua con lirio acuático.

### **4.1.2 Uso de suelo de 2019**

En la tabla 2, se reportan los resultados obtenidos de la interpretación visual del Basemap de ArcGIS del año 2019. Al igual que en 1984 el uso de suelo agrícola es el que ocupa la mayor superficie con casi el 78% de la superficie territorial de municipio, le sigue la vegetación de bosque con casi el 12%, entre ambos suman el 90%, prácticamente se localiza al igual que en 1984, en el noroeste y sureste del municipio. Pero ya se ubica en tercer lugar la superficie artificial con casi el 6.0%, es de notar que este uso creció significativamente sobre todo en la parte Oriente, como se observa en la figura 11. En contraparte la minería y la superficie erosionada cubren aproximadamente un 0.3% y 2% del área, respectivamente.

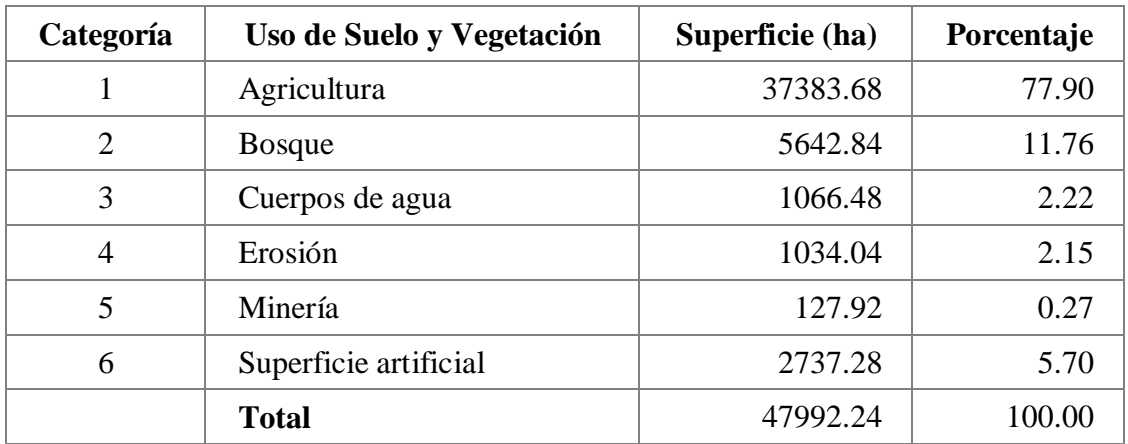

Tabla 2. Uso de suelo y vegetación de 2019, en el municipio de Almoloya de Juárez, México.

Fuente: Elaboración propia

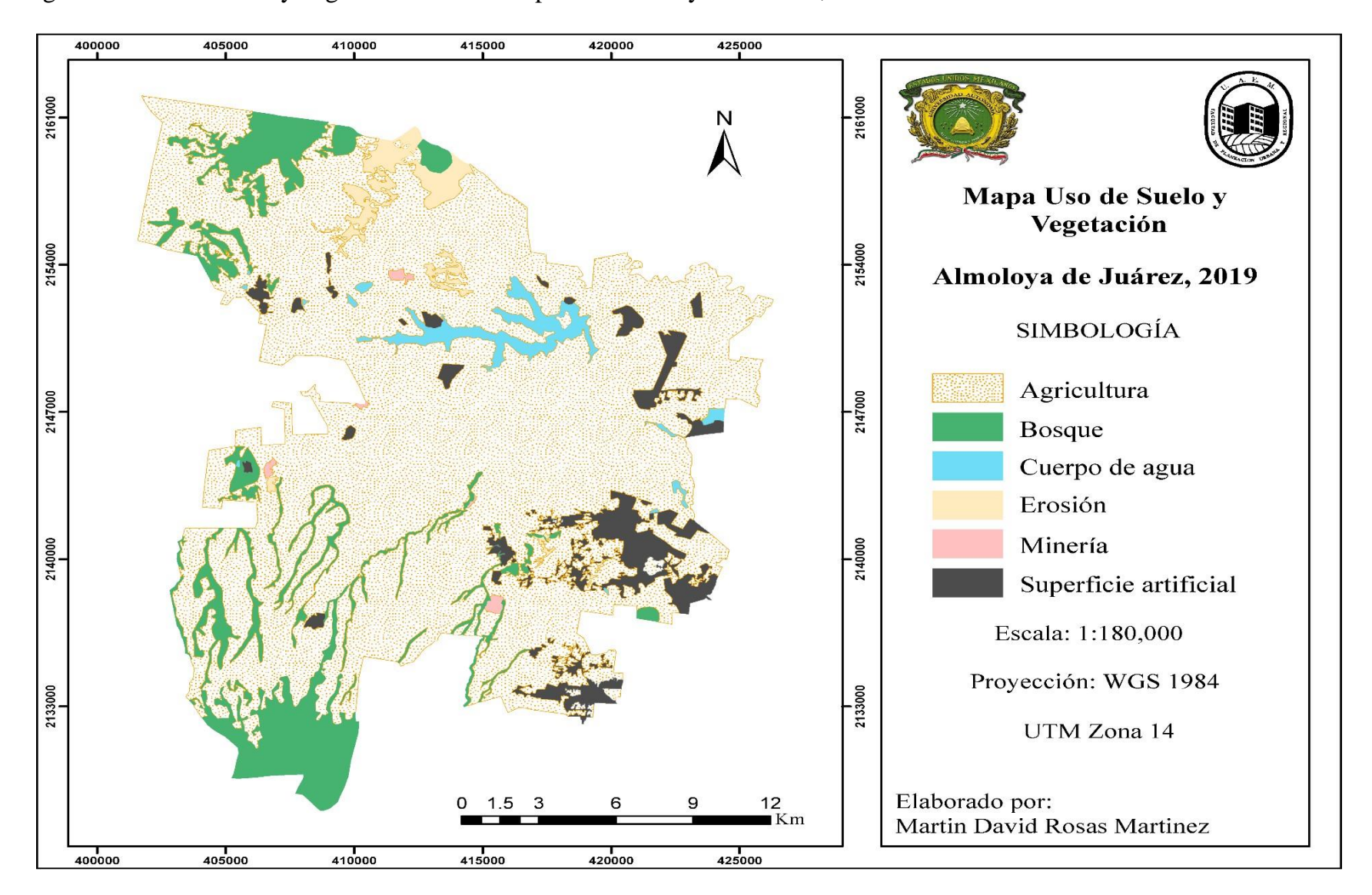

Figura 11. Uso de suelo y vegetación del municipio de Almoloya de Juárez, 2019.

Fuente: Elaboración propia

## **4.1.3 Dinámica de uso de suelo y vegetación de 1984-2019**

En la tabla 3, se muestra un análisis de la dinámica de uso de suelo y vegetación de los años 1984 y 2019. A continuación, se presenta un análisis particular por uso y cobertura del suelo en la zona de estudio.

Tabla 3. Diferencia del cambio de uso de suelo y vegetación, en el municipio de Almoloya de Juárez, México.

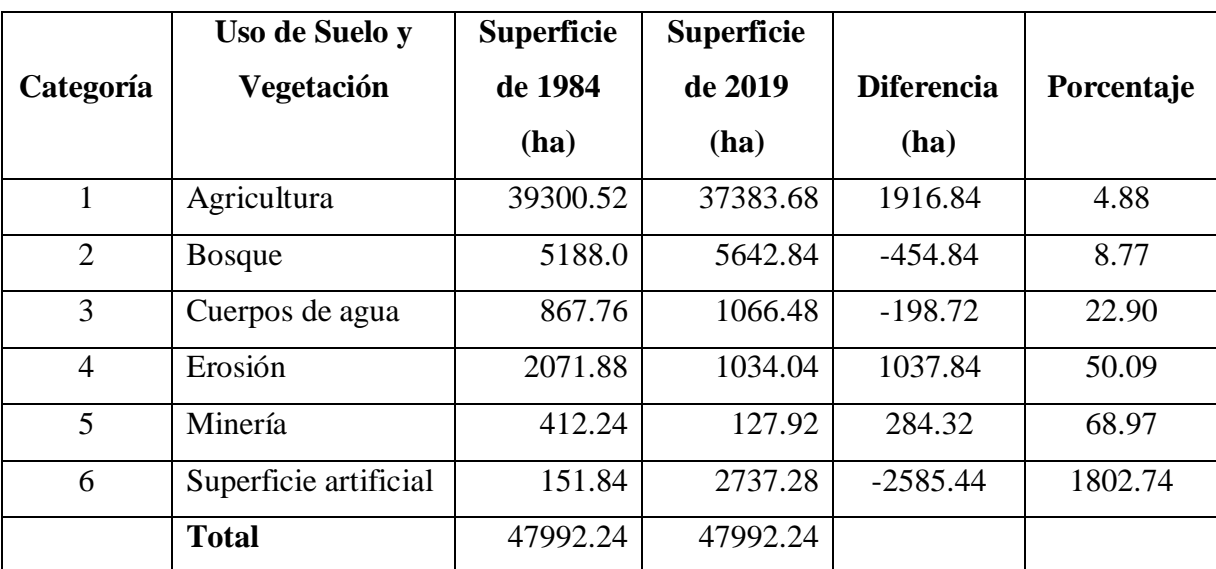

Fuente: Elaboración propia

### *Agricultura*

Como se puede ver en la tabla 3, el uso agrícola en este periodo pierde 1,916.8 hectáreas lo que equivale al 4.88% de la extensión territorial del municipio, y la mayor parte cambio a superficie artificial. En la figura 12 se muestra que la agricultura es la categoría más extendida en la zona de estudio y se practica en su modalidad de temporal y de riego.

Actualmente la agricultura continúa siendo la actividad económica de mayor importancia para la población de Almoloya de Juárez, poco más del 50% del territorio municipal se dedica a esta actividad agrícola, y el 60% de los habitantes del municipio se dedican a la agricultura (Hernández, 2018).

El tipo de agricultura que se practica es principalmente de temporal (figura 12) y el cultivo que destaca es el maíz (*Zea mays L*), y los tipos de maíz que se encuentran en el municipio son: *Chalqueño* que es definido por Hernández y otros (2010), como la raza más productiva con características principales: mazorcas grandes con alto número de hileras, alto vigor de germinación y con resistencia a sequía en etapas medias de crecimiento, este tipo de maíz es predominante en partes altas con suelos volcánicos que retienen humedad; *Cónico* esta raza agrupa un conjunto de poblaciones de maíces de mazorca de forma cónica o piramidal que presenta una variación de color en la mazorca entre los que destacan el blanco, diferentes tonalidades de amarillo, morados y rojos. *Dulce* se caracteriza por sus diferentes granos de diferente coloración con alto contenido de sacarosa que les da una apariencia rugosa. En este municipio se encuentran de manera general de 3 a 4 números de razas de maíz (CONABIO, 2011).

De igual manera el desarrollo de la actividad agrícola se encuentra directamente relacionado con las actividades pecuarias, ya que estas se realizan sobre los mismos terrenos, pero la mayoría de estas actividades se desarrollan de forma extensiva y de temporal.

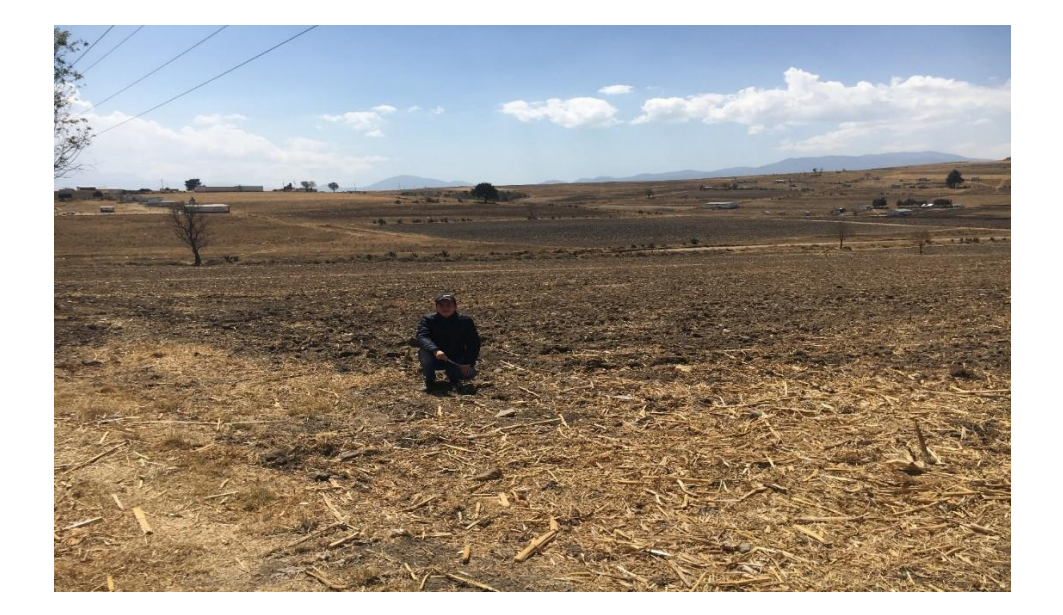

Figura 12. Agricultura de temporal en la zona de estudio.

En el caso la agricultura de riego, se puede decir que es avanzada, y este tipo de producción se hace de manera intensiva y se tiene cultivos de hortalizas como el jitomate, cebolla, entre otros. Los productores cuentan con sistemas de producción más desarrollados como son los invernaderos equipados con sistemas de riego, control de plagas y enfermedades. Todo ello les favorece para controlar de una mejor manera los factores del clima, y están en condiciones de elevar la productividad y altos rendimientos de los cultivos. La fuente de abastecimiento de agua es por bombeo de agua de pozos profundos.

La agricultura de riego, en Almoloya y de acuerdo con Hernández (2018), es considerado uno de los municipios con mayor nivel de tecnificación y mecanización en el estado, debido a que en los últimos años ha adoptado técnicas de producción más modernas y semillas mejoradas de los principales cultivos e insumos de mayor calidad, incrementando la producción y productividad del campo. En este municipio y en la región se ha adquirido maquinaria e implementos agrícolas que permiten realizar las actividades del campo de forma eficiente, reduciendo costos de producción y aumentando la rentabilidad

Con base a las cartas de uso de suelo y vegetación, edición 2017, del Instituto Nacional de Estadística y Geografía (INEGI), mencionan que la agricultura contaba con 38, 679 hectáreas, mientras que en el año 2019 estas cifras disminuyeron a 37,383 hectáreas, esto se debe al crecimiento demográfico, principalmente por el aumento de fraccionamientos habitacionales ya que las áreas de asentamientos urbanos se identifican por tener mayor concentración de viviendas que se encuentran en la parte este del municipio, siendo principalmente un área rural donde existe con mayor frecuencia la dispersión de asentamientos humanos.

Un problema que se presenta en las áreas agrícolas y de bosques es la quema de pastizales (figura 13) y el fuego llega hacer tan extenso que se extiende rápidamente y en ocasiones afecta de manera significativa a la cobertura arbórea. Esto provoca

daños al ser humano y al medio ambiente, a manera de ejemplo los incendios ocurren también cerca de los asentamientos humanos.

Los efectos de los incendios a la salud humana suelen ser inmediatos, aunque no del todo, en algunas personas llegan a manifestarse en enfermedades a largo plazo, como los dolores de cabeza, ojos irritados o dificultad para respirar. En el paisaje los daños más visibles se provocan en el terreno, con la quema de árboles y plantas. La erosión del suelo y la sedimentación son otras de las consecuencias, ya que los incendios generan un desbalance en el ecosistema y la mayoría de las veces, se necesita de varios años para recuperarse.

Figura 13. Incendios de pastizales.

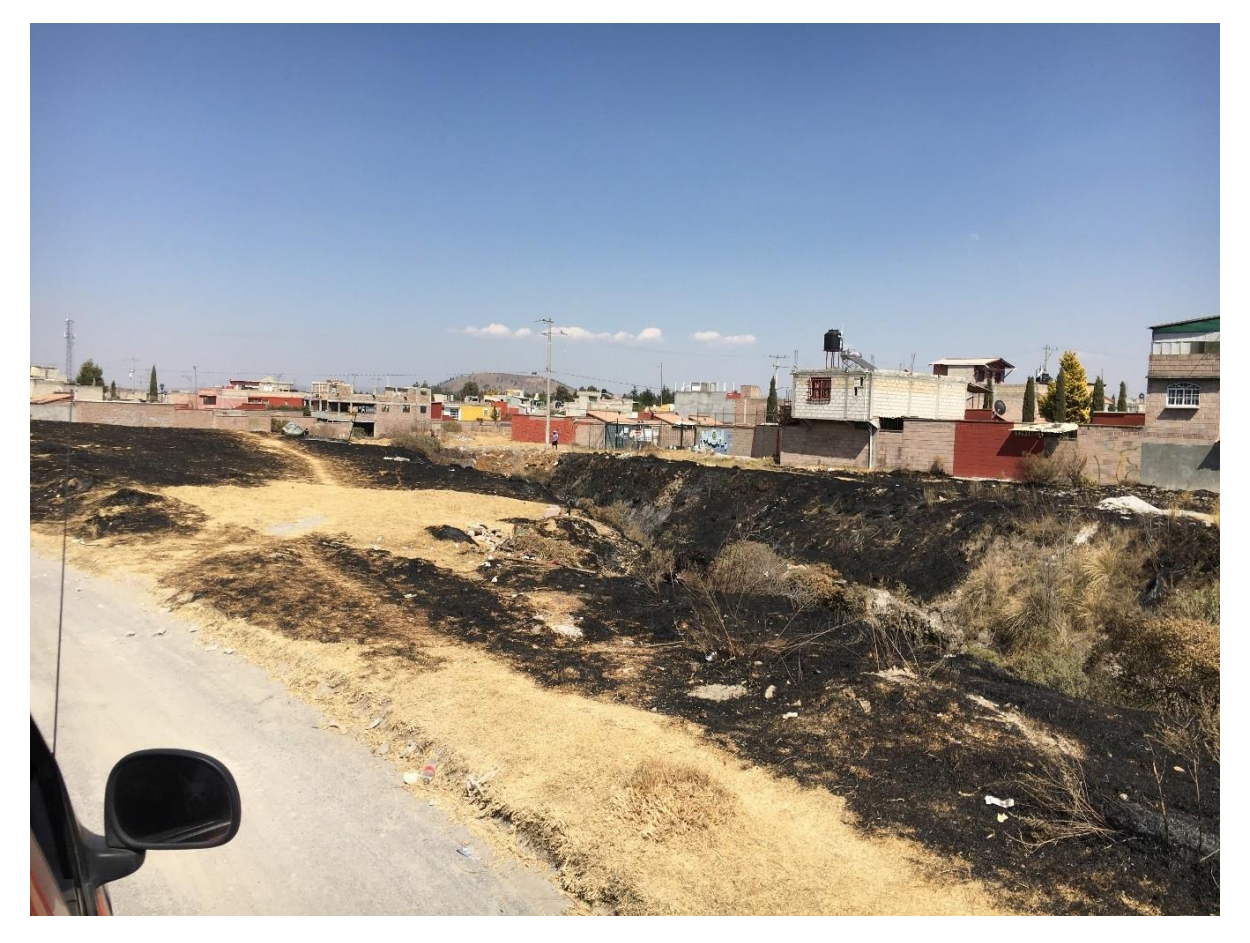

Fuente: Elaboración propia, 2020

#### *Bosques*

La superficie forestal se incrementó para 2019 en 454.8 ha que en términos porcentuales es del 8.77%, esto se debe a que la población que reside en el municipio, principalmente brigadas de jóvenes hicieron reforestaciones y ello ayudó a que parte del arbolado aumentará en área. Esto trae consigo una serie de impactos ambientales positivos como es la recarga de mantos acuíferos, incidencia en la biodiversidad, a mantener un mejor microclima, entre otros impactos.

Los bosques que se localizan en el municipio es el de Oyamel (*Abies religiosa*) y se encuentran en la parte noroeste donde está el Área Natural Protegida del Nevado de Toluca, que ahora se ha convertido en Área de Protección de Flora y Fauna.

También hay bosques de pino-encino en la parte suroeste (figura 14 y 15). En la parte norte del municipio cabe mencionar que durante los últimos años se han llevado a cabo campañas de reforestación con árboles de especie pino en las comunidades de Ocoyotepec y Yebucivi, lo cual contribuye a disminuir la deforestación existente en ésta zona, además contribuye a incrementar la calidad de los servicios ambientales proporcionados por los bosques, como son la mejora de la calidad de vida, mayor absorción de CO2, la recarga de mantos freáticos, la mejora del paisaje, pero sobre todo frenar el desequilibrio ecológico y la pérdida de la biodiversidad (Plan de Desarrollo Municipal, 2019).

Figura 14. Áreas boscosas en San Mateo Tlalchichilpan.

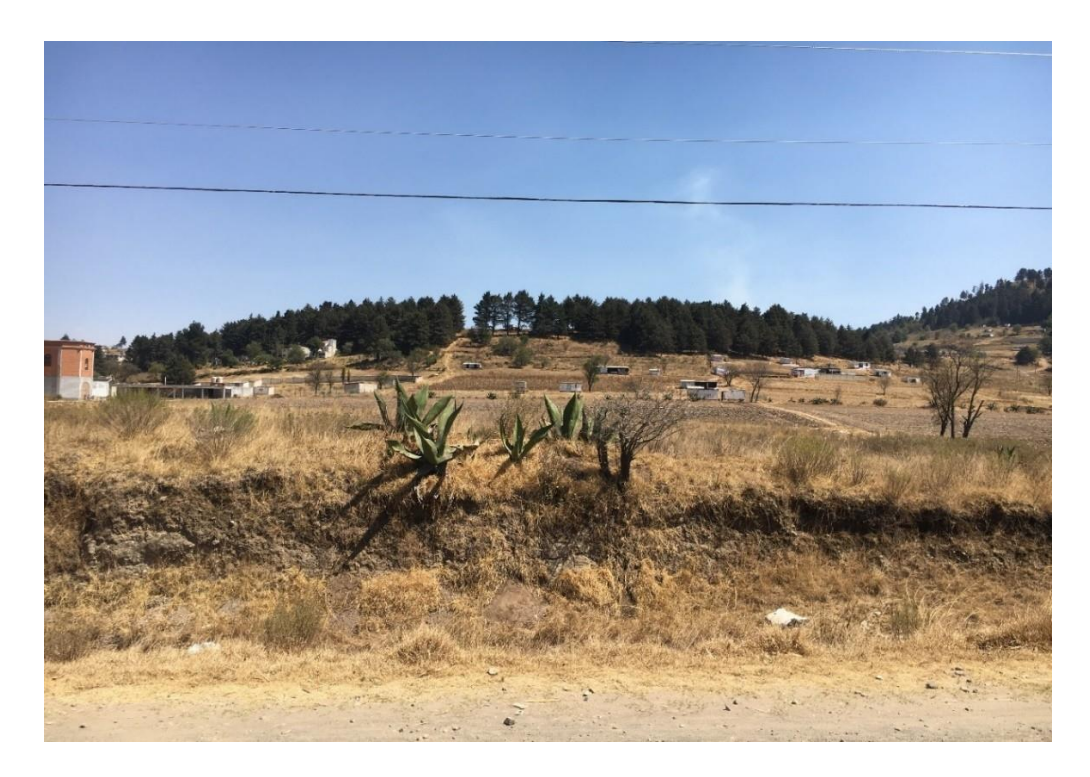

Fuente: Elaboración propia, 2020

Figura 15. Áreas boscosas en San Mateo Tlalchichilpan.

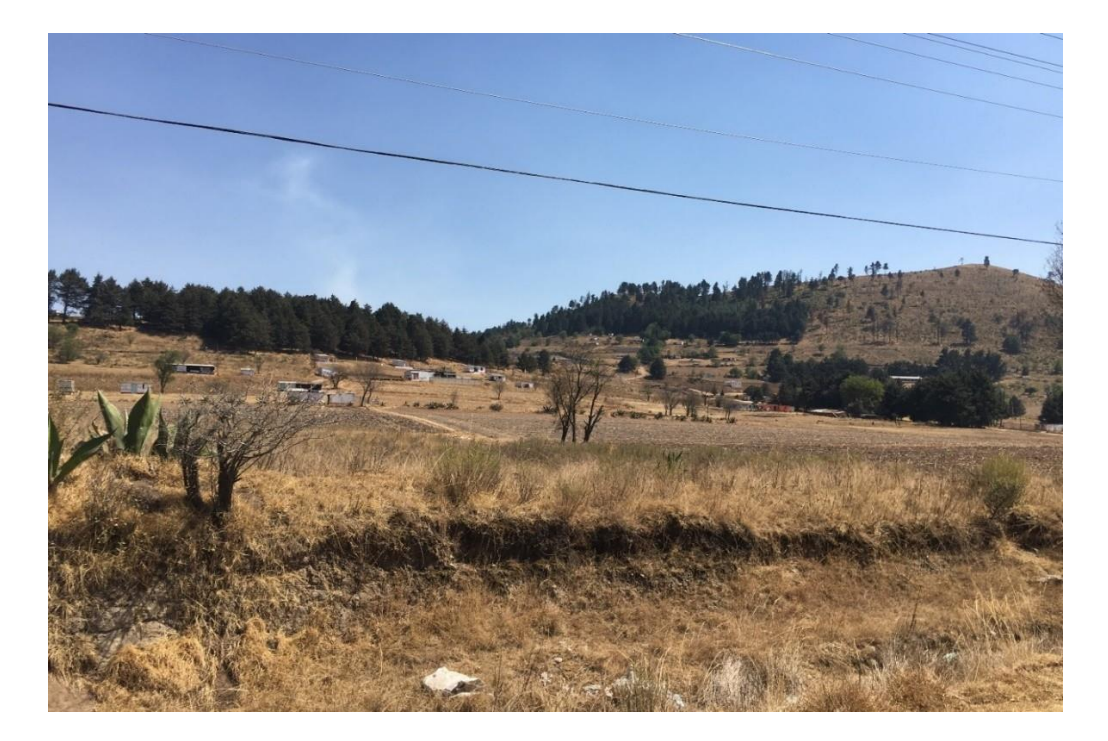

Fuente: Elaboración propia, 2020

Finalmente, es importante mencionar la cobertura arbórea del municipio presenta un alto grado de deforestación y erosión del suelo.

### *Cuerpos de agua*

La superficie de los cuerpos de agua se extendió en el año 2019 con 198.72 hectáreas lo que representa un 22.9%. Estos cuerpos se incrementaron principalmente porque en algunas comunidades tienen animales, como lo son vacas, caballos y borregos y para darles de beber agua, crean algunos cuerpos de agua, en algunos casos los construyen a lado o muy cerca de sus viviendas. Otra de las causas es que en algunas comunidades los cuerpos de agua los abastecen de acociles, muy conocidos como "*Cambarellus montezumae"* para consumo humano y para su venta local, cabe mencionar que también las comunidades crían peces, como lo es la trucha (*Salmo trutta)* y de igual manera para su consumo o venta en los mercados que se encuentran localmente (figura 16 y 17).

Cabe señalar que para 1984 la mayoría de los cuerpos de agua se ubicaban en la parte norte y este, aunque los cuerpos localizados en la zona este, en 2019, disminuyeron y otros desaparecieron debido a la presencia de la actividad humana.

La característica que presentan los cuerpos de agua, en el municipio, es que suelen estar contaminados y una de las principales causas es la actividad agrícola ya que los agricultores tienden a usar cantidades excesivas de fertilizantes químicos. Otra de las causas son los residuos sólidos que son depositados en las corrientes de agua o en los cuerpos de agua.

Claro ejemplo de los depósitos de agua que están contaminados en el municipio es: el manantial Ojo de Agua, manantial Cañada de Guadarrama, manantial Dilatada, entre otros, en su caso el primer manantial está ubicado al oeste de la cabecera municipal y abastece a las colonias y barrios de esta. Pero el problema se debe a que la red de distribución de la cabecera es vieja y presenta numerosas fugas, por lo que requiere de mantenimiento y reposición en algunas zonas.

Con respecto al manantial Cañada de Guadarrama, la comunidad que se encuentra ahí se abastece de agua de este manantial ubicado al sur del lugar, la cual no recibe ningún tratamiento de potabilización. En esta localidad el servicio no está administrado y se tiene un déficit aproximadamente en el 15% de las viviendas, debido a la dispersión de éstas. Por último, el tercer manantial Dilatada, por ejemplo, en dicha localidad la fuente abastecimiento de agua para el consumo humano se obtiene del manantial, a través de línea de conducción que presenta fugas. Aquí el agua no recibe ningún sistema de potabilización y el servicio es discontinuo.

Es importante señalar que el sistema de potabilización en general se realiza únicamente a través del clorado del agua.

El municipio de Almoloya de Juárez presenta comunidades que carecen de agua por deficiencias en el sistema de abastecimiento, más no por condiciones geográficas o climáticas. Pues las actuales condiciones naturales, favorecen la precipitación que permite la existencia de diversos cuerpos de agua.

Los cuerpos de agua superficiales de corriente perenne e intermitente están conformados básicamente por los ríos Almoloya, Tejalpa, Ojo de Agua y Lerma, aunque la mayoría se encuentran contaminados por desechos urbanos. Estos afluentes contribuyen en la recarga de los mantos acuíferos y los 45 pozos que existen en el municipio, de donde se extrae el agua para riego de las zonas agrícolas y el consumo humano. Además, el municipio cuenta con una presa, seis acueductos, 98 ollas de agua, 115 revestimientos de canales y 191 bordos, que son utilizados básicamente para el riego de las zonas agrícolas. También, existen siete manantiales de los cuales se extrae agua para el consumo humano, destacando el Arroyo Zarco, Dilatada y Ojo de Agua (Plan de Desarrollo Municipal, 2019).

Figura 16. Cuerpos de agua y área de pesca.

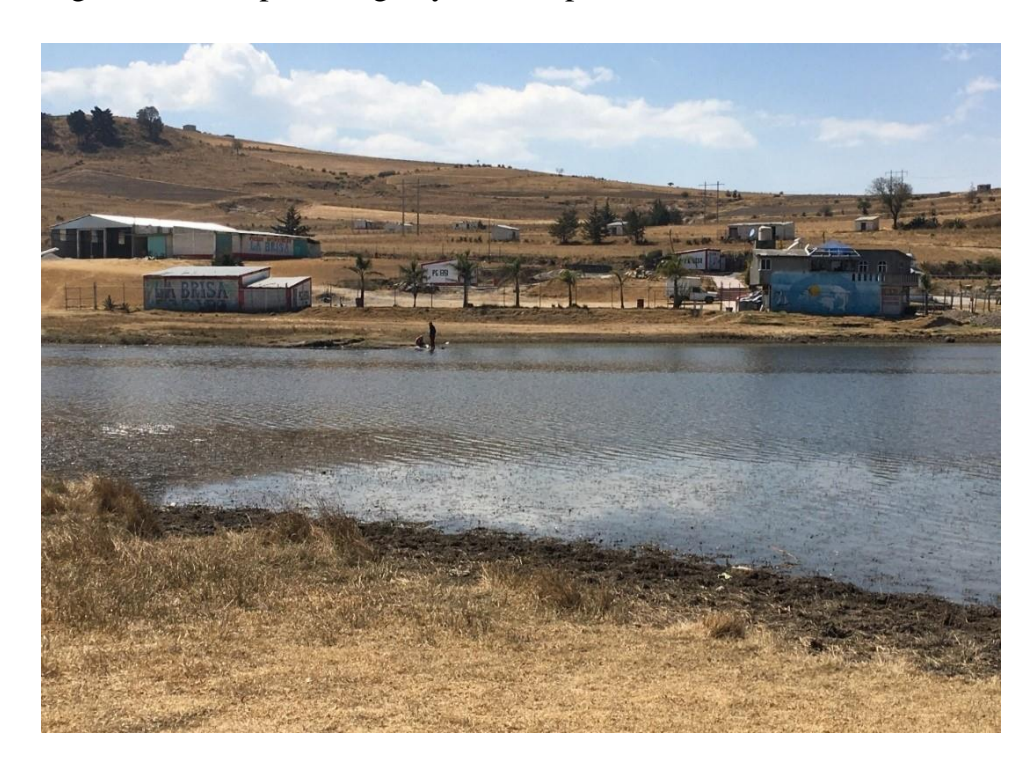

Fuente: Elaboración propia, 2020

Figura 17. Cuerpos de agua.

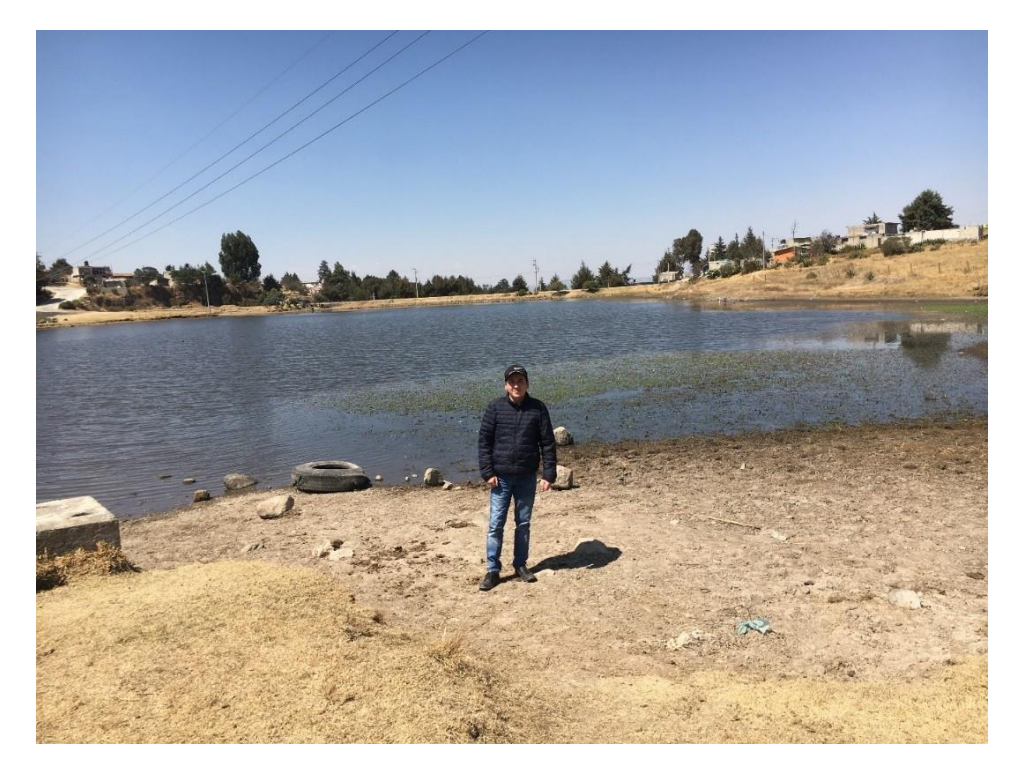

Fuente: Elaboración propia, 2020

Parte de los cuerpos de agua son utilizados para el riego de algunos cultivos y para el consumo del ganado, aunque muchos de estos suelen tener basura alrededor y algunos ya están contaminados, estos se ubicaban al noreste y este del municipio junto con la superficie artificial.

En el año 2019 aumentaron los cuerpos de agua con un 2.22%, esto debido a que construyeron jagueyes ya que algunos pobladores cuentan con ganado y llevan a sus animales a tomar agua. Otro de los casos y como se mencionó anteriormente es que los pueblos donde habitan personas con menos recursos económicos cuentan con algunas presas donde pescan truchas y acociles lo que los beneficia para poder alimentarse.

### *Erosión*

En el período de estudio el área erosionada en el municipio desciende un 50%, ya que la parte de suelos afectados por este problema se redujo en 1037.48 hectáreas. Ello seguramente es resultado de la implementación de prácticas y obras de conservación de suelo.

La erosión es un problema de degradación de suelos que se presenta en el municipio como se puede apreciar en la figura 18 y 19. Importantes zonas se localizan principalmente en áreas desprovistas de vegetación y sobre todo en las áreas agrícolas de temporal. Es fundamental abordar este problema ambiental que debe ser atendido ya que al perderse el suelo puede ocasionar problemas de fertilidad en los suelos agrícolas y por ende la pérdida de productividad, y para compensar esta pérdida los agricultores aplican fertilizantes para aumentar los rendimientos de los cultivos. Claro está, esto repercute en la rentabilidad del cultivo al incrementarse los costos de producción.
Además, la pérdida de suelo por erosión ocasiona el azolvamiento o sedimentación de cuerpos de agua, con lo que se reduce la vida útil de los mismos, al disminuir la capacidad de almacenamiento de agua. En la figura 18 se aprecia la erosión causada por el agua en zonas con pendiente. Se observa el desnivel de terreno debido al proceso erosivo y pareciera que se está formando una pequeña cárcava por el proceso de erosión remontante.

Figura 18. Zona erosionada.

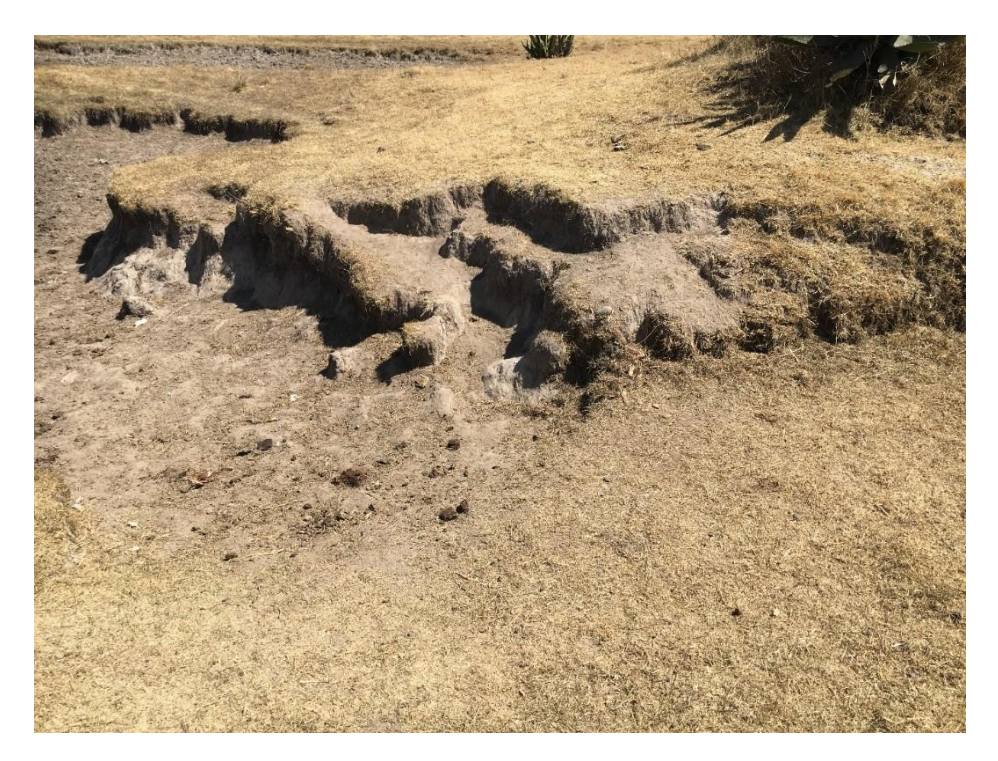

Fuente: Elaboración propia, 2020

Figura 19. Zona erosionada.

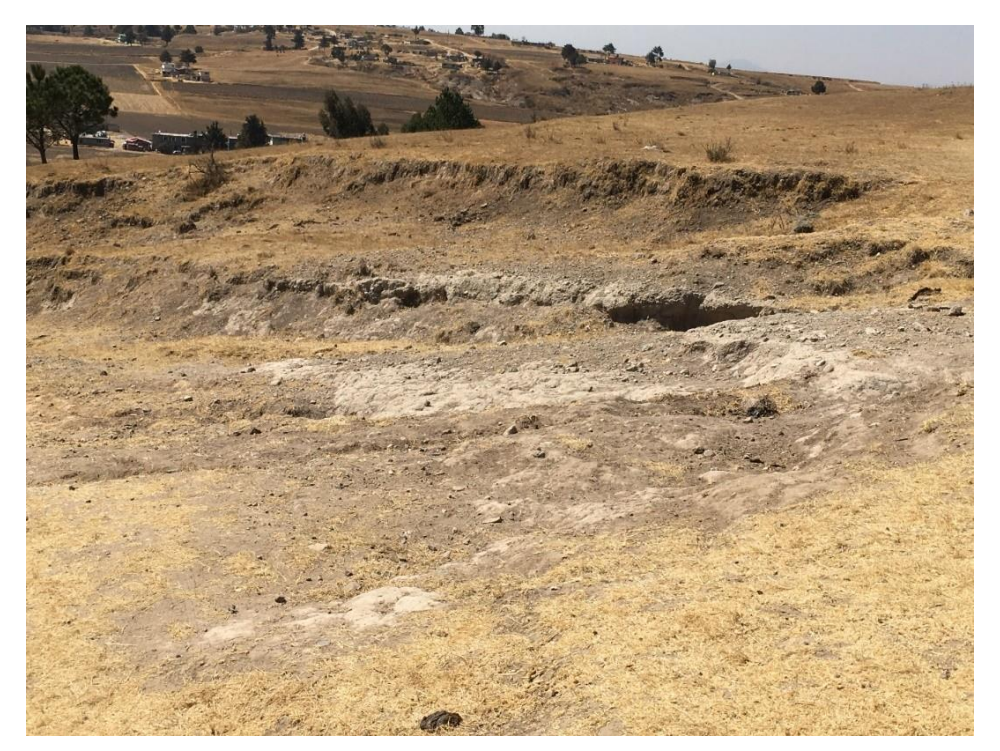

Fuente: Elaboración propia, 2020

Para conservar el suelo es necesario realizar prácticas de conservación como puede ser el surcado al contorno o algún tipo de terrazas ya se formación sucesiva de banco, entre otras. Además, se pueden establecer prácticas de rotación de cultivos para incrementar el nivel de fertilidad del suelo.

Por otra parte, de acuerdo con el Plan Municipal de Desarrollo, Almoloya de Juárez, (2019–2021), la erosión que presenta el municipio es severa y se incrementa drásticamente. En 1991 la superficie que presentaba este problema abarcaba sólo el 8.42% de la superficie municipal; sin embargo, para el año 2001 se incrementó al 12.58% de la superficie municipal, mientras que, en el año 2019, esta disminuyó de manera significativa un 2.15%.

Asimismo, las áreas erosionadas se encuentran al norte y sur del municipio, en los límites del municipio de Ixtlahuaca y Zinacantepec, respectivamente, corresponden a las zonas deforestadas de la Sierra de Ocoyotepec

#### *Minería*

La superficie que se identificó en las imágenes cartográficas como minería, para el 2019, disminuyó en 284.32 hectáreas lo que representa un 68.97% del territorio de la zona de estudio.

La minería es una actividad económica, aunque ocupa relativamente poca área dentro del municipio, es importante por la generación de ingresos que representa para los habitantes de Almoloya.

Las minas identificadas en las imágenes se localizan en las localidades de San Pedro de la Concepción, Santiaguito Tlalcilalcali y San Francisco Tlalcilalcalpan. Y los materiales que se extraen de estas son principalmente grava y arena, materiales que se utilizan en la industria de la construcción en el mismo municipio como en la Zona Metropolitana de Toluca.

Cabe destacar que las actividades económicas primarias en el municipio se encuentran sujetas al círculo vicioso de la economía de subsistencia y autoconsumo a través de las prácticas agropecuarias, según lo reporta el Plan Municipal de Desarrollo, Almoloya de Juárez, (2019–2021), y aunque no se dice explícitamente la minería forma parte de este tipo de actividades.

### *Superficie artificial*

La superficie artificial en el periodo de estudio creció significativamente en 2,585.44 hectáreas lo que equivale a un incremento del 1,802.74%. La superficie artificial, hace referencia a todo aquello que no necesariamente es natural como son los bosques o plantas, sino a procesos de urbanización, a saber: la construcción de una casa habitacional, fraccionamientos residenciales, fábricas, monumentos, parques, jardines, etc., es decir todo lo construido por el hombre. Esta categoría es una de las

más importantes en el municipio porque está asociado con un acelerado crecimiento poblacional.

En el municipio de Almoloya de Juárez el crecimiento demográfico está teniendo un ritmo acelerado, actualmente en el año 2019 existen 2,737.28 ha de la superficie artificial, ocasionando que los cambios de uso de suelo en el municipio sean más frecuentes. Esto conlleva a que en el futuro se generen impactos ambientales por el acelerado crecimiento de la expansión territorial.

El municipio de Almoloya de Juárez es el más grande de la región cuenta con una superficie de 478 km<sup>2</sup> lo que corresponde al 2.12% de la extensión territorial del Estado de México. El estado es la entidad con mayor crecimiento poblacional con 176,237 habitantes siendo el 50.8% mujeres y 49.2% hombres con un promedio de edad de 24 años y 57 personas dependientes por cada 100 personas en edad productiva (Plan de Desarrollo Municipal, 2019).

Como se puede observar en las figuras anteriores, desde el transcurso del año 1984, hasta el año 2019, el municipio ha crecido muy rápido en cuestiones de urbanización, esto no es del todo bueno, ya que mientras exista un crecimiento demográfico, la demanda de recursos naturales, servicios públicos, etc., aumentará, por lo que se ocupará más territorio, más posibilidades de deforestación, así como se presenta la perdida de fauna y flora.

En algunas zonas del municipio tienen como característica un patrón de ocupación del suelo bajo y disperso, con asentamientos eminentemente rurales que carecen de la mayoría de los servicios básicos, los cuales. Además, las vías de comunicación de estas zonas se comunican principalmente a través de caminos rurales de terracería a los cuales hay que darles mantenimiento continuamente para mantenerlos transitables.

La urbanización es un proceso mediante el cual se modifican las condiciones previas de un lugar, con la finalidad de proveer la infraestructura necesaria para cubrir los

requisitos de vivienda moderna. Dichas modificaciones representan impactos ecológicos importantes de largo plazo y a diferentes escalas, con transformaciones tales como la remoción de cerros, el relleno y manipulación de cuerpos de agua, generalmente eliminando la mayoría de las coberturas vegetales.

Por otro lado, las modificaciones que implementa, la urbanización, ha sido relacionada con los elementos principales del cambio global: modificación de los ciclos de elementos (carbono, oxígeno, nitrógeno, fósforo, etc.), introducción de especies que no existían previamente en el área, cambio del uso de suelo, así como el cambio climático. De este modo, la urbanización ha sido reconocida como una de las principales amenazas para la biodiversidad. Lo anterior es de suma preocupación, ya que las economías mundiales han direccionado las fuentes de trabajo hacia las ciudades, lo que provocó, recientemente, que pasáramos a ser una población mundial mayormente urbana. Incluso se prevé que la proporción urbana continúe creciendo, para el año 2050 se espera que al menos 66% de la población viva en zonas urbanas (Hernández, s.f.).

Algo muy importante, es que la urbanización descontrolada también puede magnificar el riesgo de desastres ambientales, en particular las inundaciones en viviendas construidas sobre llanuras inundables o cerca del margen de algún cuerpo de agua sin respetar el cordón ecológico. Otro ejemplo es el riesgo de desplazamientos de tierra o aluviones por casas edificadas sobre laderas de terreno inestable. Asimismo, se pueden mencionar problemas sobre la salud pública por la exposición a altos niveles de ruido y contaminación del aire y agua (Satterthwaite, 1993).

La superficie artificial que en este periodo de tiempo se incrementó en 2,585.44 hectáreas. Este proceso de expansión en el territorio municipal es por la función residencial y la peri-urbanización, ya que estos han sido el principal motor de cambio. Torres (2019), menciona que la periurbanización en Almoloya de Juárez, ocasiona problemáticas sociales por la dificultad o imposibilidad de dotar servicios básicos como el drenaje, energía eléctrica, agua potable, recolección de basura y construcción

de infraestructura, ya que se incrementan los costos de instalación y dotación de los servicios por las grandes distancias entre las zonas habitadas, lo que imposibilita a las autoridades municipales llevar a cabo las acciones correspondientes para satisfacer las necesidades de la población.

En la zona V Mextepec, presenta un patrón de ocupación del suelo disperso, conformado por asentamientos rurales carentes de servicios básicos de infraestructura y equipamiento, asimismo, no cuenta con una estructuración vial eficiente. En esta zona, se encuentra el área forestal del norte del municipio conocida como "La Sierra de Ocoyotepec", la cual presenta un alto grado de deforestación y erosión del suelo.

Figura 20. Fraccionamientos residenciales en la zona de estudio.

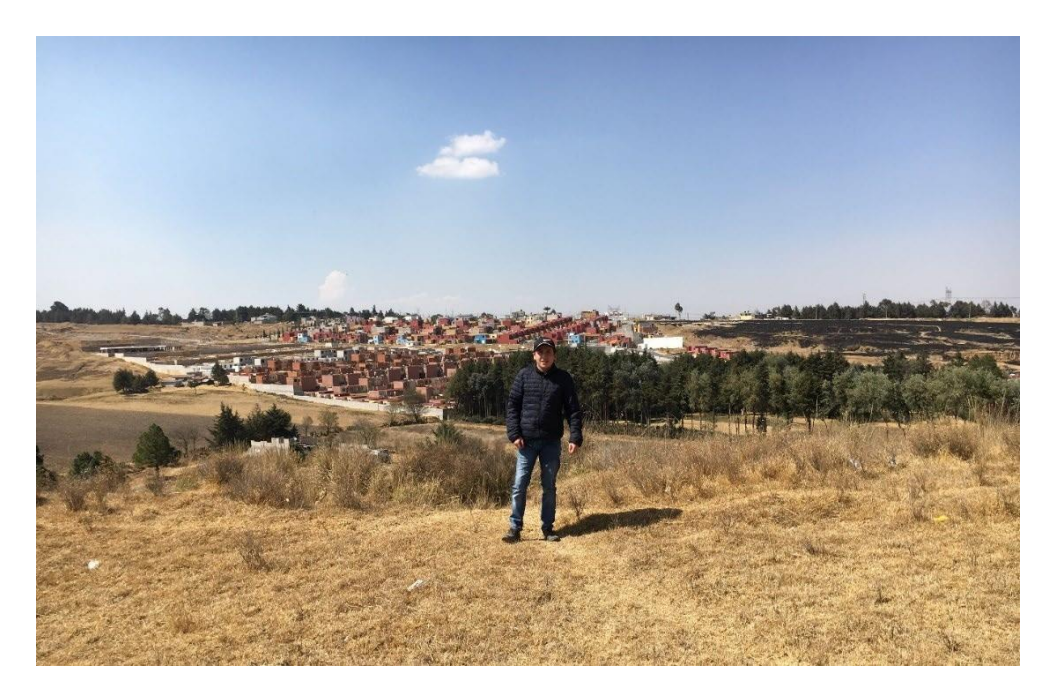

Fuente: Elaboración propia, 2020

En la figura 20, se puede observar el fraccionamiento llamado "Colinas de San Francisco", donde se empezaron a construir en un área de riesgo, ya que las casas están ubicadas en zonas elevadas de erosión y una barranca, la cual modificaron tapándola con tierra. Actualmente el fraccionamiento está creciendo muy rápido, en cuanto se construyó las casas empezaron a ocuparse, por lo que empezaron a extender el territorio y a talar árboles que aún se pueden ver en la figura, pronto en unos años

más se podrá apreciar que ya no habrá ningún árbol y esto es una de las principales causas de las perdidas forestales en el municipio.

Figura 21. Geovillas el Nevado.

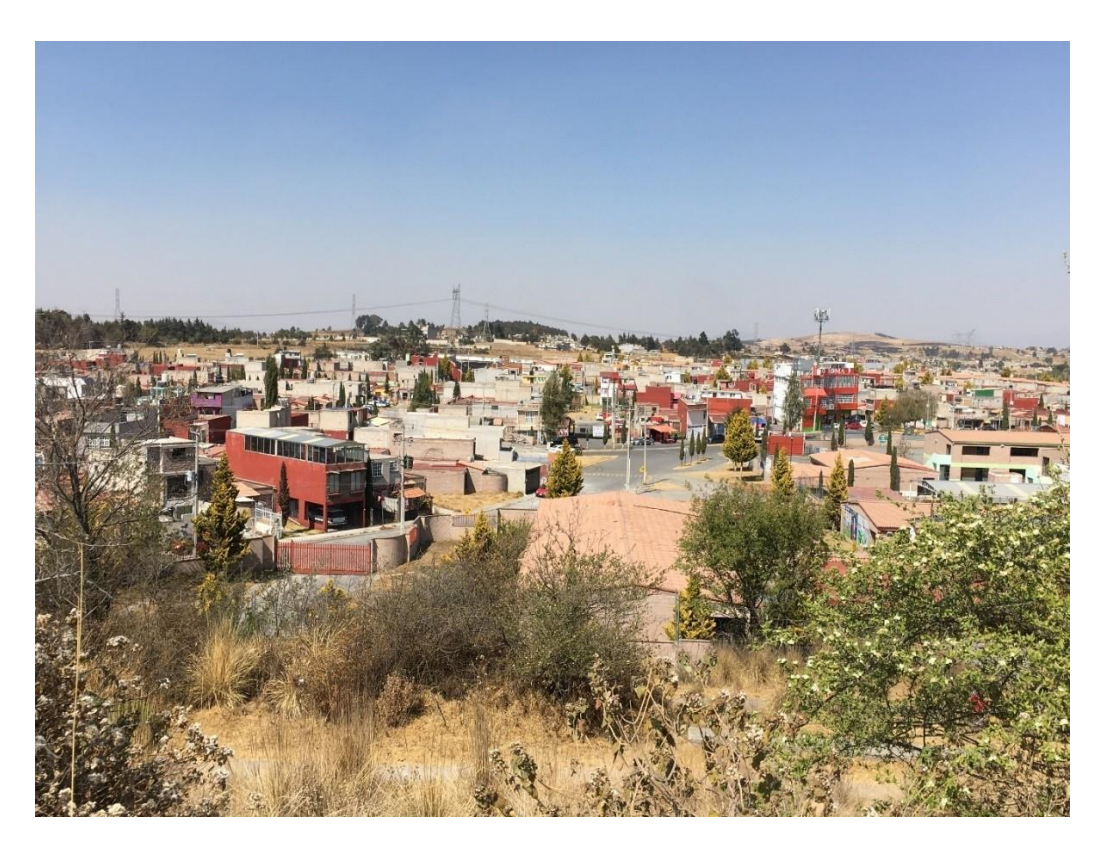

Fuente: Elaboración propia, 2020

De acuerdo con Colín (2003) las consecuencias de la expansión territorial de las ciudades con el antecedente del proceso de industrialización son tentativamente negativa para el medio ambiente; puesto que, anualmente se pierden 17 millones de hectáreas de bosque tropical y un ejemplo para el caso de la zona de estudio de acuerdo con la información obtenida, se puede analizar que existe un crecimiento demográfico en el municipio de Almoloya de Juárez, y que este se extiende principalmente hacia la parte sureste del municipio, tal caso es el fraccionamiento Geovillas el Nevado (figura 21) que se está extendiendo muy rápido.

Es así como el fenómeno acelerado del crecimiento demográfico y la distribución desequilibrada de la población en el territorio incide en la destrucción de hábitat y su

fragmentación provocando cambios irreversibles que trae como consecuencia la perdida de espacios valiosos que cumplen múltiples funciones económica, sociales, culturales y ambientales.

Se puede señalar que el crecimiento de población acelerado que se ha presentado en las últimas décadas en el municipio, aunado a las actividades económicas, sobre todo terciarias, representa la causa principal por la que la agricultura ha sido reemplazada por el uso urbano.

### **4.2 Análisis de Pontius**

En consideración a los resultados de la Tabla 4., en donde se obtuvieron los análisis de la tabulación cruzada, en el año 1984 el 81.89% de la superficie del municipio de Almoloya de Juárez estaba cubierta por la agricultura, mientras que los bosques ocupaban el segundo lugar con 10.81%.

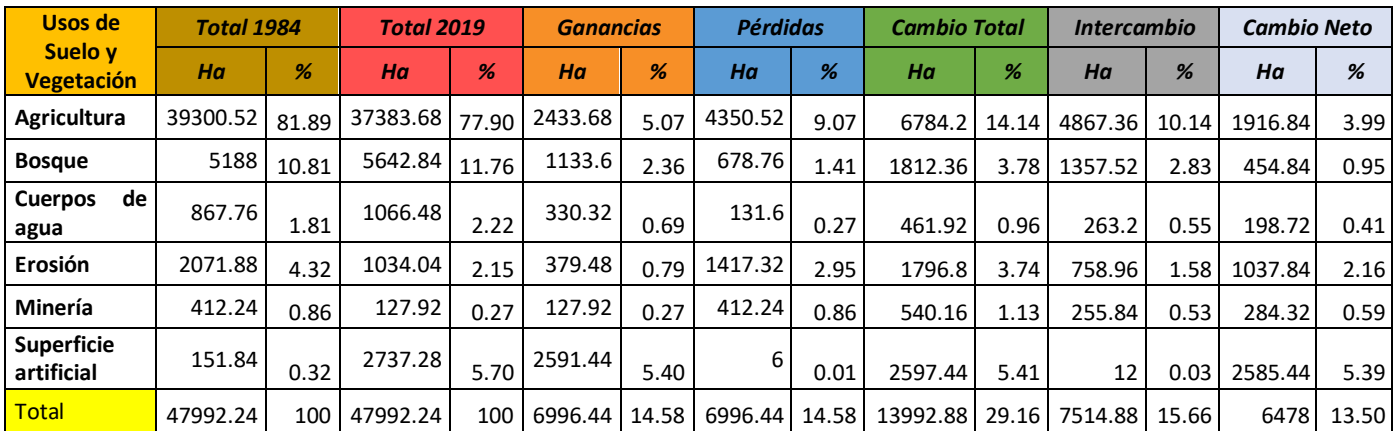

Tabla 4. Resumen de la tabulación cruzada.

Fuente: Elaboración Propia, con datos generados de TerrSet

Como se reporta en la Tabla 4., la categoría que más predominaba era la agricultura, seguido del bosque, y destacaba como tercer lugar la erosión en el municipio con 4.32%, mientras que los asentamientos humanos (superficie artificial) apenas cubrían el 0.32%, en dicho año la minería tenía un porcentaje mayor que los asentamientos humanos. Para el año 2019, la agricultura había perdido el 3.99% de la superficie en el municipio, por otra parte, los bosques aumentaron en un 11.76%. Asimismo, los

cuerpos de agua también crecieron un 2.22%, y hubo reducción del área erosionada en un 2.15% y minería con un 0.27%. Por su parte, la superficie artificial aumentó en este mismo lapso un 5.7%.

Los resultados que se calcularon demuestran que el cambio total que se presenta en el municipio de Almoloya de Juárez fue de 13,992.88 hectáreas (29.16%), de las cuales 7,514.88 ha (15.66%) corresponden al intercambio que hay entre las categorías y solo 6,478 ha (13.50%) a un cambio neto. Con estos mismos datos de las categorías se puede observar que la agricultura sufrió cambios en la reducción de sus áreas, por lo que la superficie artificial aumento, esto por procesos de urbanización en el municipio.

En cuanto a las ganancias y pérdidas, en el transcurso de los dos tiempos, está claro que la agricultura es la principal categoría "perdedora", con un 9.07%. Mientras que la categoría "ganadora" es la superficie artificial con 5.4%. Con estos resultados se puede afirmar que la pérdida de la agricultura ocurrió por la expansión de la superficie artificial (asentamientos humanos), ya sea con la construcción de nuevos fraccionamientos, que actualmente existen en el municipio, migraciones y concentración urbana, entre otras han ocasionado el acelerado crecimiento de la población que se puede diferenciar en los dos mapas de ambos años. Aunque sí se consideran los intercambios, la agricultura y los bosques son las categorías que tuvieron valores más altos, seguido de la erosión y los cuerpos de agua.

Por otro lado, el mayor porcentaje de cambio neto pertenece a la superficie artificial (5.39%), que en términos absolutos significan 2,585.44 hectáreas, seguido de la agricultura (3.99%), que en sus valores absolutos representan 1,916.84 hectáreas (figura 22).

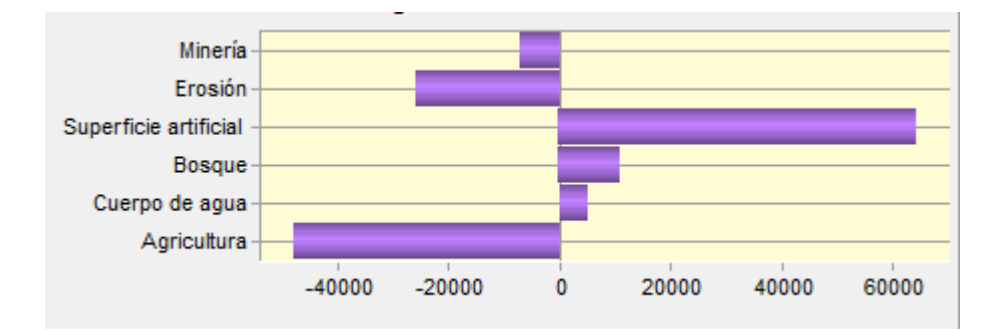

Figura 22. Cambios netos entre 1984 y 2019

Fuente: Elaboración propia con datos de INEGI y software TerrSet

Al analizar los cambios netos por categoría se obtuvieron datos del mismo software (TerrSet) que se presentaron en el área de estudio. Se tiene que la agricultura y parte de la categoría de erosión de suelos se transformaron principalmente en superficie artificial, seguido de bosques, y algunos en cuerpos de agua (figura 22). Este proceso de alteración en las categorías es muy importante, ya que demuestra el acelerado crecimiento demográfico en el municipio, aunque por una parte también es de destacar que la erosión y minería pasaron a ser parte a la conversión de la agricultura y la superficie artificial (figura 23 y 24).

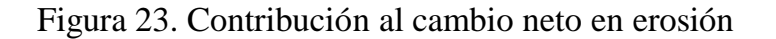

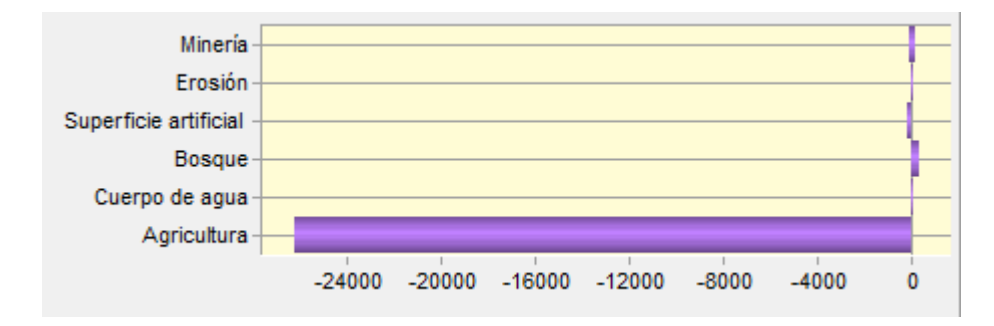

Fuente: Elaboración propia, con datos de INEGI y SIG TerrSet

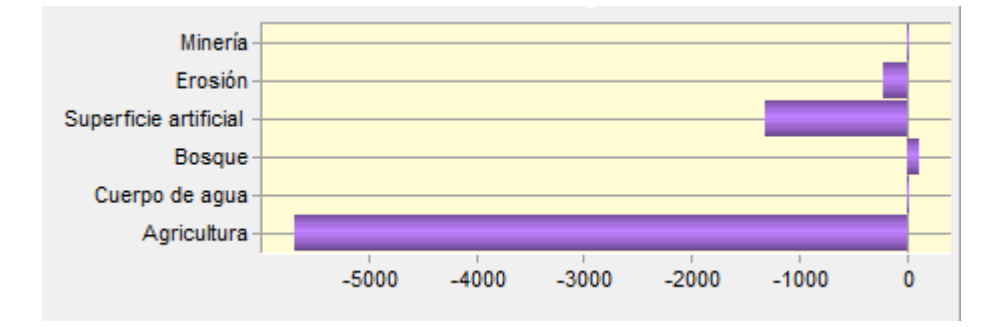

Figura 24. Contribución al cambio neto en minería

Fuente: Elaboración propia con datos de INEGI y SIG TerrSet

Asimismo, en la figura 25, se aprecia que las pérdidas y ganancias netas de los bosques muestran que su crecimiento fue a costa de la agricultura, ya que en la zona sur del municipio existe una gran masa forestal, por lo que los bosques se expandieron, esto a causa de los tipos de árboles en el área, ya que algunos producen mucha semilla y con las corrientes de viento son movidas o trasladas, ocupando más expansión del área, y con esto ocasionando que los bosques aumentaran territorio, lo que es una buena señal, ya que no hay mucha presencia de urbanización en esa área del sur del municipio y los bosques son muy importantes por la generación de oxígeno y absorción de dióxido de carbono que ayudan a limpiar el aire de la mala contaminación.

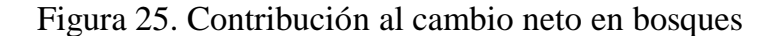

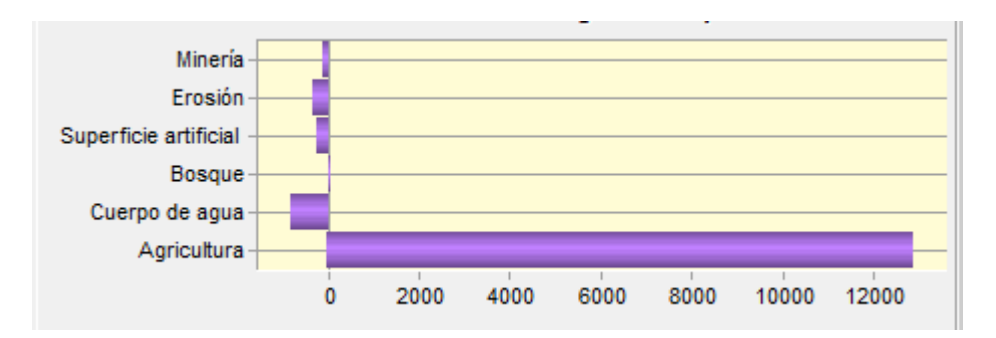

Fuente: Elaboración propia con datos de INEGI y SIG TerrSet

Otro punto importante, es que los resultados indican que el crecimiento de los cuerpos de agua se produjo a costa de los bosques y la agricultura (figura 26), esto por procesos naturales o por la actividad humana, las pequeñas áreas urbanizadas que están en los alrededores de los bosques, si bien pueden tener cría de animales para alimento y por ello crean las famosas "presas" que son cuerpos de agua que tienen muchos beneficios para sus animales o si bien para los cultivos.

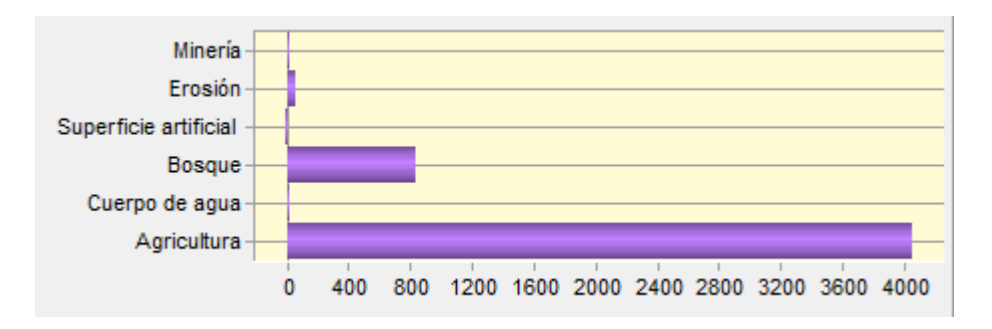

Figura 26. Contribución al cambio neto en los cuerpos de agua

Fuentes: Elaboración propia con datos de INEGI y SIG TerrSet

En cuanto al aumento de la superficie artificial, en el periodo de estudio, se dio en su totalidad su crecimiento, gracias a la agricultura y parte de la minería, un cambio de contribución muy importante. Por ejemplo, la expansión urbana ha propiciado la reducción de una de las regiones agrícolas más productivas del país (Morales y Colaboradores, 2008).

Si bien el municipio de Almoloya de Juárez se encuentra colindando con el municipio de Toluca, esto ha generado la migración, ya que esto sucede cuando las personas deciden cambiar su lugar de residencia con diversos propósitos, el principal: buscar oportunidades de desarrollo y mejorar su calidad de vida, pero también por el acelerado crecimiento poblacional y la falta de viviendas.

Otra de las razones del acelerado crecimiento demográfico en el área de estudio, es cuando una población alcanza condiciones de salubridad óptimas, que le permite vivir más allá de la edad reproductiva y ampliar las familias, generalmente las tasas de natalidad aumentan, la población se muestra fecunda y se reproduce cuantiosamente.

En cambio, cuando las condiciones son hostiles, los individuos prefieren no reproducirse o hacerlo poco, o simplemente no reúnen las condiciones mínimas para superar la edad reproductiva.

## **4.3 Análisis de cambio de predicción**

Se realizó un mapa de predicción para el año 2030, en el cual se visualiza como la superficie artificial es la categoría que seguirá predominando y aumentando en el municipio, esto representa cierto riego debido a las implicaciones ambientales, económicas, sociales, que ello implica (Tabla 5).

Esta predicción en el municipio se hizo a partir del modelamiento de cambio de uso de suelo con el software TerrSet, en el cual, el programa permite determinar la cantidad de cambio que se producirá en algún momento en el futuro utilizando el proceso de predicción "Markov Chain" o un modelo especificado por el usuario.

El procedimiento por defecto, Markov Chain, determina la cantidad de cambio utilizando los mapas de cobertura del suelo anteriores y posteriores junto con la fecha especificada (es decir de dos fechas). El procedimiento determina exactamente la cantidad de tierra que se espera que transite desde la fecha posterior a la fecha de predicción, basándose en una proyección de los potenciales de transición hacia el futuro, y crea un archivo de probabilidades de transición. El archivo de probabilidades de transición es una matriz que registra la probabilidad de que cada categoría de cubierta vegetal cambie a cualquier otra categoría. Como alternativa, puede especificar un archivo de probabilidades de transición desarrollado a partir de un modelo externo.

Cabe mencionar también que, para realizar esta predicción, se completó el modelado del potencial de transición para todas las transiciones incluidas en la pestaña potenciales de transición antes de poder realizar la predicción de cambios.

Asimismo, los cambios en la Tabla 1 y 2 se compararon mediante la Tabla 5 con el fin de mostrar el análisis de los cambios de uso de suelo en el municipio para el año 2030.

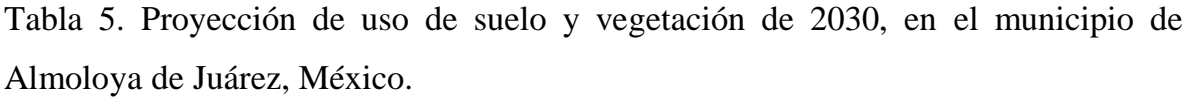

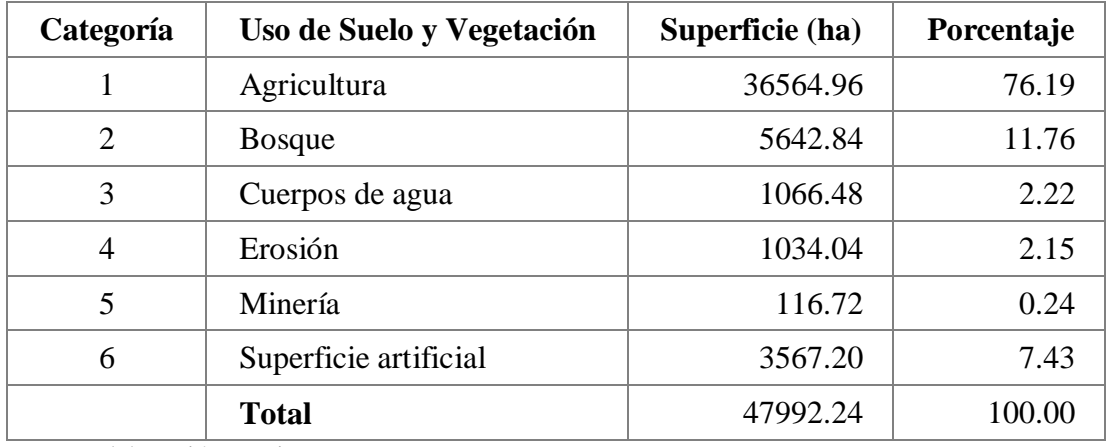

Fuente: Elaboración propia

Como se puede observar en la Tabla 5, la superficie artificial continua con un acelerado crecimiento, con un porcentaje del 7.43%, en este caso se puede deducir que la población se está urbanizando en el centro del municipio, y al sureste donde se encuentra la mayor masa forestal, ya que como se reporta en la tabla 5, la categoría que más pierde es la agricultura, entonces, el cambio de uso del suelo está siendo de agricultura a superficie artificial, por lo que la urbanización y la transformación rural presentan a la vez oportunidades y desafíos en el municipio.

La transformación de las zonas rurales en el municipio de Almoloya de Juárez impulsada por el crecimiento demográfico y principalmente por los fraccionamientos residenciales, puede generar consecuencias positivas en cuanto al incremento de viviendas, acceso a los servicios y aumento de los ingresos. Sin embargo, esta transformación también puede provocar la marginación de algunas zonas, la creación de bolsas de pobreza y que las personas se vean obligadas a huir de sus zonas de origen en busca de mejores condiciones de vida y por supuesto al deterioro del medio

ambiente y la contribución al cambio climático, entre otros problemas que pueden ser más graves.

Si bien, en el mapa de uso de suelo y vegetación del año 2030 (figura 27), se observa que, en el transcurso del tiempo, en la parte este, oeste, norte y sureste del municipio de Almoloya de Juárez, es donde se ubica la categoría que más predomina por el crecimiento poblacional, además el cambio de uso de suelo ocasionado en la parte sureste presenta una tendencia a la deforestación, algo delicado ya que en esta parte se encuentra la mayor masa forestal que tiene el municipio.

Cabe mencionar que en la parte este del municipio se puede visualizar líneas junto con la superficie artificial, esto se debe a que en el modelamiento que se utilizó en TerrSet se utilizaron variables explicativas, como la pendiente, la proximidad a las carreteras, etc., para desarrollar el modelo de cambio, por lo que las líneas muestran donde se ubicará el crecimiento de la superficie artificial en el futuro.

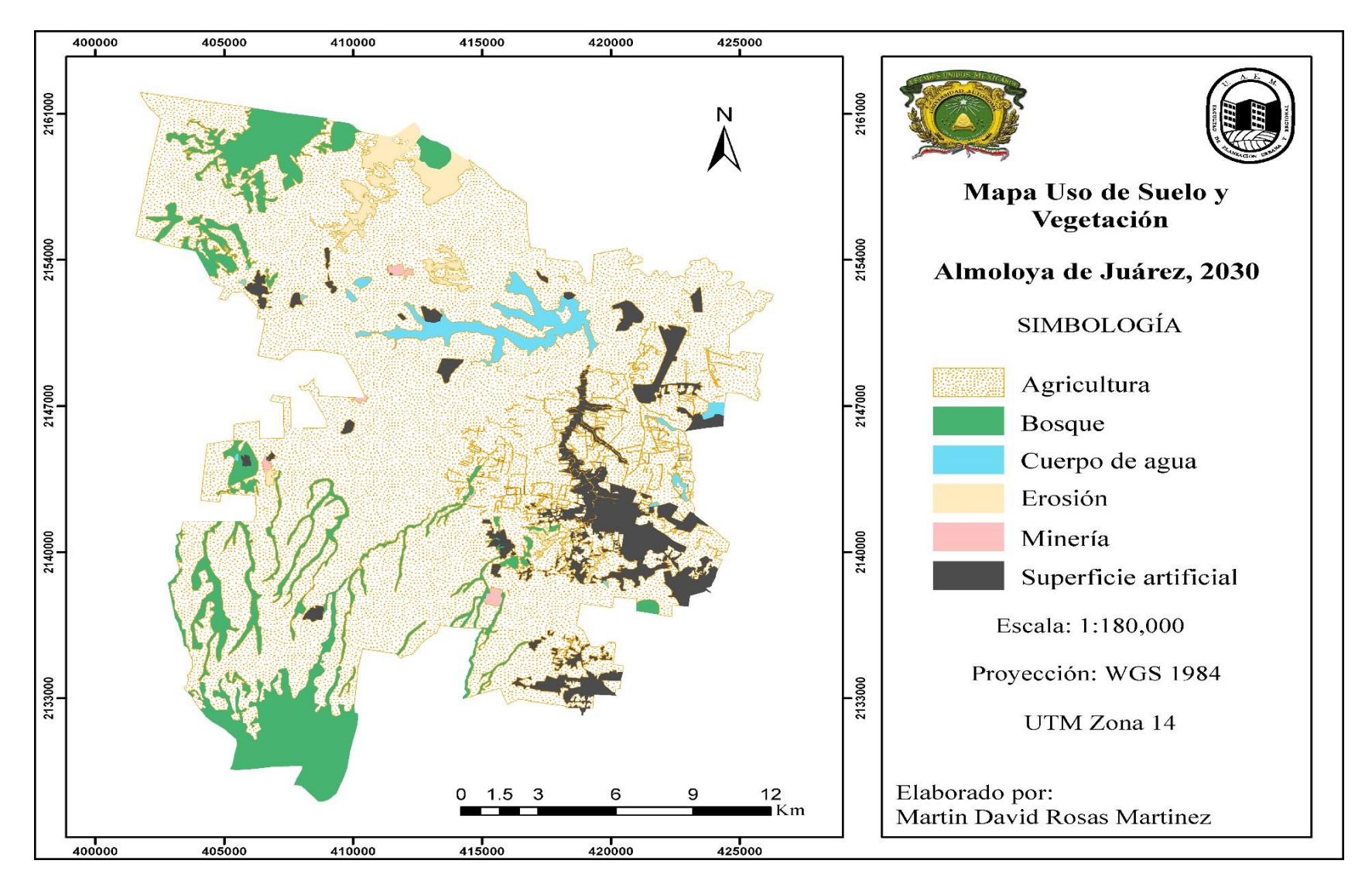

Figura 27. Uso de suelo y vegetación del municipio de Almoloya de Juárez, 2030.

Fuente: Elaboración propia

Este modelo de crecimiento en el municipio no es y probablemente no sea sustentable en el futuro por diversas inconsistencias, ya que, las ciudades crecen de forma desordenada y discontinua, fragmentando el espacio y segregando a la población. Se expande, no obstante, en los centros urbanos existen vacíos urbanos, áreas con servicios e infraestructuras subutilizadas. Los grupos de bajos ingresos se asientan en zonas no aptas en riesgo, carentes de servicios, infraestructura y accesibilidad. La expansión desordenada, el aumento y aceleración de fraccionamientos para uso habitacional que se presentan en el municipio implican pérdida de zonas agrícolas, forestales, de recarga de acuíferos y de servicios ambientales, no es adecuada la interacción y articulación con el espacio rural periurbano. Por otro lado, también se destaca, en todo ello, la debilidad de aplicación de los instrumentos de planeación urbana y capacidad de los gobiernos municipales. En suma, afectación socioespacial por la pérdida de calidad de vida, impactos ambientales e incremento de déficits por los costos para los gobiernos locales.

Por otro lado, como se observa en la Figura 18, la superficie de Almoloya de Juárez se está transformando en urbano cada vez más, esto debido principalmente a su integración a la Zona Metropolitana y la cercanía a la zona industrial del municipio de Toluca, por lo que es necesario la realización de una planificación acorde a las nuevas necesidades en materia de vivienda y servicios que el municipio requerirá para su consolidación. A manera de resumen se puede afirmar que con los datos obtenidos de los cambios de uso de suelo y vegetación se puede corroborar lo que afirman Martínez (2008) y Aguilar y Escamilla (2009), que señalan que es principalmente en los municipios periféricos donde se presenta un proceso de periurbanización. Y es precisamente en estas áreas donde se observa un crecimiento disperso y una gran cantidad de vacíos urbanos que como consecuencia subutilizan la infraestructura minimizando la eficiencia de esta y encareciendo la introducción y mantenimiento de los servicios públicos.

### **CONCLUSIONES**

Con base en los resultados obtenidos a partir del análisis de los usos de suelo en dos fechas diferentes, se concluye que actualmente el municipio se está poblando rápidamente. Si bien, este crecimiento no solo genera impactos ambientales y socioeconómicos, también aumenta la competencia por la ocupación del territorio entre los asentamientos humanos y las actividades agropecuarias que se llevan a cabo en la zona de estudio.

En relación con los objetivos planteados en el presente trabajo de investigación se afirma que estos se cumplieron ya que se analizó la dinámica de los cambios de uso de suelo y vegetación en el municipio de Almoloya de Juárez, Estado de México en el periodo 1984-2019. Con ello fue posible conocer las dinámicas de los usos de suelo ganadores y perdedores en la zona de estudio.

Igualmente, la hipótesis de trabajo señala que "Los cambios de uso de suelo y de vegetación en el municipio de Almoloya de Juárez, Estado de México se deben principalmente al crecimiento de los asentamientos humanos", por lo que esta, se acepta ya que esto fue corroborado a través de la dinámica de uso de suelo del municipio.

Por otro lado, y haciendo un balance general de los usos del suelo y vegetación de 1984 y 2019, es evidente la pérdida de la superficie agrícola y continua según la tendencia de crecimiento en 2030. Derivado del análisis de la dinámica de usos se tiene que en 1984 la agricultura representaba casi el 82% de la superficie total del municipio, seguido de los bosques, que ocupaban casi el 11%. Para el año 2019, se presentó una disminución del 6% de la superficie agrícola. Un aspecto interesante es que las zonas boscosas aumentaron 1%.

En este contexto la disminución de la superficie agrícola se explica por procesos de urbanización sobre todo de fraccionamientos. La fragmentación y dispersión de los asentamientos humanos que presenta el municipio de Almoloya de Juárez se debe principalmente al tipo de propiedad que en este caso es ejidal, pero también se ve

favorecida por la construcción de fraccionamientos de uso habitacional que se extienden principalmente en la parte este del municipio.

Como resultado del proceso de tabulación cruzada de los datos de 1984 y 2019, se obtuvo la matriz de transición correspondiente de los principales usos del suelo. Dentro de las transiciones más importantes destacan: la pérdida de la agricultura (4,350 ha); la pérdida de bosques de oyamel y pino-encino (678 ha) y más que pérdida de la superficie erosionada es su recuperación mediante prácticas de conservación de suelos, ya que esta categoría aumento (1,417 ha).

Es importante reconocer, que hubo transiciones que implican una cierta recuperación, en el caso de los bosques, se recuperaron 1,133 ha, los cuerpos de agua 330 ha, estos obtuvieron un impacto positivo. Por otro lado, un impacto negativo que se vio reflejado fue en las ganancias de la superficie artificial con más de 2,590 ha.

Por otra parte, en los recorridos de campo, se observó que algunos factores que contribuyeron al proceso del cambio de uso de suelo fueron evidentes tales como la construcción de nuevas carreteras, pavimentación de caminos de terracería, parques y en distintos lugares, se están construyendo muchos locales y que parte de los fraccionamientos que ya existen se están extendiendo y en su paso provocando cambios de uso de suelo.

De acuerdo con el análisis de predicción se confirma que el uso urbano continuará con su expansión debido a la demanda de suelo. Cabe señalar que en los recorridos de campo se observó que el crecimiento poblacional ha sido desproporcionado e irregular, esto con base a la ocupación y utilización del suelo en lugares no aptos para el desarrollo urbano o en predios agrícolas.

Otro factor importante, es que, en el municipio de Almoloya de Juárez, el cambio de modo de vida de los habitantes afecta el uso de suelo, ya que con el paso del tiempo este se ve alterado o bien obligado a modificarse con las nuevas necesidades de la gente. Se puede observar desde el lado este del municipio, el acelerado crecimiento demográfico

que se hace evidente al aumentar de manera gradual el número de viviendas y de población.

El crecimiento demográfico es un factor que altera el equilibrio y que generalmente conlleva a una sobreexplotación y demanda de recursos naturales, además requiere de mayores servicios de energía eléctrica, agua potable, escuelas, hospitales, entre otros. Hay un impacto para la comunidad de manera directa son altos costos de transporte que sufragan los pobladores con el propósito de llegar a sus centros de trabajo ya que estos generalmente se localizan en el municipio de Toluca.

Es importante mencionar que la urbanización trae consigo una serie de problemas que no solo afectan Almoloya, sino que también afecta a los municipios adyacentes, de ahí la necesidad de tomar medidas pertinentes ante el fenómeno de la expansión urbana, y considerarlos en los instrumentos de planeación territorial, dónde se presenten alternativas de solución y aplicación de la normatividad urbana.

Con lo que respecta a los impactos ambientales derivados por la expansión urbana, estos se manifiestan en los cambios de uso de suelo y en la disminución de la superficie de bosques, en la pérdida de zonas agrícolas, en el aumento de temperatura de las áreas urbanas (islas de calor), sobreexplotación de mantos acuíferos y en el incremento del consumo de agua, entre otros. Y como lo señala Coraggio (1994), aquí se manifiesta la relación del hombre con el medio ambiente a través de los impactos.

Los asentamientos en la zona de estudio se caracterizan por su dispersión, además existe escasa concentración de actividades económicas urbanas. Estas características son indicadores de que el municipio atraviesa por procesos de periurbanización, lo que se traduce en una combinación entre factores y procesos urbanos y rurales. Dada las condiciones geográficas, la tenencia de la tierra y su vecindad con el área conurbada de la ciudad de Toluca son factores que han propiciado que la parte "este" del municipio de Almoloya de Juárez se esté incorporando a la dinámica de expansión urbana y crecimiento demográfico.

Un factor que influye en este proceso de urbanización en el municipio se debe a que no se respetan los instrumentos de ordenamiento territorial y ecológico contemplado en la Ley General de Asentamientos Humanos, Ordenamiento Territorial y Desarrollo Urbano (LGAHOTDS) y en la Ley General del Equilibrio Ecológico y la Protección del Ambiente (LGEEPA). En este sentido, esta última legislación señala que los planes y programas de desarrollo urbano deberán considerar los ordenamientos ecológicos y los criterios generales de regulación ecológica de los asentamientos humanos establecidos su artículo 23 y en las normas oficiales mexicanas en materia ecológica, en su caso algunas empresas de los fraccionamientos de casas habitacionales no cumplen ni siquiera con el permiso de uso de suelo, sin en cambio estos fraccionamientos se están permitiendo y cada vez aumentan más.

Es muy importante el cumplimiento de la normatividad, ya que gracias a esto se puede regular los usos de suelo y las actividades económicas.

Finalmente, y como se mencionó anteriormente, se concluye que el propósito del presente trabajo de investigación se cumplió satisfactoriamente, la hipótesis es aceptada ya que fue factible analizar el crecimiento urbano y el cambio de uso de suelo en el municipio de Almoloya de Juárez, asimismo se obtuvieron datos en el cual el uso urbano está creciendo rápidamente en el territorio municipal por los fraccionamientos de uso habitacional.

# **BIBLIOGRAFÍA**

ADAME MARTINEZ, Salvador; SANCHEZ NAJERA, Rosa María; HOYOS CASTILLO, Guadalupe del Carmen. Factores socioterritoriales de cambio de uso de suelo en el centro de México: Caso oriente de la Zona Metropolitana de Toluca, México. Rev. Univ. geogr., Bahia Blanca, v. 29, n. 1, jun. 2020. Disponible en [<http://bibliotecadigital.uns.edu.ar/scielo.php?script=sci\\_arttext&pid=S1852-](http://bibliotecadigital.uns.edu.ar/scielo.php?script=sci_arttext&pid=S1852-) 42652020001100007&lng=es&nrm=iso>. accedido en 20 octubre 2020.

Aguayo, M., Pauchard, A., Azócar, G., & Parra, O. (2009). Cambio del uso del suelo en el centro sur de Chile a fines del siglo XX. Entendiendo la dinámica espacial y temporal del paisaje. SCIELO, 361-374.

AGUAYO, MAURICIO; PAUCHARD, ANÍBAL; AZÓCAR, GERARDO; PARRA, OSCAR. Cambio del uso del suelo en el centro sur de Chile a fines del siglo XX. Entendiendo la dinámica espacial y temporal del paisaje. Revista Chilena de Historia Natural, vol. 82, núm. 3, 2009, pp. 361-374. Sociedad de Biología de Chile Santiago, Chile.

Alan Ellis, E., & Martínez Bello, M. (Enero de 2010). Vegetación y Uso de Suelo de Veracruz. Obtenido de https:/[/www.researchgate.net/publication/277475440\\_Ellis\\_EA\\_and\\_M\\_Martinez-](http://www.researchgate.net/publication/277475440_Ellis_EA_and_M_Martinez-)Bello\_2010\_Vegetacion\_y\_Uso\_de\_Suelo\_de\_Veracruz\_En\_Atlas\_del\_Patrimonio\_N atural\_Historico\_y\_Cultural\_del\_Estado\_de\_Veracruz\_Tomo\_1\_Patrimonio\_Natural\_ Comision\_para\_la\_Conmemor

Anteneh Wubie, M., Assen, M., & D. Nicolau, M. (17 de Febrero de 2016). Patterns, causes and consequences of land use/cover dynamics in the Gumara watershed of lake Tana basin, Northwestern Ethiopia. Obtenido de https://link.springer.com/article/10.1186/s40068-016-0058-1

Balasubramanian, A. (Julio de 2015). CATEGORIES OF LANDUSE. Obtenido de https:/[/www.researchgate.net/publication/309785988\\_CATEGORIES\\_OF\\_LANDUSE](http://www.researchgate.net/publication/309785988_CATEGORIES_OF_LANDUSE)

Bordehore, C. (s.f.). Problemas ambientales, problemas humanos. Obtenido de https://rua.ua.es/dspace/bitstream/10045/2725/8/cap8.pdf

Bozzano, H., Carut, C., Barbetti, C., Cirio, G., & Arrivillaga, N. (2008). Usos del suelo y lugares: Criterios teórico-metodológicos. Revista Universitaria de Geografía, 189-231.

Bufete de Ingeniería en Telecomunicaciones y Sistemas. (2015). Imágenes de satélite. Obtenido de [http://www.gpo-bits.com.mx/imagenes\\_satelite.html](http://www.gpo-bits.com.mx/imagenes_satelite.html)

[buzonuv@uv.mx. \(](mailto:buzonuv@uv.mx)s. f.). *CONSECUENCIAS DE LA URBANIZACIÓN (El caso de las aves) – Dirección de Comunicación de la Ciencia*. Dirección de Comunicación de la Ciencia. https:/[/www.uv.mx/cienciauv/blog/consecuenciasdelaurbanizacionaves/](http://www.uv.mx/cienciauv/blog/consecuenciasdelaurbanizacionaves/)

Camacho-Sanabria, José Manuel; Juan Pérez, José Isabel; Pineda Jaimes, Noel Bonfilio; Cadena Vargas, Edel Gilberto; Bravo Peña, Luis Carlos; Sánchez López, Marcela. Cambios de cobertura/uso del suelo en una porción de la Zona de Transición Mexicana de Montaña Madera y Bosques, vol. 21, núm. 1, 2015, pp. 93-112. Instituto de Ecología, A.C. Xalapa, México.

Camacho-Sanabria, Raúl; Camacho-Sanabria, José Manuel; Balderas-Plata, Miguel Ángel; Sánchez-López, Marcela. Cambios de cobertura y uso de suelo: estudio de caso en Progreso Hidalgo, Estado de México. Madera y Bosques, vol. 23, núm. 3, 2017, pp. 39-60. Instituto de Ecología, A.C. Xalapa, México.

Canto, R. (2018, 26 julio). *Qué es la erosión del suelo sus causas y consecuencias*. InfoAgro. https://infoagro.com.ar/que-es-la-erosion-del-suelo-sus-causas-yconsecuencias/

Cervantes Rodríguez, César. (2013). "Cambio de uso del suelo y pérdida de cobertura vegetal en Tlalpan D.F., 1970 y 2011". (Tesis de Licenciatura). Universidad Nacional Autónoma de México, México. Recuperado de https://repositorio.unam.mx/contenidos/227823

Clark Labs. (2019). Land Change Modeler in TerrSet. Obtenido de https://clarklabs.org/terrset/land-change-modeler/

Confederación de Empresarios de Andalucía. (2010). ¿Qué es un SIG? Obtenido de <http://sig.cea.es/SIG>

Delgado M., L., Matteucci, S., Acevedo, M., Valeri, C., Blanca, R., & Márquez, J. (15 de Febrero de 2017). Causas directas que inducen el cambio de uso del suelo y de la cobertura boscosa, a escala de paisaje, en el sur de venezuela. Obtenido de https:/[/www.interciencia.net/wp-content/uploads/2017/08/148-156-5394-DELGADO-](http://www.interciencia.net/wp-content/uploads/2017/08/148-156-5394-DELGADO-)42\_3.pdf

Díaz Gómez, A. R.; Gaspari, F. J. Quebracho.2017. Cambio de cobertura y uso del suelo en la zona ribereña en cuencas subtropicales del noreste argentino Revista de Ciencias Forestales, vol.25, núm. 1-2, 2017, Enero-Diciembre, pp. 28-39. Universidad Nacional de Santiago del Estero. Santiago del Estero, Argentina.

Dupuy Rada, Juan Manuel; González Iturbe, José Antonio; Iriarte Vivar, Silvia; Calvo Irabien, Luz María; Espadas Manrique, Celene; Tun Dzull, Fernando; Dorantes Euán, Alfredo. Cambios de cobertura y uso del suelo (1979-2000) en dos comunidades rurales en el noroeste de Quintana Roo. Investigaciones Geográficas (Mx), núm. 62, abril, 2007, pp. 104-124. Instituto de Geografía. Distrito Federal, México.

Durán García, R. (s.f.). Distribución espacial de la vegetación. Obtenido de https:/[/www.cicy.mx/Documentos/CICY/Sitios/Biodiversidad/pdfs/Cap3/03%20Distri](http://www.cicy.mx/Documentos/CICY/Sitios/Biodiversidad/pdfs/Cap3/03%20Distri) bucion%20espacial.pdf

Durán García, R., & García Contreras, G. (s.f.). Distribución Espacial de la Vegtación. Obtenido de https:/[/www.cicy.mx/Documentos/CICY/Sitios/Biodiversidad/pdfs/Cap3/03%20Distri](http://www.cicy.mx/Documentos/CICY/Sitios/Biodiversidad/pdfs/Cap3/03%20Distri) bucion%20espacial.pdf

EcuRed: Enciclopedia cubana. (s.f.). Vegetación. Obtenido de https:/[/www.ecured.cu/Vegetaci%C3%B3n](http://www.ecured.cu/Vegetaci%C3%B3n)

Enríquez Moreno, J., & Hoyos Castillo, G. (2016, 27 mayo). *Usos específicos del suelo urbano en el nororiente de la ciudad de Toluca. Formación y cambios, 1970-2010.* Repositorio Institucional UAEMéx. <http://ri.uaemex.mx/handle/20.500.11799/49241>

Escobar, J. (2019, 27 junio). *Erosión: Qué Es, Tipos y Consecuencias*. encolombia.com. https://encolombia.com/medio-ambiente/interes-a/erosion/

Esri. (s.f.). ¿Qué es ArcGIS? Obtenido de Introducción a ArcGIS: https://resources.arcgis.com/es/help/gettingstarted/articles/026n00000014000000.htm

Esri. (s.f.). ¿Qué es el SIG? Obtenido de https:/[/www.esri.com/en-us/what-is](http://www.esri.com/en-us/what-is-)gis/overview

Esri. (s.f.). ArcGIS Resources. Obtenido de Introducción a SIG: https://resources.arcgis.com/es/help/gettingstarted/articles/026n0000000t000000.htm

ESRI. (s.f.). Introducción a SIG. Obtenido de https://resources.arcgis.com/es/help/gettingstarted/articles/026n0000000t000000.htm

Falcón García, O. (Enero de 2014). TESIS. Obtenido de Dinamica de cambio en la cobertura/uso del suelo, en una región del estado de quintana roo, méxico: <http://132.248.9.195/ptd2014/enero/0707773/0707773.pdf>

127

Flores, N. A. C. (2018, 29 diciembre). *Problemas Ambientales derivados de la Urbanización Descontrolada*. Natural Zone. https://natzone.org/index.php/areas-deinvestigacion/analisis-socioambiental/item/312-problemas-ambientales-derivados-dela-urbanizacion-descontrolada

Fondo para la Comunicación y la Educación Ambiental, A.C. (2017, 13 diciembre). *Cuerpos de agua –*. Agua.org.mx. https://agua.org.mx/cuerpos-de-agua/

Franco Maass, Sergio; Regil García, Héctor Hugo; González Esquivel, Carlos; Nava Bernal, Gabino. Cambio de uso del suelo y vegetación en el Parque Nacional Nevado de Toluca, México, en el periodo 1972-2000. Investigaciones Geográficas (Mx), núm. 61, diciembre, 2006, pp. 38-57. Instituto de Geografía. Distrito Federal, México.

Frankel Davis, K., & D. Mueller, N. (s.f.). Land Use Change. Obtenido de https:/[/www.sciencedirect.com/topics/agricultural-and-biological-sciences/land-use](http://www.sciencedirect.com/topics/agricultural-and-biological-sciences/land-use-)change

Galicia, L. (Junio de 2014). El cambio de uso de suelo: consecuencias en el ciclo hidrológico y la disponibilidad de agua. Obtenido de https:/[/www.researchgate.net/publication/263845334\\_El\\_cambio\\_de\\_uso\\_de\\_suelo\\_co](http://www.researchgate.net/publication/263845334_El_cambio_de_uso_de_suelo_co) nsecuencias\_en\_el\_ciclo\_hidrologico\_y\_la\_disponibilidad\_de\_agua

Geoinnova. (s.f.). Formación SIG Y MEDIO AMBIENTE. Obtenido de ¿Qué son los Sistemas de Información Geográfica (SIG)?: https://geoinnova.org/cursos/que-son-lossistemas-de-informacion-geografica-sig/

Henríquez, Cristián; Azócar, Gerardo; Aguayo, Mauricio. Cambio de uso del suelo y escorrentía superficial: aplicación de un modelo de simulación espacial en Los Ángeles, VIII Región del Biobío, Chile. Revista de Geografía Norte Grande, núm. 36, diciembre, 2006, pp. 61-74. Pontificia Universidad Católica de Chile Santiago, Chile.

IES Las Musas. (s.f.). DEPARTAMENTO DE GEOGRAFÍA E HISTORIA. Obtenido de LAS FORMACIONES VEGETALES (Teoria): https:/[/www.ieslasmusas.org/geohistoria/geografia09.htm](http://www.ieslasmusas.org/geohistoria/geografia09.htm)

Instituto Nacional de Estadística y Geografía (INEGI). (2017). Guía para la interpretación de cartografía. Obtenido de Uso del Suelo y Vegetación: [http://internet.contenidos.inegi.org.mx/contenidos/Productos/prod\\_serv/contenidos/esp](http://internet.contenidos.inegi.org.mx/contenidos/Productos/prod_serv/contenidos/esp) anol/bvinegi/productos/nueva\_estruc/702825092030.pdf

Instituto Nacional de Tecnología Agropecuaria. (27 de Febrero de 2013). Percepción Remota. Obtenido de https://inta.gob.ar/documentos/percepcion-remota

Karis, A., & Jettou, D. (Junio de 2013). Land Use and Land Management Practices in Environmental Perspective. Obtenido de [http://www.courdescomptes.ma/upload/\\_ftp/documents/wgea\\_Land%20Use\\_view.pdf](http://www.courdescomptes.ma/upload/_ftp/documents/wgea_Land%20Use_view.pdf)

López Hernández, L. N., & Montes de Oca Hernández, A. (2018, 15 febrero). *Propuesta de Ordenamiento Territorial en la Unidad de Gestiòn Ambiental Santa Catarina Tabernillas, Almoloya de Juárez. Mèxico*. Repositorio Institucional UAEMéx. <http://ri.uaemex.mx/handle/20.500.11799/68587>

López Vazquez, V. H., Balderas Plata, M. A., Chávez Mejía, M. C., Juan Pérez, J. I., & Gutiérrez Cedillo, J. G. (2015). Cambio de uso de suelo e implicaciones socioeconómicas en un área mazahua del altiplano mexicano. Redalyc, 136-144.

López Vazquez, Victor Hugo; Balderas Plata, Miguel Angel; Chávez Mejía, María Cristina; Juan Pérez, José Isabel; Gutiérrez Cedillo, Jesús Gastón. Cambio de uso de suelo e implicaciones socioeconómicas en un área mazahua del altiplano mexicano. Ciencia Ergo Sum, vol. 22, núm. 2, julio-octubre, 2015, pp. 136-144. Universidad Autónoma del Estado de México. Toluca, México.

López Vázquez, Víctor Hugo; Plata Rocha, Wenseslao. Análisis de los cambios de cobertura de suelo derivados de la expansión urbana de la Zona Metropolitana de la Ciudad de México, 1990-2000. Investigaciones Geográficas (Mx), núm. 68, 2009, pp. 85-101. Instituto de Geografía. Distrito Federal, México.

López, E., & Bocco, G. (s.f.). 2 Cambio de cobertura vegetal y uso del suelo.

Martellotto, E., Anibal Mendez, A., Von Martini, A., & Bianchini, A. (27 de Febrero de 2013). Percepción Remota. Obtenido de https://inta.gob.ar/documentos/percepcionremota

Montoya Escobar, I., Gutiérrez Rodriguez, F., & Hernández Avila, J. (2018, 20 septiembre). *ESTUDIO DEL NIVEL DE MECANIZACIÓN AGRÍCOLA: CASO MUNICIPIO DE ALMOLOYA DE JUAREZ, ESTADO DE MÉXICO*. Repositorio Institucional UAEMéx. <http://ri.uaemex.mx/handle/20.500.11799/94719>

Navarra. (2007). 3 Series de ortofotomapas. Obtenido de Catálogo de productos cartográficos:

<http://www.cfnavarra.es/obraspublicas/cartografia/CATALOGO%20PDF/catalog3.pdf>

Organización de las Naciones Unidas para la Alimentación y la Agricultura (FAO). (s.f.). El estado de los bosques del mundo. Obtenido de <http://www.fao.org/3/a-i5850s.pdf>

Organizaciones de Estados Americanos (OEA). (5 de Mayo de 2000). A.4 Clasificación de los suelos según su capacidad de uso. Obtenido de https:/[/www.oas.org/dsd/publications/Unit/oea30s/ch028.htm](http://www.oas.org/dsd/publications/Unit/oea30s/ch028.htm)

Peña-Cortés, Fernando; Pincheira-Ulbrich, Jimmy; Escalona-Ulloa, Miguel; Rebolledo, Gonzalo. Cambio de uso del suelo en los geosistemas de la cuenca costera del río Boroa (Chile) entre 1994 y 2004. Revista de la Facultad de Ciencias Agrarias, vol. 43, núm. 2, 2011, pp. 1-20. Universidad Nacional de Cuyo Mendoza, Argentina.

Pineda Jaimes, N. B., Bosque Sendra, J., Gómez Delgado, M., & Plata Rocha, W. (2009). Análisis de cambio del uso del suelo en el Estado de México mediante sistemas de información geográfica y técnicas de regresión multivariantes. Una aproximación a los procesos de deforestación. E-Journal - UNAM, 33-52.

Pineda Jaimes, Noel Bonfilio, Bosque Sendra, Joaquín, Gómez Delgado, Montserrat, & Plata Rocha, Wenceslao. (2009). Análisis de cambio del uso del suelo en el Estado de México mediante sistemas de información geográfica y técnicas de regresión multivariantes: Una aproximación a los procesos de deforestación. Investigaciones geográficas, (69), 33-52. Recuperado en 19 de octubre de 2020, de [http://www.scielo.org.mx/scielo.php?script=sci\\_arttext&pid=S0188461120090002000](http://www.scielo.org.mx/scielo.php?script=sci_arttext&pid=S0188461120090002000) 04

Pineda Jaimes, Noel Bonfilio; Bosque Sendra, Joaquín; Gómez Delgado, Montserrat; Plata Rocha, Wenceslao. Análisis de cambio del uso del suelo en el Estado de México mediante sistemas de información geográfica y técnicas de regresión multivariantes. Una aproximación a los procesos de deforestación. Investigaciones Geográficas (Mx), núm. 69, agosto, 2009, pp. 33-52. Instituto de Geografía. Distrito Federal, México.

Pineda Pastrana, O. (Septiembre de 2011). Análisis de cambio de uso de suelo mediante percepción remota en el municipio de valle de santiago. Obtenido de https://centrogeo.repositorioinstitucional.mx/jspui/bitstream/1012/41/1/21-2011-Tesis-Pineda%20Pastrana%2C%20Oliva-Maestra%20en%20Geom%C3%A1tica.pdf

Procuraduría Ambiental y del Ordenamiento Territorial de la CDMX. (2003). Uso de Suelo. Obtenido de [http://centro.paot.org.mx/documentos/paot/informes/informe2003\\_borrame/temas/suel](http://centro.paot.org.mx/documentos/paot/informes/informe2003_borrame/temas/suel) o.pdf

Ramírez Ramírez, María Isabel. Cambios en las cubiertas del suelo en la Sierra de Angangueo, Michoacán y Estado de México, 1971-1994-2000. Investigaciones Geográficas (Mx), núm. 45, agosto, 2001, pp. 39-55. Instituto de Geografía. Distrito Federal, México.

Ramos-Reyes, Rodimiro; Sánchez-Hernández, Rufo; Gama-Campillo, Lilia María. ANÁLISIS DE CAMBIOS DE USO DEL SUELO EN EL MUNICIPIO COSTERO DE COMALCALCO, TABASCO, MÉXICO. Ecosistemas y Recursos Agropecuarios, vol. 3, núm. 8, 2016, pp. 151-160. Universidad Juárez Autónoma de Tabasco Villahermosa, México.

Reyes Hernández, Humberto; Aguilar Robledo, Miguel; Aguirre Rivera, Juan Rogelio; Trejo Vázquez, Irma. Cambios en la cubierta vegetal y uso del suelo en el área del proyecto Pujal-Coy, San Luis Potosí, México, 1973-2000. Investigaciones Geográficas (Mx), núm. 59, abril, 2006, pp. 26-42. Instituto de Geografía Distrito Federal, México.

Rivera Martínez, S. L. (2 de Febrero de 2018). Análisis del uso de suelo y vegetación en México entre 1968 y 2011 para su uso en un modelo de pronóstico meteorológico. Obtenido de http://132.248.52.100:8080/xmlui/handle/132.248.52.100/14574

Rodrigo Comino, J.; Senciales González, J.M.; Ferré Bueno, E. Análisis de los cambios de usos del suelo en el área de Casapalma (Valle de Guadalhorce, Málaga) entre 1991 y 2007. Papeles de Geografía, núm. 59-60, enero-diciembre, 2014, pp. 157-171. Universidad de Murcia. Murcia, España.

Rojas Unda, S. R. (2019 de Octubre de 2011). Evaluación de metodologías para procesamiento de imágenes satelitales para identificación de cambio de uso de suelo. Obtenido de https://repositorio.espe.edu.ec/bitstream/21000/4749/1/T-ESPE-032843.pdf

Rosete Vergés, F. A., Pérez Damián, J. L., & Bocco, G. (2008). Cambio de uso del suelo y vegetación en la Península de Baja California, México. SCIELO, 39-58.

Rosete Vergés, Fernando Antonio; Pérez Damián, José Luis; Bocco, Gerardo. Cambio de uso del suelo y vegetación en la Península de Baja California, México Investigaciones Geográficas (Mx), núm. 67, diciembre, 2008, pp. 39-58. Instituto de Geografía. Distrito Federal, México.

Ruiz, V.; Savé, R.; Herrera, A. 2013. Análisis multitemporal del cambio de uso del suelo, en el Paisaje Terrestre Protegido Miraflor Moropotente Nicaragua, 1993 – 2011. Ecosistemas, vol. 22, núm. 3, septiembre-diciembre, 2013, pp. 117-123. Asociación Española de Ecología Terrestre. Alicante, España.

ScienceDaily. (s.f.). Vegetation. Obtenido de https:/[/www.sciencedaily.com/terms/vegetation.htm](http://www.sciencedaily.com/terms/vegetation.htm)

Secretaría de Desarrollo Urbano y Metropolitano (SEDUyM). (2018). Cambio de Uso de Suelo. Obtenido de [http://seduym.edomex.gob.mx/cambio\\_de\\_uso\\_de\\_suelo](http://seduym.edomex.gob.mx/cambio_de_uso_de_suelo)

Secretaría de Marina. (3 de Mayo de 2009). Percepción Remota. Obtenido de [http://2006-2012.semar.gob.mx/informacion-sector/ciencia/ermexs/temas-de](http://2006-2012.semar.gob.mx/informacion-sector/ciencia/ermexs/temas-de-)interes/384-percepcion-remota.html

Secretaría de Medio Ambiente y Recursos Naturales (SEMARNAT). (Octubre de 2007). Uso de Suelo y Vegetación. Obtenido de https:/[/www.sema.gob.mx/SRN-SIIAECC-](http://www.sema.gob.mx/SRN-SIIAECC-)USO-CAMBIO.php

Torres Marín, J. R., Méndez Ramírez, J. J., Adame Martínez, S., & Rosas Ferrusca, F. J. (2019, 10 octubre). *Periurbanización de la Zona Metropolitana de Toluca. Caso de estudio Almoloya de Juárez 2000-2015.* Repositorio Institucional UAEMéx. <http://ri.uaemex.mx/handle/20.500.11799/104611>

Trucios Caciano, R., Valenzuela Nuñez, L. M., Ríos Saucedo, J. C., Rivera González, M., & Estrada Ávalos, J. (2012). Cambio de uso de suelo en coahuila y durango. Revista Chapingo Serie Zonas Áridas 2012, XI (2), XI (2), 68-74.

Trucíos Carciano, R., Estrada Ávalos, J., Cerano Paredes, J., & Rivera González, M. (2011). Interpretación del cambio en vegetación y uso de suelo. Terra Latinoamericana, 29(4), 359-367.

U.S. Global Change Research Program. (s.f.). CHAPTER 5. Obtenido de Land Cover and Land-Use Change: https://nca2018.globalchange.gov/chapter/5/

Universidad de Ciencias y Humanidades. (6 de Abril de 2018). ¿Qué son las imágenes satelitales? Obtenido de [http://blog.uch.edu.pe/ingenieria-electronica-con-mencion-en](http://blog.uch.edu.pe/ingenieria-electronica-con-mencion-en-)telecomunicaciones/que-son-las-imagenes-satelitales/

*Uso del suelo*. (s. f.). DEMO E-DUCATIVA CATEDU. [http://e](http://e-/)ducativa.catedu.es/44700165/aula/archivos/repositorio/2500/2631/html/5\_uso\_del\_suel o.html

Valencia, C. M. (12 de Agosto de 2015). Cambio de uso del suelo: antecedentes. Obtenido de https:/[/www.elsiglodetorreon.com.mx/noticia/1141935.cambio-de-uso](http://www.elsiglodetorreon.com.mx/noticia/1141935.cambio-de-uso-)del-suelo-antecedentes.html

Zepeda Gómez, Carmen; Nemiga, Xanat Antonio; Lot Helgueras, Antonio; Madrigal Uribe, Delfino. Análisis del cambio del uso del suelo en las ciénegas de Lerma (1973- 2008) y su impacto en la vegetación acuática. Investigaciones Geográficas (Mx), núm. 78, agosto, 2012, pp. 48-61. Instituto de Geografía. Distrito Federal, México.